**МІНІСТЕРСТВО ОСВІТИ І НАУКИ УКРАЇНИ** Тернопільський національний економічний університет Навчально-науковий інститут інноваційних освітніх технологій Кафедра комп'ютерної інженерії

# СТЕПАНЮК Костянтин Сергійович

## Алгоритми опрацювання біомедичних зображень в гібридних інтелектуальних системах / Biomedical Image Processing Algorithms in Hybrid **Intelligent Systems**

спеціальність: 123 - Комп'ютерна інженерія магістерська програма - Комп'ютерна інженерія

Магістерська робота

Виконав студент групи КІзм-21 К. С. Степанюк

Науковий керівник: д.т.н., професор, О. М. Березький

Магістерську роботу допущено до захисту:

 $20$ <sup>t</sup>

редри О. М. Березький

ТЕРНОПІЛЬ - 2018

Тернопільський національний економічний університет Факультет комп'ютерних інформаційних технологій Кафедра комп'ютерної інженерії Освітній ступінь «магістр» спеціальність: 123 - Комп'ютерна інженерія магістерська програма - Комп'ютерна інженерія

**ЗАТВЕРДЖУЮ** Завичувач кафедри О.М. Березький

#### ЗАВДАННЯ НА МАГІСТЕРСЬКУ РОБОТУ СТУДЕНТУ

Степанюка Костянтина Сергійовича (прізвище, ім'я, по батькові)

1. Тема магістерської роботи «Алгоритми опрацювання біомедичних зображень в гібридних інтелектуальних системах/ Biomedical Image Processing Algorithms in Hybrid Intelligent Systems» керівник роботи д.т.н., проф. О. М. Березький затверджені наказом по університету від 17 листопада 2016 р. № 669.

2. Строк подання студентом роботи «15» січня 2018 року.

3. Вихідні дані до магістерської роботи

Об'єкт дослідження - гібридні інтелектуальні інформаційні системи. Предмет дослідження - алгоритми перетворення зображень.

4. Зміст розрахунково-пояснювальної записки (перелік питань, які потрібно розробити):

Проаналізувати методи і алгоритми опрацювання зображень.

Проаналізувати стан та перспективи розвитку систем автоматизованої мікроскопії.

Проаналізувати сучасні методи та засоби діагностування патологічних процесів.

Розробити алгоритм перетворення типу "контур в контур".

Розробити алгоритм перетворення типу «область - область»: випадок ізоморфних графів.

Здійснити перетворення областей для неізоморфних графів.

Здійснити порівняння алгоритмів перетворення контурів і областей зображень в афінному та топологічному просторах.

Розробити структуру інтелектуальної системи.

5. Перелік графічного матеріалу (з точним зазначенням обов'язкових креслень):

- тема, мета, завдання, методи досліджень, наукова новизна, практичн значення;

- об'єкт і предмет дослідження;
- актуальність;
- класифікація біомедичних зображень;
- порівняльна характеристика САМ на низькому рівні;
- порівняльна характеристика САМ на середньому рівні;
- порівняльна характеристика САМ на високому рівні;
- алгоритм перетворення контурів зображень;
- алгоритм перетворення областей зображень;
- результати перетворення областей;
- система автоматизованої мікроскопії;
- висновки.

## 6. Консультанти розділів магістерської роботи

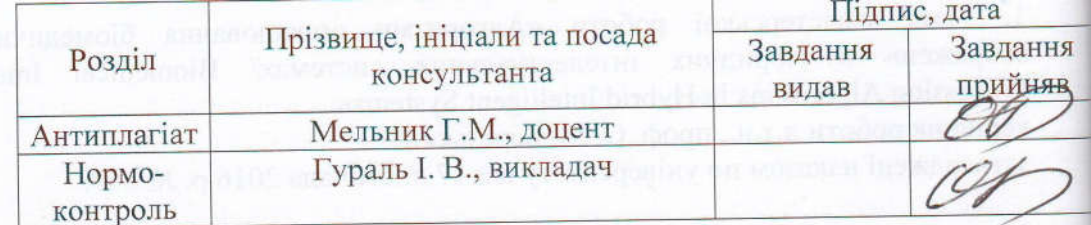

7. Дата видачі завдання «21» 11  $20<sub>2</sub>$ 

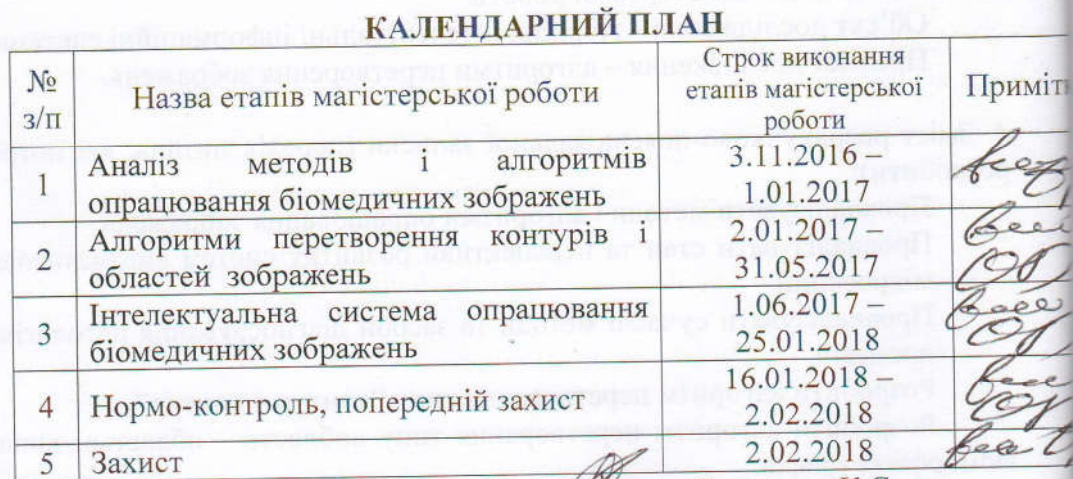

Студент

Степанюк К.С.

Керівник магістерської роботи

д.т.н., проф., О. М.Березький

## РЕЗЮМЕ

Магістерська робота на тему «Алгоритми опрацювання біомедичних зображень в гібридних інтелектуальних системах» зі спеціальності 123 «Комп'ютерна інженерія» написана обсягом 111 сторінок і містить 31 ілюстрацію, 17 таблиць, 3 додатки та 131 джерело за переліком посилань.

Метою роботи є розроблення алгоритмів опрацювання зображень для гібридної інтелектуальної системи.

Методи досліджень: методи цифрової обробки сигналів, методи інтелектуального аналізу даних, методи комп'ютерного моделювання.

Результати дослідження: програмний модуль перетворення зображень.

Результати роботи можуть бути використані у різного роду медичних установах та діагностичних центрах, а також стануть у пригоді при побудові програмних проектів.

Орієнтовні напрямки розвитку досліджень: розроблення інтелектуальних компютерних систем для діагностики онкологічних захворювань.

КЛЮЧОВІ СЛОВА: ЗОБРАЖЕННЯ, ОПРАЦЮВАННЯ, БІОМЕДИЧНІ ЗОБРАЖЕННЯ, ДІАГНОСТИКА, ОНКОЛОГІЯ.

#### RESUME

Master's work on the topic "Algorithms for the processing of biomedical images in hybrid intelligence systems" from the specialty 123 "Computer Engineering" consists of 111 pages and contains 31 illustrations, 17 tables, 3 annexes and 131 sources in the list of references.

The purpose of work is to develop algorithms for image processing for the hybrid intelligent system.

Methods of research: methods of digital signal processing, methods of the intellectual analysis of data, methods of computer modeling.

Study results: image programmer.The results of the work can be used in various medical institutions and diagnostic centers, and also will be useful in constructing program projects.

The approximate directions of development of researches: development of intelligent computer systems for diagnostics of oncological diseases.

KEY WORDS: IMAGES, STRUCTURES, BIOMEDICAL IMAGES, DIAGNOSTICS, ONCOLOGY.

# ЗМІСТ

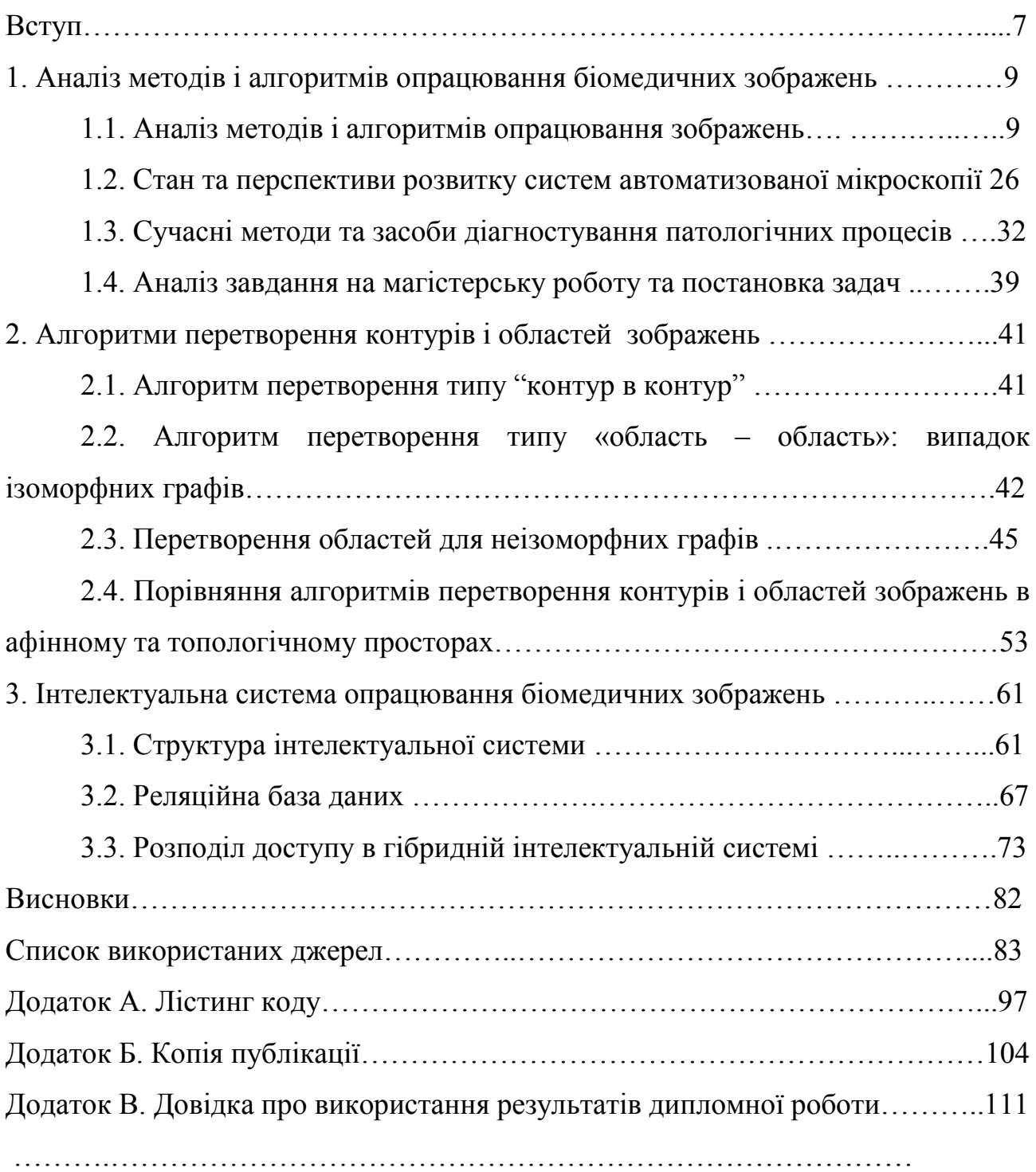

### ВСТУП

Актуальність теми. Рак молочної залози в Україні, так само, як і в більшості країн світу, є одним з найпоширеніших пухлинних процесів у жінок і посідає перше місце в структурі захворюваності та смертності від злоякісних новоутворень (25% від всіх випадків раку). Кількість жінок, які хворіють на рак молочної залози в Україні в абсолютних цифрах зростає. Кожна жінка, яка захворіла на рак молочної залози , у середньому втрачає 17 - 18 років життя, що становить 53% від всіх втрат жіночої популяції в Україні. Тому проблема вдосконалення інформаційних технологій, що використовуються при діагностуванні злоякісних новоутворень залишається однією з найбільш актуальних.

Об'єкт дослідження – гібридні інтелектуальні інформаційні системи. Предмет дослідження – алгоритми перетворення зображень.

Метою роботи є розроблення алгоритмів перетворення зображень в гібридні інтелектуальні системі.

Методи досліджень: методи цифрової обробки сигналів, методи інтелектуального аналізу даних, методи комп'ютерного моделювання.

Наукова новизна одержаних результатів.

1. Розроблено алгоритми перетворення контурів і областей зображень в топологічному просторі на основі використання скелетів зображень.

2. Проведено порівняння алгоритмів перетворень в афінному та топологічному просторах.

Практичне значення отриманих результатів. Програмний модуль пертворення зображень .

Публікації та апробація магістерської роботи. Миколюк Д.Ю. Алгоритми опрацювання біомедичних зображень в інтелектуальних системах/ Д. Ю. Миколюк, К. С. Степанюк / Сучасні комп'ютерні інформаційні технології: Матеріали Всеукраїнської конференції з міжнародною участю АСІТ'2017. – Тернопіль: ТНЕУ, 2017. – 113-114 с.

У першому розділі проведено аналіз методів і алгоритмів опрацювання зображень, стан та перспективи розвитку систем автоматизованої мікроскопії, сучасні методи та засоби діагностування патологічних процесів, аналіз завдання на магістерську роботу та постановка задач [1].

У другому розділі розроблені алгоритм перетворення типу "контур в контур", алгоритм перетворення типу «область – область»: випадок ізоморфних графів, здійснено перетворення областей для неізоморфних графів, виконано порівняння алгоритмів перетворення контурів і областей зображень в афінному та топологічному просторах.

У третьому розділі розроблена структура інтелектуальної системи, спроектована реляційна база даних і здійснено розподіл доступу в гібридній інтелектуальній системі.

В додатках представлена довідка про впровадження, світлокопії публікації.

## 1 АНАЛІЗ МЕТОДІВ І АЛГОРИТМІВ ОПРАЦЮВАННЯ БІОМЕДИЧНИХ ЗОБРАЖЕНЬ

1.1 Аналіз методів і алгоритмів опрацювання зображень

У даному розділі здійснимо аналіз методів і алгоритмів опрацювання зображень. Опрацювання зображень включає в себе оброблення зображень на низькому, середньому та високому рівнях [2].

Низький рівень включає в себе попереднє оброблення зображень. У роботі [3] авторами проведено аналіз сучасних технічних засобів опрацювання зображень.

Гістологічні та цитологічні зображення зазвичай характеризуються низькою якістю [4]. Основними проблеми при опрацюванні зображень є значна зашумленість, розмитість, наявність затемнених або навпаки занадто освітлених областей. Ці недоліки значно зменшують якість сегментації та відповідно визначення числових характеристик мікрооб'єктів та подальше їх розпізнавання [5].

При роботі із гістологічними чи цитологічними зображеннями виникає необхідність опрацювання великої кількості зображень. Ручний метод обробки зображень потребує значних часових затрат та наявності знань і навичок у лікарів у сфері комп'ютерного зору.

Попереднє оброблення зображень.

На будь-яке зображення діють шуми різної природи, які впливають на подальші етапи опрацювання: сегментацію та розпізнавання. Наприклад, шум може бути ідентифікований як складова частина досліджуваного об'єкту, що може значно зменшити якість та точність оброблення. Загалом виділяють два основних види шумів: адитивний гаусовий та імпульсний шум [6, 7]. Найчастіше шум з'являється на етапі формування та передачі зображення по каналах зв'язку [8].

При фільтрації яскравість кожної точки зашумленого зображення, замінюється деяким іншим значенням яскравості [9, 10]. Класифікацію методів

фільтрації зображень наведено на рисунку 1.1.

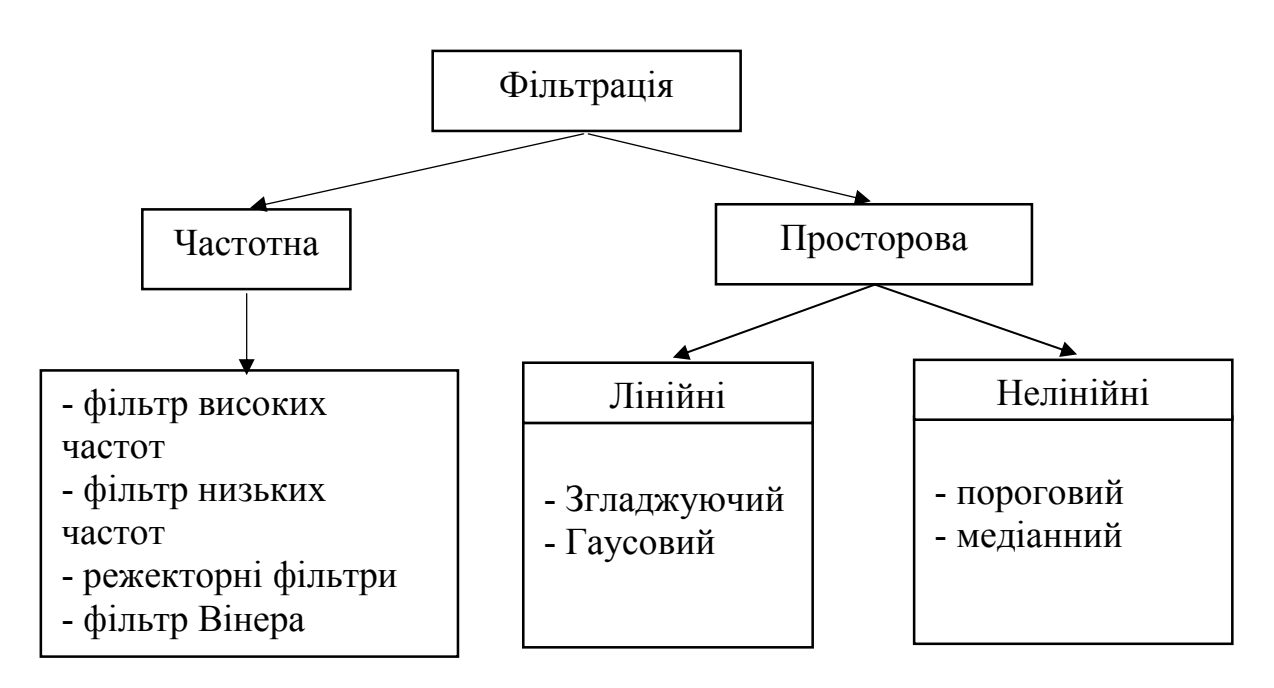

Рисунок 1.1 – Класифікація цифрових фільтрів

Фільтрацію зображень застосовують для зменшення рівня гаусових та імпульсних шумів. У роботі [11] порівнюються різні способи попереднього оброблення зображень на основі їхньої здатності видаляти шум та сегментувати зображення. Розглянено два фільтри - усереднюючий фільтр і фільтр Вінера та сім методів сегментації зображення, а саме: Соббеля, Прейтта, Робертса, Лапласіана Гаусіана (LoG), виділення країв Кенні, базового глобального порогового значення (BGT) і глобального порогового значення Оцу (OGT), які застосовуються на зображеннях з восьми різних співвідношень сигнал-шум (SNR) в межах від 2.7 до 17.8. По-перше, результати попереднього оброблення якісно порівнюються візуальним способом для зображень зі значенням SNR 17,8 (високий) та 2,7 (низький). Далі ефекти від різних методів попереднього оброблення кількісно аналізуються шляхом визначення точності виявлення центроїдів циклічних знаків з використанням перетворення Хафа. Кількісне порівняння показало, що усереднюючий фільтр у поєднанні з BGT або OGT забезпечують кращі результати, ніж інші методи для низьких значень SNR, а фільтр Вінера та LoG забезпечує більш високу точність порівняно з іншими методами для високих значень SNR.

Частотні фільтри характеризуються подавленням однієї апріорно заданої смуги частот. Виділяють фільтри високих частот (ФВЧ) і фільтри нижніх частот (ФНЧ). Фільтр, що послаблює високі частоти та одночасно пропускає нижні називається низькочастотним фільтром. Фільтр, що послаблює низькі частоти та пропускає високі називається високочастотним фільтром [12]. Після застосування низькочастотної фільтрації, отримане зображення, у порівнянні з вихідним матиме меншу кількість різких деталей, оскільки високі частоти будуть подавлені.

При використанні лінійної фільтрації зображень маска задається сумою пікселів в області покриття фільтра. Як приклад лінійного згладжувального фільтра, використовується усереднюючий фільтр, вихідним значенням якого є середнє значення в околі маски фільтра. Операції, що виконуються нелінійним фільтром, залежать від значень елементів матриці зображення, які знаходяться в аналізованому околі. Наприклад, дія нелінійного фільтра може полягати в обчисленні медіани значень елементів зображення аналізованому околі [13].

Алгоритм медіанної фільтрації має хороші шумоподавляючі ефекти, але його складність обчислення є високою [6, 8]. У роботі [14] розроблено покращений алгоритм медіанної фільтрації. Алгоритм використовує кореляцію для оброблення маски фільтру над зображенням. Він може адаптивно змінювати розмір маски відповідно до рівня шумів маски. В процесі пошуку середнього значення також вводиться статистична гістограма. Експериментальні результати показують, що алгоритм зменшує шум і зберігає деталі зображення. Обчислювальна складність алгоритму зменшується до *O* (*N*), а ефективність зниження шуму – покращується.

Коригування рівнів яскравості використовують для висвітлення або затемнення зображень, а також для виділення окремих мікрооб'єктів. На даний час розповсюдженим засобом покращення якості зображень є метод вирівнювання гістограми та його модифікації. Цей підхід характеризується високою складністю та не завжди задовольняє потреби у покращенні якості зображень [15].

Для простого гістограмного вирівнювання спочатку проводиться

розрахунок гістограми вхідного зображення [5, 16-23]. На наступному етапі відбувається саме нелінійне перетворення. При цьому замість невідомого інтегрального розподілу використовується оцінка, яка базується на гістограмі. Методи, метою яких є видозміна законів розподілу, отримали назву – гістограмні методи [22]. Існуючі методи автоматичного покращення якості зображень ґрунтуються на операціях із гістограмою зображення [24-27]. Виділяють такі сучасні методи покращення зображень:

- 1) гістограмне вирівнювання (HE);
- 2) контрастно адаптивне вирівнювання гістограми (CLAHE);
- 3) багатомасштабний алгоритм Retinex (MSR).

У роботі [22] розроблено алгоритм покращення зображення в різних колірних просторах на основі алгоритму CLAHE. Первинне кольорове зображення спочатку перетворюється з кольорового простору RGB в два різних спеціальних кольорових просторів: YIQ та HSI. Перетворення колірного простору з RGB в YIQ є лінійним перетворенням, тоді як перетворення RGB в HSI є нелінійним. Алгоритм злиття-поглинання має два основних показники: середній показник краю Собеля і коефіцієнт злиття. Для оцінки запропонованого алгоритму використовується серія оціночних показників, таких як середнє, контрастність, ентропія, метрика кольорів (CM), середньоквадратична похибка (MSE) та пікове співвідношення сигналу до шуму (PSNR).

Алгоритм MSR звужує динамічний діапазон вхідного зображення із збереженням локальних контрастів у темних і яскравих областях [23]. Багатомасштабний MSR алгоритм є зваженою сумою одномасштабних SSR (Single Scale Retinex) алгоритмів. Ці алгоритми успішно застосовуються для деяких «патологічних» сцен, які мають виражені спектральні характеристики в одному діапазоні.

Сегментація зображень.

Сегментація є важливим етапом під час контент-аналізу сцени або в процесі «розуміння» зображень. На сьогоднішній день розроблено багато підходів до розв'язання задачі розбиття зображення на окремі області, проте

більшість розроблених алгоритмів можуть розв'язувати задачі сегментації тільки з конкретним типом зображень [28-33]. Процедура сегментації є некоректною задачею. При порівнянні різних алгоритмів необхідно враховувати не тільки тип алгоритму, але і значення параметрів його роботи [34-37]. Серед основних переваг використання аналізу результатів сегментації є:

а) об'єктивний вибір кращої розбивки зображення;

б) можливість контролю якості сегментації під час процесу опрацювання зображення та внесення корективів в роботу алгоритмів в реальному часі;

в) можливість залучати максимально ефективні алгоритми сегментації в роботу програмних систем опрацювання зображень [38].

У результаті сегментації виникають помилки двох типів: на сегментованому зображенні точка відзначена як така, що належить однорідній області, а на еталонному зображенні вона не відноситься до області; на сегментованому зображенні точка не відзначена як така, що належить однорідній області, але вона є такою на еталонному зображенні [39-42]. Тому для кількісної оцінки якості сегментації часто використовують два критерії: рівень подібності областей, рівень відмінності областей [43].

Серед алгоритмів тестування результатів сегментації є такі: алгоритм на основі індексу Ренда, що розраховує множину пар пікселів, які помічені мітками одного типу, як алгоритмом сегментації так і на еталонній розбивці [44]. Помилка глобальної узгодженості вимірює ступінь при якому сегментацію можна розглядати як уточнення іншої сегментації, при цьому помилка рівна нулю, якщо два сегменти перекриваються повністю та деяке значення відмінне від нуля в іншому випадку. Помилка граничних точок визначається алгоритмом, що вимірює середнє відхилення однією контурної точки від найближчої контурної точки на еталонній сегментації. Точність сегментації визначається як відсоток коректно просегментованих точок до кількості точок на зображенні [45]. Середня абсолютна похибка характеризує середнє розходження між еталонним і фактично отриманими результатами для усіх випробувань [46].

Окрім кількісних оцінок також існують і якісні (суб'єктивні). Суб'єктивні критерії – це критерії візуального сприйняття, оцінювані в процесі експертизи деякої групою спостерігачів (експертів). Одним із підходів до кількісної оцінки якості сегментації є підхід на основі використання метрик. [47, 48].

Контурний аналіз зображень.

Під час проведення цитологічних досліджень важливу роль відіграє аналіз форми досліджуваного мікрооб'єкта [49-52]. Зокрема, зміна форми у мікрооб'єкта може сигналізувати про його перехід з одного стану в інший (дистрофія, некробіоз, некроз), що в свою чергу ілюструє процес протікання хвороби. В природі форму мікрооб'єкта визначають стінки клітини та стан внутрішніх структурних елементів клітини. На цитологічному зображенні форму описує границя мікрооб'єкта.

Границя об'єкта – це частина об'єкта, яка містить велику кількість інформації про форму об'єкта та слабо залежить від кольору та текстури зображення [52].

Проходження контуру (contour tracing) – це етап отримання дискретного сигналу, що описує границі оцифрованого об'єкта [53].

Вимоги до алгоритмів проходження контуру такі:

- зменшення обсягів пам'яті для зберігання;
- зменшення часу та складності подальшої обробки;
- отримання інформативних ознак об'єкта.

Виділення контуру може відбуватись двома шляхами: підкресленням границь мікрооб'єкта шляхом фільтрації вхідного зображення або шляхом проходження внутрішнім контуром однорідної області [28, 35, 54].

Основні алгоритми виділення границь мікрооб'єкта такі: алгоритм змії, алгоритм Кенні, фільтрації на основі операторів Собеля, Лапласа, Превіта тощо [53, 55]. Вони базуються на підкресленні різких перепадів яскравості, які характерні границям об'єктів. Результатом їх роботи є набір незв'язних областей. Для отримання зв'язного контуру необхідно провести додаткову обробку.

Відомі такі алгоритми виділення областей: порогова сегментація, кластеризація, нарощування областей, алгоритм водоподілу, блочна сегментація тощо. Вони базуються на об'єднанні пікселів в однорідні області на основі деякого критерію однорідності. Результатом їх роботи є набір однорідних областей. Для отримання опису контуру об'єкта необхідно використати алгоритми проходження контуром [56].

На даний час відомі такі алгоритми проходження контуром:

1) Алгоритм «жука» (Square Tracing Algorithm) [53], основною перевагою якого є простота. Проходження контуром здійснюється на основі двох простих правил: якщо значення активного пікселя дорівнює одиниці (активний піксель знаходиться в точці яка належить об'єкту), то проводиться поворот ліворуч, в іншому випадку, коли значення активного пікселя дорівнює нулю (активний піксель знаходиться в точці, яка не належить об'єкту), то проводиться поворот праворуч). Алгоритм зупиняє свою роботу, якщо він повернувся в стартову точку.

2) «Moore-Neighbor Tracing» [53] – алгоритм базується на покроковій перевірці всіх сусідніх точок з метою знаходження наступної контурної точки. Зупинка роботи алгоритму відбувається при його поверненні в стартову точку.

3) «Radial Sweep» [57] – даний алгоритм є модифікацією попереднього. Основна його відмінність полягає в точці початку обходу активного пікселя. В даному алгоритмі це точка, що була визнана контурною на попередньому кроці алгоритму, а не точка з якої відбувся перехід на активний піксель.

4) «Theo Pavlidi's Algorithm» [58] – основною ідеєю алгоритму є використання групи з трьох пікселів для визначення наступного контурного пікселя. Перевірку здійснюють шляхом послідовної перевірки сусідніх точок з строго визначеною послідовністю.

5) Швидкий алгоритм трасування контуру на основі методу піксельного слідування [59] - алгоритм класифікує тип контурного пікселя, виходячи з його локального шаблону (прямий, внутрішній кут, зовнішній кут і внутрішнійзовнішній кут). Потім він відстежує наступний контурний піксель, використовуючи попередній тип пікселя. Крім того, даний алгоритм здатний

стиснути інформацію про масив контурних пікселів, шляхом відбору репрезентативних внутрішньо/зовнішніх кутових точок (характерних точок).

6) Алгоритм «змії» (Snakes active contour) [60] та Amoeba algorithm [61] – група алгоритмів, що ґрунтуються на знаходженні контурів шляхом послідовно перебору пікселів зображення з метою знаходження множини крайніх (граничних) пікселів. Алгоритми зупиняють свою роботи при умові перебору усіх можливих пікселів або при відсутності пікселів, що задовольняють деяку умову.

7) Топологічно-їєрархічні алгоритми [54, 62] – група алгоритмів пов'язаних з відстеженням контурів на основі ієрархічних відносин між точками. Алгоритми даної групи замість маркерів використовують морфометричні операції знаходження точок накладання декількох контурів з метою їх подальшого роз'єднання.

Ці алгоритми широко використовуються для проходження та опису контуру [59]. Практично для кожної мови програмування існують бібліотеки з реалізованими алгоритмами, наприклад, для пакету прикладних програм Mathlab.

Основним їх недоліком є залежність від складності контуру та критерію зупинки. Алгоритми чутливі до мікрооб'єктів, контур яких містить відгалуження товщиною в один піксель. Це може привести як до помилкового завершення роботи алгоритмів, так і до некоректного виділення контуру. Аналогічна проблема може виникнути, якщо мікрооб'єкт складається з двох і більше частин, що з'єднані між собою тільки одиночними пікселями. Інший недолік алгоритмів полягає у недосконалих критеріях зупинки (повернення в стартову точку, проходження певної точки декілька разів), що призводять до некоректних результатів роботи.

Окрім форми, контур має ряд інших характеристик, зокрема тип зв'язності, що задається під час кодування контуру. Контур може бути 4 зв'язним або 8-зв'язним. Якщо контур 4-зв'язний, то координати двох сусідніх точок, що належать контуру об'єкта, можуть відрізнятись тільки по осі абсцис або тільки по осі ординат. Якщо контур 8-зв'язний, то координати двох сусідніх

точок, що належать контуру об'єкта, можуть відрізнятись по осі абсцис і/або по осі ординат.

Іншою характеристикою контуру може бути його структура:

1) проста – форма мікрооб'єкта немає малоінформативних відгалужень та мікрооб'єкт знаходиться окремо від інших,

2)з однопіксельними відгалуженнями – на контурі мікрооб'єкта присутні малоінформативні відрости, які є наслідком дефекту під час препарації досліджуваного зразка,

3) складна – мікрооб'єкти дотикаються або накладаються один на одного, утворюючи при цьому хибний мікрооб'єкт, який при можливості необхідно коректно роз'єднати.

В загальному контури мікрооб'єктів можна розділити за такими критеріями: типом зв'язності, структурою контуру, формою (рисунок 1.2).

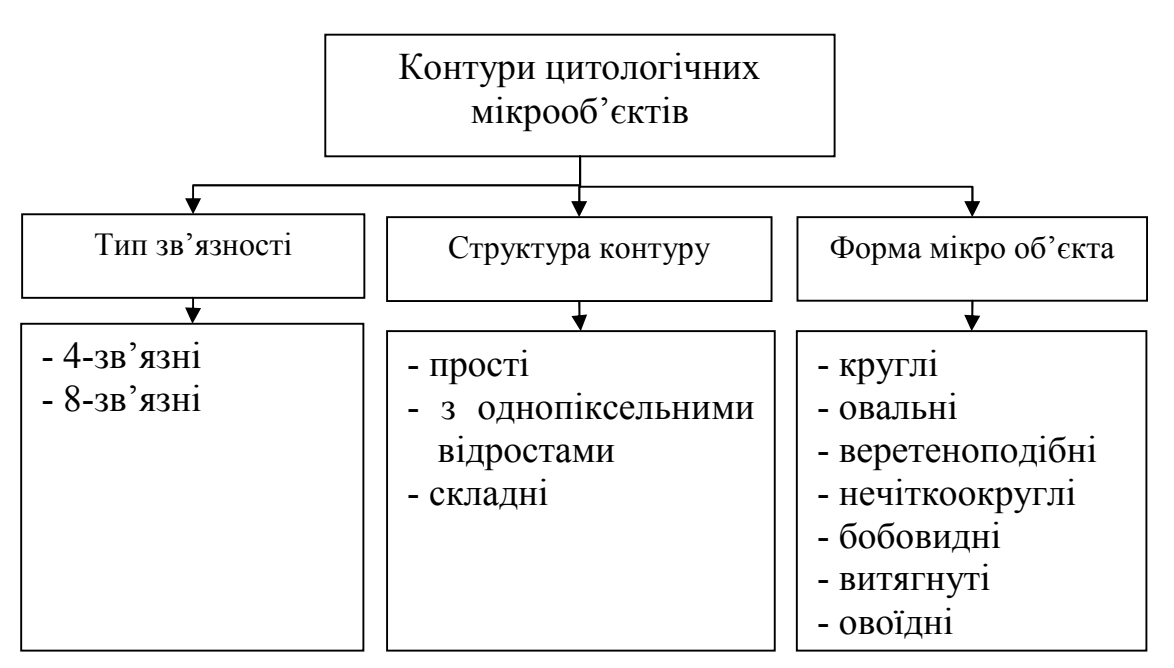

Рисунок 1.2 – Класифікація контурів цитологічних мікрооб'єктів

В залежності від характерних ознак мікрооб'єктів (кількість мікрооб'єктів на зображенні, типу мікрооб'єкта та структури границі) на цитологічних зображеннях і на основі визначених переваг алгоритмів сегментації здійснимо класифікацію мікрооб'єктів та алгоритмів їх сегментації (таблиця 1.1).

Розглянувши властивості цитологічних зображень, відмітимо, що для сегментації доцільно використовувати алгоритми на основі порогової сегментації (коли об'єкти мають чіткі границі та не накладаються один на одного) або взаємозв'язків між точками. Тому актуальною задачею є розроблення методу та алгоритмів сегментації на основі зв'язків між сусідніми точками.

| Кількість<br>мікрооб'єктів | Тип<br>мікрооб'єктів         | Структура<br>границі       | Алгоритм                                                            |
|----------------------------|------------------------------|----------------------------|---------------------------------------------------------------------|
|                            | 2                            | 3                          | $\overline{4}$                                                      |
| Одиночні<br>мікрооб'єкти   | Мікрооб'єкти<br>одного типу  | границі<br>чіткі           | Порогова сегментація.                                               |
|                            |                              | границі не<br><b>Ч1ТК1</b> | Водоподіл, кластеризація.                                           |
|                            | Мікрооб'єкти<br>різних типів | границі<br>чіткі           | Порогова<br>сегментація,<br>кластеризація,<br>нарощування областей. |
|                            |                              | границі не<br>чіткі        | Водоподіл, кластеризація.                                           |
| Групи<br>мікрооб'єктів     | Мікрооб'єкти<br>одного типу  | границі<br>чіткі           | Порогова сегментація,<br>високочастотна<br>фільтрація.              |
|                            |                              | границі не<br>чіткі        | Водоподіл, кластеризація.                                           |
|                            | Мікрооб'єкти<br>різних типів | границі<br>чіткі           | Кластеризація, нарощування<br>областей,<br>водоподіл.               |
|                            |                              | границі не<br><b>HITKI</b> | Водоподіл, кластеризація.                                           |

Таблиця 1.1 – Класифікація мікрооб'єктів та алгоритмів їх сегментації

Текстурний аналіз зображень.

Злоякісні зміни у тканинах людини призводять до спотворення порядку в якому розміщені клітини всередині шару тканини в нормальному стані. Якщо розглядати клітини як окремі елементи і аналізувати порядок їх розміщення, то для аналізу гістологічних зображень (ГЗ) можна застосувати методи і алгоритми аналізу текстур. Текстура в загальному випадку – це функція просторової зміни розподілу інтенсивностей пікселів. Більшість дослідників погоджуються, що зображення текстури повинне бути просторово однорідне, і зазвичай містить повторювані структури, часто з деякою випадковими змінами (наприклад, зміною позиції, орієнтації або кольору). Текстура відображає фізичні властивості поверхні об'єкту. Для опису текстури [63] використовують структурні методи, моделі базовані на випадкових марківських процесах, фрактальну, геометричну модель і модель оброблення сигналів [64-66].

При обробленні ГЗ методи текстурного аналізу використовують для задач сегментації, класифікації, розпізнавання та пошуку і вибірки зображень із баз даних.

Узагальнена класифікація текстур базується на визначенні закономірності розміщення її елементів і, власне, можливості їх ідентифікації. Регулярні текстури – це набір примітивів із строгим правилом розміщення (правильна решітка, мозаїка). Такі зображення утворені паралельним переносом певного елемента (фрагмента, примітива). Кожен такий примітив можна обмежити паралелограмом або шестикутником, відповідно може існувати два типи решітки переносів – чотирикутна та шестикутна. Якщо решітка розміщення елементів починає спотворюватись то текстуру можна назвати близькорегулярною. Примітиви на ній виділити легко, правило розміщення нестроге. Якщо і далі спотворювати правило розміщення наближаючи його до хаотичного отримаємо нерегулярну текстуру. Примітиви, все ще, виділити легко, але правило розміщення випадкове. На близькостохастичних примітиви володіють однорідністю точок і складністю форми. На стохастичних текстурах відсутні легко ідентифіковані примітиви.

Текстурна сегментація полягає у визначенні областей із однаковими текстурними ознаками, таким чином, що подальший аналіз може виконуватися лише на відповідних областях. Знайдені однорідні області відповідають певним типам тканин органів. Складність текстурної сегментації зображень [67] пояснюється статистичною різноманітністю текстур, великою кількістю розроблених ознак, великою кількістю параметрів алгоритмів та ручним вибором параметрів.

Класифікація зображень на основі текстурних ознак полягає у віднесенні однорідних областей до певних класів. В найпростішому випадку класами є

міжклітинна рідина (фон), цитоплазма клітин, ядра клітин, міжклітинна з'єднувальна тканина, перерізи судин, шари клітин та ін. Однією з основних проблем класифікації текстур є великий простір ознак [68].

Методи, що застосовуються для аналізу текстур, можна розділити так: структурні (геометричні), статистичні, методи засновані на моделях, методи обробки сигналів. Мікрооб'єкти одного класу (клітини, ворсинки) на ГЗ відрізняються по формі, кольору, текстурі і розміру в певних межах. Тому кореляційний метод детекції текстурних елементів та метод на основі характерних точок контуру мікрооб'єкта дають неточний результат.

Структурні або геометричні методи аналізу припускають, що текстури складені з текстурних елементів (ТЕ), розміщених згідно певного правила. Дані методи і алгоритми застосовуються для регулярних, близькорегулярних і нерегулярних текстур. Структурний аналіз складається з двох основних етапів: детекція елементів текстури і опис правил розміщення. На гістологічні зображеннях біологічних тканин текстурним елементом є клітина.

Методи пошуку ТЕ на зображеннях природних об'єктів розглянуті в роботах [69, 70]. Виділимо два підходи до детекції ТЕ та опису зв'язків між ними. Перший підхід полягає в детекції та пошуку сусідніх ТЕ шляхом кореляції з еталоном. При цьому на основі знайдених значень трансляції між ТЕ будується графова модель зв'язків. Переваги такого підходу: здатність виявляти ТЕ тільки на частині зображення, здатності групувати подібні ТЕ, які перебувають під впливом завад. Недоліком є звуження області застосування до зображення з чіткими контурами ТЕ, які не повернуті один відносно одного.

Автори [71] для пошуку ТЕ застосовують розбиття поверхні на багатокутники Вороного. Геометричні властивості багатокутників Вороного служать текстурними ознаками.

У роботі [72] зображення текстур розглядаються як симетричні зображення заповнені рапортами, відповідно до однієї з 17 груп симетрії площини. Запропоновано міри геометричної деформації сітки і регулярності кольору ТЕ, які дали змогу віднести текстурні зображення до трьох класів: регулярні, близькорегулярні і нерегулярні.

На другому етапі структурного підходу для опису правил розміщення використовуються наступні зв'язки між знайденими ТЕ: сусідство, трансляція, дотик, включення, перекриття, топологічні відношення. Однією з найбільш часто застосовуваних структур є граф сусідства областей, кожна вершина якого представляє певну область зображення. Дві вершини зв'язані ребром тоді і лише тоді, коли відповідні області мають спільну границю. Граф сусідства створюється на основі розмітки шляхом прослідковування границі кожної області та зберігання ідентифікаційних міток сусідніх областей або у вигляді квадродерева. В статті [73] запропоновано 8 елементарних топологічних відношень між областями (рис. 1.3): роз'єднані, зовні пов'язані, рівні, частково перекриваються, дотична власна частина, інверсна дотична власна частина, не дотична власна частина, інверсна не дотична власна частина. Алгоритм обчислення даних відношень використовується в ПЗ ImageJ для знаходження відповідності окремо знайдених ядер і цитоплазми клітин і знаходження ядерно-цитоплазматичного коефіцієнту. Недоліками простих систем просторових відношень є відсутність врахування орієнтації ТЕ та її форми.

Статистичні методи аналізу текстур [74-76] описують просторовий розподіл рівнів сірого точок зображення. Однією з найпоширеніших статистичних текстурних ознак є матриці розподілу рівнів сірого (МРРС), що описують статистику другого порядку. Матриці МРРС використовуються перш за все в задачах класифікації текстури. Однак обчислювальна складність алгоритмів обмежує область застосування цієї ознаки малими за розміром зображеннями в градаціях сірого.

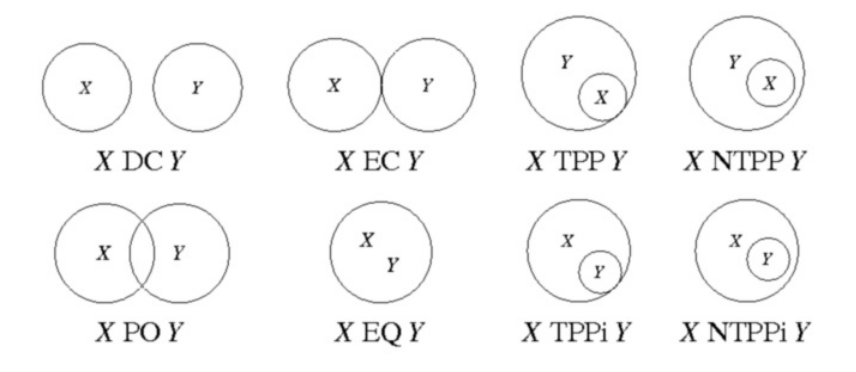

Рисунок 1.3 – Система топологічних відношень

Для класифікації ГЗ у роботі [77] зображення спочатку розбиваються на епітеліальний шар та просвіт. Використовується метод сегментації на основі ознак просторового розміщення, кольору та текстури. Використано такі статистичні ознаки, як МРРС, матриці довжин повторів графу (GRLM) та число Ейлера. Для наступної класифікації ГЗ молочної залози використовується лінійний дискримінантний аналіз (LDA). Продуктивність LDA класифікатора порівняно з класифікаторами k-NN та SVM. Показано, що LDA класифікатор при класифікації доброякісних та злоякісних утворень перевершує інші на 100% та 80% відповідно.

Для сегментації у роботі [78] розроблено два нових варіанти відомого оператора локальних бінарних шаблонів (LBP). Автори зосередили увагу на конкретному наборі зображень, де колір відіграє важливу роль у процесі фарбування біологічних зразків. Доведено, що поєднання кольорових та текстурних ознак, обчислених окремо, стало кращим для наборів даних, що мають велику варіабельність розподілу кольорів. Проте одночасне обчислення колірних та текстурних ознак рекомендовано лише для більш стандартизованих по фарбуванню наборів зображень.

Для проведення автоматичної текстурної класифікації зображень гістологічних слайдів в умовах нормального та ракового станів у роботі [79] застосовано статистичне квазі-навчання зі вчителем. Для обчислення векторів текстурних ознак областей, котрі відповідають сегментам тканин, було використано МРРС.

Набори зображень із нерівномірним освітленням та варіацією розподілу кольорів потребують попереднього опрацювання. Для ідентифікації раку автори [80] пропонують поєднати дескриптори текстури на основі області та дескриптори кольорів. Розроблені текстурні характеристики базуються на використанні аналітичних фільтрів Габора (для компенсації варіацій освітлення). Після чого для значень відгуку фільтрів обчислюються статистичні показники першого та другого порядку. Колірні ознаки отримано за допомогою гомоморфної фільтрації, із наступним застосування методу bag-of-words, щоб отримати найбільш типові значення кольорів у зображенні.

Кількісна оцінка якості сегментації зображень.

Основними недоліками більшості ГЗ та ЦЗ є низька якість, неоднорідна освітленість областей, наявність шумів, відсутність чітких контурів між мікрооб'єктами і фоном. Як відомо, сегментація зображень відіграє ключову роль для середнього рівня комп'ютерного зору. Існує багато алгоритмів сегментації зображень, наприклад, пороговий, водорозподілу, *k*-means та інші. Тому важливим завданням є вибір алгоритмів сегментації та їх параметрів. Для вибору оптимальних параметрів алгоритмів сегментації необхідно оцінити результат сегментації.

Виділяють такі критерії оцінки сегментації: критерії, що не вимагають еталонної сегментації та критерії з використанням еталонної сегментації.

Одним із основних критеріїв першої групи є однорідність сегментів. Даний підхід базується на розрахунку дисперсії величини певної ознаки зображення, що використовується для сегментації [81].

Іншим критерієм оцінки сегментації є наявність контрасту між сегментами. Форма сегменту також служить критерієм, за яким можна оцінити якість сегментації. Даний критерій зручно використовувати при аналізі специфічних зображень.

Перевагою використання критеріїв без застосування еталонної сегментації є простота та швидкість.

Найвідомішими критеріями другої групи є такі критерії: AR, FOM, NR FOM, AUMA, RUMA, FOC, Baddeley, Average Distance, Variance distance, FRAG [83]. Ця група передбачає також використання алгоритмів на основі метрик [84]. При цьому здійснюється порівняння результатів еталонної сегментації та результатів конкретного алгоритму сегментації. Основною перевагою алгоритмів другої групи є висока точність оцінки.

Єдиної теорії сегментації зображень не існує. Більшість алгоритмів носить евристичний характер. Тому актуальною проблемою залишається об'єктивна - кількісна оцінка якості сегментації.

Оцінка якості сегментації зображень почала особливо розвиватись почала розвиватись в кінці 80 – х, на початку 90 – х років. Zhang, Mattana, and Huo [82] вважають, що точність виділення окремих об'єктів може слугувати оцінкою якості сегментації. Автори розглянули індивідуальні особливості об'єктів. Для оцінки методів порогової сегментації Lee, Chung та Park [84] запровадили критерій вірогідності помилки сегментації на основі підрахунку неправильно класифікованих пікселів. Yasnoff та Mui ввели критерій «pixel distance error» (PDE), щоб отримати відстані між пікселями у цільовому та сегментованому зображеннях. Чим більшою буде дистанція, тим вищою буде помилка сегментації. Gerbrands [85] представили критерій FOM для визначення відстані між сегментованим пікселем та "правильним" розташуванням пікселя. Критерій RUMA, запропонований Zhang [86], використовує параметри геометричного об'єкта для оцінки якості сегментації.

Проаналізовані критерії в основному оцінюють відстані між окремими об'єктами в еталонному та сегментованому зображеннях. На практиці необхідно оцінити якість сегментації для групи об'єктів.

Алгоритми для порівняння результатів сегментації за допомогою метрик базуються на відомих метриках Фреше та Хасдорфа.

Mario A. Lopez та Shlomo Reisner [87] розробили алгоритм для зменшення кількості вершин опуклого полігону для заданої похибки ξ в метриці Хаусдорфа. Алгоритм використовується тільки для випуклих полігонів. H. Alt та L. Scharfz [88] обчислюють відстань Хаусдорфа між алгебраїчними плоскими кривими з використанням діаграм Вороного. Алгоритм використовується для часткових випадків алгебраїчних кривих і має високу обчислювальну складність. L.P. Chew, K. Kedem [89] розробили алгоритм для знаходження мінімальної відстані Хаусдорфа в метриках *Li* та *L* . Отримана обчислювальна складність становить  $O(n^2 \log^2 n)$ . C. Knauer, M. Scherfenberg [90] розробили метод пошуку за заданим патерном зображення, який має найменшу відстань в метриці Хаусдорфа. При цьому, використано трансляцію заданого патерну до шуканого зображення. Алгоритм має високу обчислювальну складність. V. Alvarez, R. Seidel [91] розробили метод пошуку на основі метрики Хаусдорфа

для d – вимірного простору. Задача апроксимації такого дерева розв'язана за поліноміальний час. Atallah [92] розробив алгоритм для пошуку відстані Хаусдорфа між випуклими полігонами. Обчислювальна складність алгоритму складає *O(m\*n),* де *m* та *n* число вершин першого та другого полігонів відповідно.

Ряд публікацій присвячені розробці алгоритмів для знаходження відстані Фреше між кривими. Перша відома праця H. Alt, M. Godau [93] присвячена розробці алгоритмів для знаходження відстані між парметрично заданими кривими. Обчислювальна складність становить *O*(*mn*log*mn*). A. Mosig, M. Clausen [94] розробили алгоритм обчислення дискретної відстані Фреше для полігональних кривих. Вони використовують групи перетворення жорстких рухів. Обчислювальна складність становить  $O(m^2n^2)$ , де *m* та *n* позначають кількість відрізків на першій та другій криві. K. Buchin, M. Buchin, C. Wenk [95] розробили алгоритм для обчислення відстані Фреше для поверхонь, які представлені простими полігонами. Алгоритм має поліноміальну складність. Rote G. [96] розробив алгоритм обчислення відстані Фреше між двома кривими, які задані множино *m+n* лінійно апроксимованих відрізків. Обчислювальна складність рівна *O*(*m*\* *n*) . В роботі M.I. Schlesinger, E. V.Vodolazskiy, V. M. Yakovenko [97] для замкнутих полігональних кривих отримали обчислювальну складність *O*(*m*\* *n*) для метрики Фреше. H.-K. Ahn [98] і інші розробили алгоритм для обчислення дискретної відстані Фреше з неточно заданими вершинами. Для *d*-вимірного простору отримана обчислювальна складність дорівнює *O*(*d* \**m*\* *n*). В роботі [99] розроблено алгоритм для обчислення відстані Фреше між неплоскими поверхнями. Автори досягли поліноміального часу в *L* метриці. J. Gudmundsson, M.Smid [100] розробили швидкий алгоритм для знаходження подібності полігональних дерев в метриці Фреше. Алгоритм має поліноміальну складність.

Зазначені алгоритми обчислюють відстані окремо між кривими (контурами) зображень у метриці Фреше та між областями зображень у метриці Хаусдорфа. Тому актуальною задачею є розроблення метрик, методу та

програмного забезпечення для оцінки якості сегментації для складних зображень з багатьма об'єктами.

### 1.2 Стан та перспективи розвитку систем автоматизованої мікроскопії

Методи та алгоритми для аналізу біомедичних зображень надають спеціалізовані програмні системи. Система автоматизованої мікроскопії (САМ) – це програмно-апаратна система, що дозволяє автоматизувати аналіз біомедичних зображень в умовах клінічної практики. Основне завдання програмної частини САМ полягає у обробці вхідного зображення, ідентифікації мікрооб'єктів і визначенні ознак для подальшої постановки діагнозу лікаремфахівцем або у автоматичному режимі [101-104]. Більшість існуючих САМ володіють лише стандартним набором алгоритмів та методів комп'ютерного зору і не мають інтерфейсів для різних груп користувачів [105].

Тому існує проблема розробки систем автоматизованої мікроскопії з елементами штучного інтелекту, які спрощували б взаємодію різних користувачів із системою та давали консультації при постановці діагнозу.

Інструменти аналізу САМ BioImageXD [106] охоплюють як об'єктноорієнтовані, так і воксельно-обґрунтовані підходи. Програмне забезпечення може бути використане як для простої візуалізації багатоканальних тимчасових стеків, так і для складної 3D обробки.

Малов А. М. [107] наводить методику комп'ютерної обробки багатоспектральних зображень препаратів, які використовуються в медикобіологічних дослідженнях. Методика дозволяє в інтерактивному режимі підготувати до проведення автоматичного вимірювання морфометричних параметрів мікрооб'єктів в складних випадках при наявності на зображенні декількох груп різних мікрооб'єктів. Методика відрізняється цілеспрямованістю візуалізації, що дозволяє швидко виділити мікрооб'єкти інтересу. Методика впроваджена в програмне забезпечення апаратно-програмного комплексу «ДіаМорф». Yokoyama Yuhki [108] наводить результати досліджень раку молочної залози з використанням апаратно – програмного забезпечення MetaMorph 7.1.

Автори [109] аналізують систему OncoDoc для підвищення якості діагностування раку молочної залози. Система підтримки прийняття рішень OncoDoc призначена для забезпечення терапевтичних рекомендацій для хворих на рак молочної залози. Розроблено інструмент перегляду бази знань, який виконаний у вигляді дерева рішень. Система OncoDoc містить БД, що значно вирізняє її серед інших систем.

Dercksen V. [110] розглядає та аналізує інтерактивне програмне середовище для візуалізації, коректування та аналізу 3D-морфології.

Vrekoussis T [111] проводить аналіз досліджень в області імуногістохімії раку молочної залози з використанням програмного забезпечення ImageJ на основі RGB - моделі гістологічних зображень.

Медовий В.С. у [112] наводить структуру, переваги та недоліки інформаційної автоматизованої системи МЕКОС-ЦГ. Дана система володіє БД, що надалі дозволить об'єднувати зусилля лабораторій для якісної діагностики.

Комплекс Имаджер-ЦГ складається з стандартної техніки - мікроскопа, відеокамери, комп'ютера з платою відеозахопленням та прикладного програмного забезпечення. Призначенням комплексу є візуалізація даних та розпізнавання образів, оперативне отримання кількісної інформації про властивості мікрооб'єктів, оцінку їх характеристик з метою підвищення якості діагностики в різних областях медицини.

Серед найпопулярніших САМ виділимо такі: МЕКОС-Ц2, TissueFAXS, AnalySIS Five, BioVision, ВидеоТесТ Морфо 5.2, BioImageXD, Ariol, ImageJ, analySIS FIVE, Motic Images Advanced 3.2, ДиаМорф, Motic ВидеоТесТ Морфо 5.2, Cell D.

Основні критерії оцінювання САМ такі: режими роботи алгоритмів сегментації зображень, обчислення числових характеристик мікрооб'єктів, можливість роботи із зовнішніми програмами, можливість виводу результатів у вигляді графіків та гістограм.

Усі з розглянутих САМ володіють функцією попередньої обробки зображення та визначення характерних ознак. Одним із недоліків ImageTool, ИМАДЖЕР-ЦГ та ScreenMeter є відсутність можливості використання плагінів, що значно обмежує можливості САМ. Важливим елементом усіх систем автоматизованої мікроскопії є можливість формування звітів після дослідження та їх подальший вивід на екран або друк.

Такі системи, як BioVision, TissueFAXS, МЕКОС-Ц2, Ariol є комбінованими і надають комплекси для роботи у різних напрямах. Наприклад, комплекс для дослідження тканин, комплекс автоматичного аналізу мазків крові, комплекс для роботи з флуоресценцією і імуногістохімічними зразками та ін. Ще однією перевагою таких систем над їхніми аналогами є наявність великої кількості фільтрів та методик для обробки зображень, що дозволяє більш точно обчислити характеристичні ознаки.

Програмні системи BioVision, ВидеоТесТ, МЕКОС-Ц2, TissueFAXS PLUS, Ariol володіють БД для зберігання зображень та результатів дослідження. До того ж МЕКОС-Ц2 надає механізм роботи з віддаленою БД. Використання БД у подібних системах значно спрощує роботу медичних працівників та дозволяє формувати звіти та висновки в процесі роботи. Перевагою BioVision, Cell D є використання фазового аналізу (сегментація мікрооб'єктів на основі гістограм).

Image-Pro Plus надає більше п'ятдесяти інструментів вимірювання мікрооб'єктів. За допомогою Image-Pro Plus і додатковим 3D доповненням можна досліджувати глибину зображень, візуалізацію та взаємодію в трьох вимірах.

Відмінністю програмної системи МЕКОС-Ц2 є можливість сортування та візуалізації мікрооб'єктів аналізу, автоматичне формування компактної представницької цифрової моделі препарату для візуального контролю, засоби колективного локального та дистанційного обслуговування потоків біоматеріалів та телеморфологія.

Перевагами програмної системи TissueFAXS є автоматичне багатоканальне захоплення зображення, виділення окремих клітин за

запатентованими алгоритмами, автоматичне виділення і розділення ядер, робота із замороженими і парафіновими зрізами, підвищена швидкість аналізу за рахунок використання багатоядерних комп'ютерних робочих станцій, створення шаблонів і профілів для повторного використання перевірених параметрів. Використання технології розподілених обчислень дозволяє значно пришвидшити процес опрацювання зображення або групи зображень, збільшуючи таким чином продуктивність.

Програмна система САМ Ariol спеціалізується на виявленні та діагностиці раку молочної залози. Її особливістю у порівнянні з іншими системами є можливість підключення до основного обладнання до дев'яти робочих станцій. У підсумку кожна лабораторія або дослідницька група отримують доступ до централізовано відсканованих препаратів, проводять спеціалізований аналіз і зберігають результати в загальній інформаційній базі. Спеціалізовані програмні модулі автоматизованої платформи Ariol призначені для кількісного імуногістохімічного дослідження, FISH аналізу, морфометричного аналізу гістологічних препаратів в світлому полі і дослідження за методом імунофлуоресценції, автоматизованого пошуку окремих ракових клітин і мікрометастазів.

Більшість САМ реалізовують у своєму складі відомі алгоритми обробки зображень (наприклад, алгоритм крос-кореляції, алгоритм найближчого сусіда, алгоритм локалізації границь на основі вейвлет перетворення, оптичне розрізнення звичайної флюоресценції, алгоритм зшивання, відображення достовірності, довірче відображення алгоритм водоподілу) , однак деякі з них, наприклад TissueFAXS чи МЕКОС-Ц2 працюють з оригінальними запатентованими алгоритмами.

Однією з переваг Ariol та BioVision є можливість використання Grid технології для швидшої обробки інформації. Система Ariol дозволяє ефективно розподіляти спеціалізовані дослідження і отримувати комплексні результати аналізів за рахунок підключення до основного обладнання до робочих станцій.

Такі САМ, як Ariol, МЕКОС-Ц2, BioVision, TissueFAXS, Image-Pro Plus надають спеціалізоване апаратне забезпечення (мікроскоп, камера, адаптер для

камери). Так, Ariol - автоматизована платформа на базі моторизованого дослідного мікроскопа Leica DM6000, а TissueFAXS – на базі спеціалізованих мікроскопів фірми Nikon. Інші ж дозволяють використовувати універсальні апаратні засоби, які впливають на ціну.

Недоліками таких систем, як Image-Pro Plus, Cell D, QCapture PRO 6.0 у порівнянні з іншими, є відсутність можливості передачі даних в зовнішнє програмне середовище.

Порівняльну характеристику систем автоматизованої мікроскопії наведено у таблиці 1.2. В таблиці наявність позначено «+», відсутність «–», наявність додаткового модуля «+/–»).

Таблиця 1.2 – Порівняльна характеристика САМ на низькому рівні обробки зображень

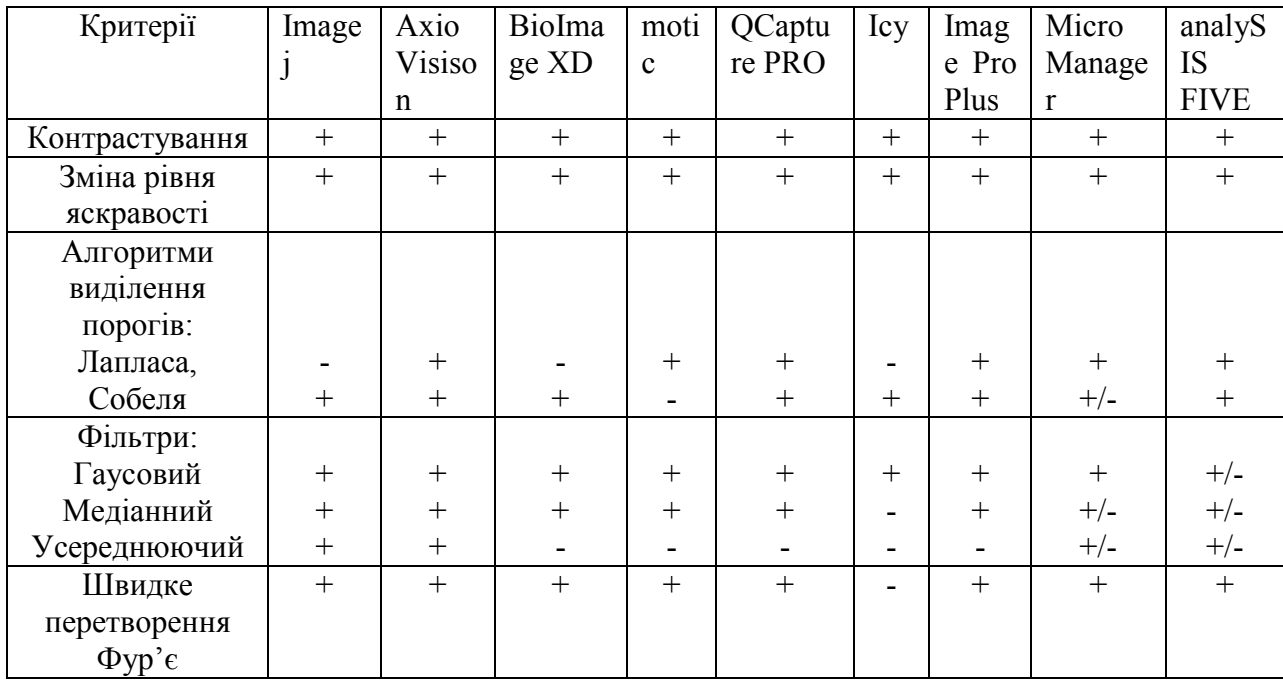

Порівняльну характеристику алгоритмів середнього рівня обробки зображень наведено у таблиці 1.3.

В результаті порівняння можна зробити висновок, що більшість систем мають у своєму складі подібний набір реалізованих алгоритмів сегментації. Серед наведених САМ потрібно виділити BioImageXD та AxioVisison, які мають у своєму складі найбільший набір реалізованих алгоритмів сегментації.

Програмна система ImageJ у своєму складі має лише декілька алгоритмів, однак надає можливість інсталяції додаткових модулів.

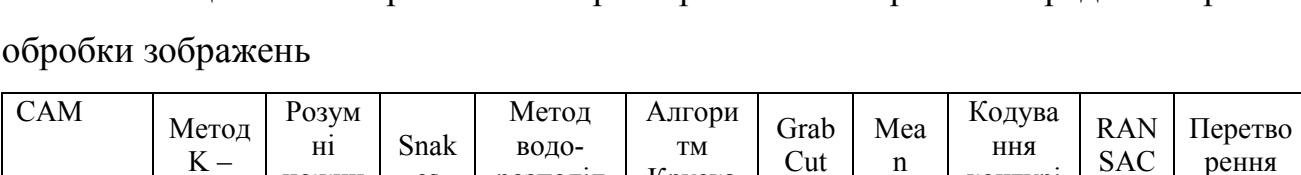

ImageJ | + | +/- | + | + | +/- | +/- | + | - | + | +/-

BioImage  $| + | + | + | + | + | + | + | - + | - | - | + | + | + | +$ Motic | + | - | + | - | + | - | - | - | + | -QCapture + + - + - - - +/- + +

Круска ла

+ | - | + | + | + | + | - | +/- | - | +

shift

контурі в

Хафа

розподіл у

Таблиця 1.3 – Порівняльна характеристика алгоритмів середнього рівня

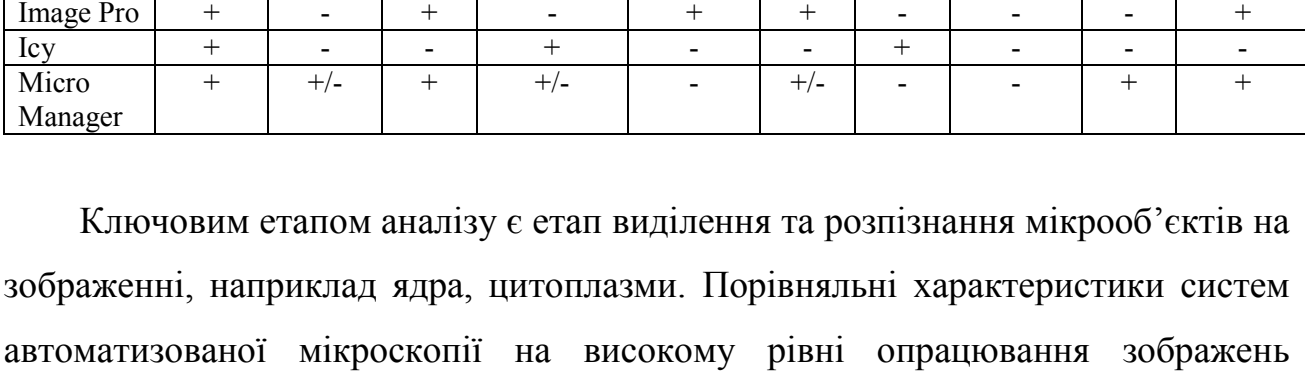

зображено у таблиці 1.4.

means

Axio Vision ножиц і

es

Таблиця 1.4 – Порівняльна характеристика САМ на високому рівні опрацювання зображень

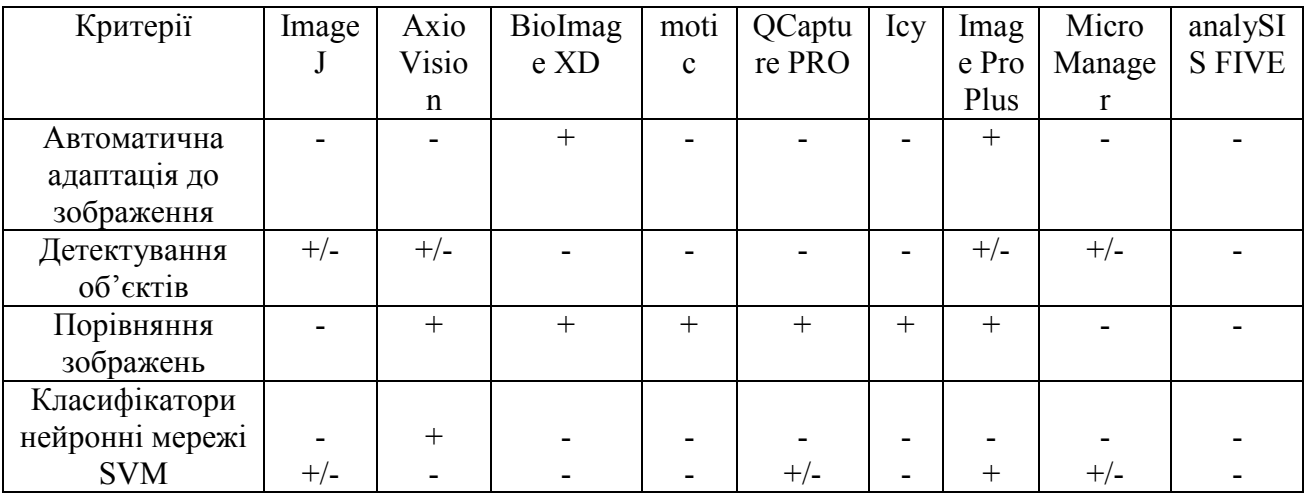

Проведений аналіз показав, що сучасні САМ мають у своєму складі основні алгоритми опрацювання зображень. Проте, у них відсутній адаптивний інтерфейс і можливість проведення діагностування на основі експертних знань.

Тому актуальним є розробка інтелектуальної САМ для діагностування передракових станів молочної залози із спеціалізованими програмними модулями для різних типів користувачів для полегшення роботи медичного персоналу.

## 1.3 Сучасні методи та засоби діагностування патологічних процесів

Проблема вдосконалення діагностики та вибору оптимальної тактики лікування пухлин молочної залози залишається однією з найбільш актуальних для сучасної хірургічної практики [113-115]. Зважаючи на тісну кореляцію між загальною поширеністю новоутворень молочної залози та смертністю від раку молочної залози ця проблема має не лише суто фаховий аспект, але й являє значуще медико-соціальне та соціально-економічне явище [116]. Рак молочної залози в Україні, так само, як і в більшості країн світу, є одним з найпоширеніших пухлинних процесів у жінок і посідає перше місце в структурі захворюваності та смертності від злоякісних новоутворень (25% від всіх випадків раку). Кількість жінок, які хворіють на рак молочної залози в Україні в абсолютних цифрах зростає. Кожна жінка, яка захворіла на РМЗ, у середньому втрачає 17 - 18 років життя, що становить 53% від всіх втрат жіночої популяції в Україні [116]. Різноманітні доброякіcні новоутворення молочної залози як правило не несуть загрози малігнізації. Втім, нерідко на етапі первинного контакту хворої із закладами охорони здоров'я, або навіть на етапі надання кваліфікованої та спеціалізованої медичної допомоги, фахівці стикаються з суттєвими труднощами диференційної діагностики доброякісних та злоякісних новоутворень молочної залози. За даними Lindsey A. та співавт. найбільш часто труднощі при верифікації діагнозу доброякісних пухлин молочної залози виникають у відношенні таких нозологічних форм, як склерозуючий аденоз, хвороба Мінца, склерозуючі папілярні пухлини [115, 117, 118]. Вже багато років загальновизнаною точкою зору є така, що єдиним реальним шляхом успішного зниження захворюваності та смертності від раку

молочної залози є поліпшення якості ранньої діагностики [117]. Наряду з клінічним оглядом, ультразвуковою діагностикою (УЗД) та мамографією (МГ), в діагностиці захворювань молочної залози широко використовується цитологічне дослідження виділень з соска молочної залози чи пунктату пухлини. Відрізняючись простотою одержання матеріалу й специфікою картин різних патологічних процесів, цитологічне дослідження є повноцінним методом морфологічної верифікації діагнозу. Тонкоголчаста аспіраційна пункційна біопсія стоїть на першому місці серед методів, що дозволяють встановити правильний морфологічний діагноз до операції та при динамічному спостереженні [116, 119]. Разом з тим цитологічне дослідження, як і інші діагностичні методи, має певні обмеження, які можуть залежати від способу одержання матеріалу, локалізації патологічного вогнища, особливостей його гістологічної будови, а також кваліфікації лікаря-цитолога [120]. Найбільш точну інформацію щодо структури тканини та ступеню проліферації можна отримати за допомогою проведення трепан-біопсії доброякісного новоутворення молочної залози. Однак, прогноз подальшого розвитку захворювання та рекомендації щодо тактики лікування затруднені при незначному або помірному ступені проліферації доброякісного новоутворення молочної залози.

 У сьогоденні використовуються різні методи диференційної діагностики доброякісних новоутворень та раку молочної залози. Найбільшого поширення набули морфометричні методики, при яких визначають кількість паренхіматозних клітин, фібробластів і фіброцитів, локалізованих периартеріолярно [121]. Відомий спосіб скринінгової діагностики захворювань молочної залози, що супроводжуються синдромом галактореї, який включає фізикальний огляд, пальпацію, дослідження біохімічних показників і рівня пухлинного маркера СА-15.3 в ексудаті. У якості критеріїв проліферативного захворювання розглядають підвищення активності ферментів: аспартатамінотрансферази, аланінаміно-трансферази, амілази, лактатдегідрогенази, підвищення рівня альбуміну, загального білку, сечової кислоти, пухлинного маркера СА-15.3 і зниження активності γ-глютамілтранспептидази

[121]. Втім, незважаючи на все різноманіття методичних підходів до діагностики і прогнозування розвитку раку молочної залози, нерідко після проведених оперативних втручань та лікування з приводу верифікованих доброякісних процесів в подальшому у даних пацієнток відбувається розвиток раку. Таким чином, пошук нових ефективних схем профілактики несприятливих клінічних виходів у хворих з доброякісною патологією молочних залоз є надзвичайно актуальним.

Характеристика гістологічних зображень.

Патоморфологічне (гістологічне) дослідження — це метод детального вивчення організму людини з метою виявлення патологічного процесу на тканинному рівні. Воно має велике значення для верифікації та визначення стадії захворювання, проведення диференціальної діагностики, динамічного нагляду у ході медикаментозного, радіаційного, хірургічного, цитостатичного лікування. Матеріал для гістологічного аналізу отримують за допомогою біопсії при візуальному контролі (ендоскопії, УЗД, КТ, МРТ) або в ході виконання оперативного втручання. Під час проведення ендоскопічного дослідження шлунково-кишкового тракту, біопсія є стандартною діагностичною маніпуляцією.

Для отримання достовірних результатів дуже важливо взяти невеликий шматочок тканини з потрібного місця. З метою мінімізації діагностичної помилки біопсію виконують на межі здорової та зміненої тканини, а також з декількох точок макроскопічно «підозрілої» області. Другим етапом успішного проведення маніпуляції буде якісна фіксація матеріалу і швидка його доставка в лабораторію.

Перед тим як приступити до мікроскопії біологічного матеріалу, необхідно правильно приготувати препарат. Ця процедура має свою чітку послідовність, і правильне виконання кожного етапу впливає на остаточний результат дослідження:

1. Фіксація. Для попередження руйнування структури тканини її обробляють спеціальною фіксуючою речовиною, роль якої виконує переважно формалін.

2. Проводка. Вона передбачає дегідратацію матеріалу за допомогою послідовного занурення шматочка тканини в спирти різної концентрації та закінчується формуванням парафінового блоку — невеликого парафінового кубика, в якому заключений шматочок тканини. Кілька десятиліть тому цей етап був досить довготривалим, технічно складним (матеріал послідовно занурювали в різні речовини на певний час). Сьогодні проводка здійснюється за допомогою спеціальних приладів — гістопроцесорів, які не тільки прискорюють обробку матеріалу, але і є більш якісним способом дегідратації.

3. Заливка препарату спеціальними засобами (парафін, целоїдин та ін.) Після того, як тканина стала більш щільною і твердою, з неї можна формувати тонкі зрізи за допомогою спеціального ножа, який називається мікротом.

4. Різка мікротомом твердого блоку досліджуваної тканини на тонкі шари від 5 до 50 нм.

5. Нанесення зрізу на предметне скло і фарбування препарату специфічними барвниками для кращої мікроскопічної візуалізації окремих структур тканини.

6. Таким чином відбувається виготовлення препарату для вивчення структури під мікроскопом.

Мікроскопія матеріалу проводиться з метою визначення виду і стадії патологічного процесу. Цей етап є вирішальним для остаточної верифікації діагнозу, що дозволяє лікарю скласти індивідуальну та найбільш ефективну програму лікування.

Методи дослідження.

Сутність патоморфологічного дослідження полягає в мікроскопії різних тканин людського організму з подальшою верифікацією діагнозу. Залежно від використаної апаратури і додаткових речовин, виділяють такі види гістологічного аналізу:

1. Світлова мікроскопія. Для кращої візуалізації структур тканини застосовують поляризаційні, люмінесцентні, флуоресцентні, фазово-контрастні, інтерференційні мікроскопи, прилади з конденсором темного поля.

2. Електронна мікроскопія дозволяє візуалізувати найменші структури тканини. Сучасна апаратура здатна збільшити зображення до 600 тис. разів.

3. Методика вивчення «тотальної тканини», якою є кров, лімфа, статеві клітини.

4. Мікроскопія забарвлених постійних препаратів, виготовлення яких описано вище.

5. Прижиттєве патоморфологічне дослідження тканин (in vivo) – експериментальний метод, який використовується в основному на тваринах.

6. Вивчення тимчасових препаратів використовують в тому випадку, коли потрібен швидкий результат. Біологічний матеріал обробляють краплею води або фізіологічного розчину.

7. Метод культури тканин застосовується для вивчення особливостей життєдіяльності клітин, а саме регенерації, реакції на трансплантацію, розмноження.

8. Авторадіографія – визначення біохімічної активності досліджуваного матеріалу шляхом введення в тканину речовин, які мають мічені атоми.

Сьогодні розроблені прогресивні методики гістологічного аналізу та унікальне обладнання дозволяють кваліфікованому патоморфологу побачити навіть найнезначніші зміни тканини і встановити коректний діагноз ще на ранніх стадіях захворювання.

Характеристика цитологічних зображень.

Цитологічне дослідження дозволяє ідентифікувати патологічні зміни клітин ще на ранніх стадіях розвитку, оскільки основним об'єктом вивчення є дрібні клітинні структури, а саме: ядро, цитоплазма, мітохондрії, а також визначення ядерно-цитоплазматичного співвідношення, яке є дуже важливим показником. Аналіз будови клітин виконується за допомогою потужних мікроскопів з великою роздільною здатністю і високою якістю оптичних деталей.

Цитологічний аналіз проводять з метою проведення скринінгу онкологічних захворювань, для верифікації форми патологічного процесу (проліферативний, атрофічний, атиповий, запальний, аутоімунний),
ефективності проведеного лікування шляхом виявлення регресу захворювання, для контролю динаміки змін в клітинах [122].

Першим етапом, без якого цитологічне дослідження неможливе, є отримання необхідного матеріалу.

Детальному вивченню підлягають:

 Рідкі речовини людського організму: кров, лімфа, мокрота, сеча, ліквор, секрет залоз, блювотні маси, змиви з органів (в основному, після проведення ендоскопії), мазки (ротової порожнини, шийки матки та ін.), серозна рідина з плевральної порожнини , перикарда і суглобів, амніотична рідина.

 Відбитки тканин, які беруться для цитологічного дослідження. Матеріал, отриманий шляхом аспіраційної біопсії.

Цитологічний аналіз заснований на властивості різних елементів клітин накопичувати певні речовини, які використовуються лікарем-лаборантом для проведення дослідження. Як результат, під мікроскопом видно барвисту картину будови клітини, на якій кожна її структура забарвлюється в конкретний колір, або навіть світиться. Таким чином, можна чітко діагностувати наявність дефектів найдрібніших структур, зрозуміти порушення функції макроорганізму на мікроскопічному рівні.

Види дослідження.

Залежно від методів забору біологічного матеріалу, існують такі види цитологічного аналізу:

 Цитологічне дослідження ендоскопічного матеріалу: біоптат отримують у процесі виконання ендоскопії шлунково-кишкового тракту, бронхіального дерева та інших органів, які підлягають огляду ендоскопом.

 Цитологічне дослідження пункційного матеріалу, який отримують у результаті виконання через шкіру тонкоголкової пункції порожнин тіла, органів або поверхневих пухлин, найчастіше під контролем ультразвукового дослідження. Окремо слід виділити тонкоголкову біопсію підшлункової залози під час ендоскопічного ультразвукового дослідження цього органу. Цей вид біопсії дозволяє взяти зразок з найбільш важкодоступних місць (заочеревинного простору, кістки, середостіння та ін.).

40

 Цитологічне дослідження матеріалу, отриманого в ході оперативного втручання з метою виключення аномалій клітинної будови.

 Цитологічне дослідження ексфоліативного матеріалу – вивчення біологічних речовин з поверхні ран або виразок, секрету залоз, транссудатів і ексудатів, промивних вод, слизу, мокротиння.

Проведення цитологічного дослідження вимагає використання спеціальної апаратури і реактивів. Залежно від виду обладнання і особливостей процедури, розрізняють такі методи аналізу:

1. Світлова мікроскопія є найпростішою методикою вивчення клітин. Використання простого оптичного мікроскопа дає можливість вивчити загальну будову клітини. Для визначення функціональної здатності органел застосовують різноманітні реактиви та освітлення. Тому світлову мікроскопію можна розділити на кілька методів, а саме: флуоресцентну, поляризаційну, фазово-контрастну, ультрафіолетову, інтерференційну мікроскопію, мікрофотографування, різновиди світлого й темного поля. Тривале спостереження за клітиною крізь мікроскоп дозволяє побачити процеси її життєдіяльності. Ця методика є найпопулярнішою і відносно простою.

2. Електронна мікроскопія дозволяє ідентифікувати найдрібніші складові клітини, оскільки здатна збільшувати зображення до 550 000 разів. Перед мікроскопією взятий матеріал обробляють реактивами, які містять важкі метали. Принцип роботи з електронним мікроскопом полягає в тому, що замість променів світла (як в оптичному мікроскопі) в магнітному полі між катодом і анодом рухаються електрони, які фокусуються за допомогою лінз і по-різному затримуються структурами клітин. На люмінесцентному екрані лікар-лаборант отримує чорно-біле зображення досліджуваної ділянки. Цей винахід науки і техніки зробив справжній прорив у цитології, оскільки людське око змогло оцінити форму, розміри, молекулярну структуру й функцію клітин.

3. Методика мічених атомів заснована на впровадженні реактиву з радіоактивним ізотопом у клітину. Речовина, яка використовується з метою вивчення біохімічних процесів у клітині, є природною сполукою, де змінений тільки одним атом. З його допомогою можна оцінити число молекул ДНК,

проникність оболонки, в яких клітинних структурах проходить інтенсивний обмін речовин, шляхи, способи і час перенесення поживних речовин в кожній окремо взятій клітині.

4. Вивчення фіксованих об'єктів. Матеріал обробляють (формаліном, різноманітними спиртовими розчинами) і забарвлюють специфічними барвниками, тропними до певних клітинних органел. Таким чином, лікарлаборант отримує різнокольорову картину, що дозволяє судити про морфологічну картину клітини та її метаболізм.

5. Центрифугування використовується з метою вивчення окремих структур, які різняться між собою за щільністю. У процесі швидкого обертання, лікар отримує матеріал, яких складається з декількох шарів.

Після проведення цитологічного дослідження біологічного матеріалу лікар-лаборант складає висновок. В інтерпретацію результату аналізу входять: детальний опис структурних елементів клітини, імовірний діагноз і рекомендації.

1.4Аналіз завдання на магістерську роботу та постановка задач

Задачами магістерської роботи, які випливають з мети, об'єкту та предмету є:

Проаналізувати методи і алгоритми опрацювання зображень.

Проаналізувати стан та перспективи розвитку систем автоматизованої мікроскопії.

Проаналізувати сучасні методи та засоби діагностування патологічних процесів.

Розробити алгоритм перетворення типу "контур в контур".

Розробити алгоритм перетворення типу «область – область»: випадок ізоморфних графів.

Здійснити перетворення областей для неізоморфних графів.

Здійснити порівняння алгоритмів перетворення контурів і областей зображень в афінному та топологічному просторах.

Розробити структуру інтелектуальної системи.

Спроектувати реляційну базу даних.

Здійснити розподіл доступу в гібридній інтелектуальній системі.

## 2 АЛГОРИТМИ ПЕРЕТВОРЕННЯ КОНТУРІВ І ОБЛАСТЕЙ ЗОБРАЖЕНЬ

## 2.1 Алгоритм перетворення типу "контур в контур" .

Нехай контури *C*<sup>1</sup> і *C*<sup>2</sup> розбиті на однакову кількість сегментів, тобто  $C_i = \{D_{ij}\}\$ ,  $i = \overline{1,2}$ ,  $j = \overline{1,l}$ . Кожний сегмент  $D_{ij}$  заданий у вигляді полінома степеня *k* ≤ 3. Виділимо на контурі  $C_1$  сегмент  $D_{11}$  на проміжку  $[a_1; b_1]$ , який представлений функцією  $y = \varphi_{11}^k(x)$  (рисунок 2.1) відповідно на контурі  $C_2$ сегмент  $D_{21}$  на проміжку  $[a_2;b_2]$ , який представлений функцією  $y = \varphi_{21}^{k}(x')$ (рисунок 2.2).

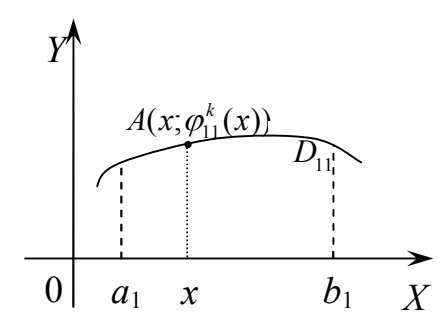

 $\underline{\mathcal{A}}'(x';\varphi_{21}^k(x'))$  $\overline{D}_{21}$ 0 |  $a_2$   $x'$   $b_2$ *Y*  $x$  *b*<sub>1</sub> *X* **0** *a*<sub>2</sub> *x' b*<sub>2</sub> *X* 

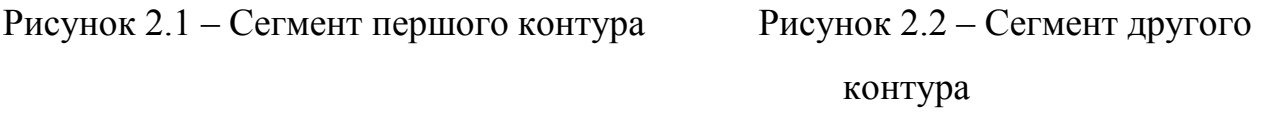

Тоді перетворення  $T_{12,1}(x, y)$  рівне  $T(x, y) = (x', y')$ . Абсциса *x'* рівна  $1'$   $u_2$  $v_1$   $u_1$  $\frac{2}{2}$   $\frac{a_2}{2}(x-a_1)+a_2$  $b_1 - a$  $b_2 - a$  $x' = \frac{b_2 - a_2}{b_1 - a_1}(x - a_1) +$  $y' = \frac{b_2 - a_2}{b_1} (x - a_1) + a_2$ , ордината  $\varphi_{21}^k(x')$ , тобто  $\overline{\phantom{a}}$  $\int$  $\setminus$  $\overline{\phantom{a}}$  $(x, y) = \left( \frac{b_2 - a_2}{b_1 - a_1} (x - a_1) + a_2; \varphi_{21}^k(x') \right)$  $v_1$   $u_1$  $\sum_{12,1}^{7}(x,y) = \frac{b_2-a_2}{b_1-x}(x-a_1)+a_2;\varphi_{21}^{k}(x)$  $b_1 - a$  $T_{12,1}(x,y) = \left(\frac{b_2 - a_2}{b_1}(x - a_1) + a_2; \varphi_2^k(x')\right).$  (2.1)

Аналогічно знаходяться перетворення  $T_{12,2}$ , ...,  $T_{12,l}$ .

1. Нехай задане поле зору  $P = \{(x, y) | 1 \le x \le l, 1 \le y \le k\}$ , де *l* i *k* – довжина і ширина прямокутної рамки – поля зору. На полі зору задано два зображення  $Im_1$ ,  $Im_2$ .

2. На основі порогової сегментації виділимо зображення Im, Im<sub>2</sub>.

3. Визначення контурів зображень здійснюємо на основі алгоритму проходження контуром із зворотнім ходом. В результаті отримуємо два контури  $C_1$  і  $C_2$ , тобто зображення представимо у вигляді  $Im_i = C_i \cup O_i$ , де  $C_i$  – контур,  $O_i$  – внутрішня область  $i = 1, 2$ .

4. Виділяємо характерні точки на контурах  $C_1$  і  $C_2$  [74]. Проводимо кусково-лінійну апроксимацію контурів зображень:  $\bigcup^{l} \{ (x, a_j x + b_j) | x \in [c_j; d_j] \}$ *j*  $C_i = \bigcup \{(x, a_j x + b_j) | x \in [c_j; d_j]$ 1  $|, a_i x + b_i | \, | x \in |c_i;$ =  $= \bigcup \{(x, a_j x + b_j) | x \in [c_j; d_j] \}, \text{ are } a_j, b_j, c_j, d_j \in R, i = 1, 2. \text{ B }$  результаті отримуємо масиви сегментів першого і другого контурів  $C_1$  і  $C_2$ , тобто  $\bigcup^l$ *j*  $C_i = \bigcup D_{ij}$  $=1$  $=\bigcup D_{ii}$ ,  $i=1,2$ . У разі неоднакової кількості сегментів необхідно поділити контур, який має менше сегментів до рівної кількості з контуром із більшою кількістю сегментів. Для додаткового поділу можна використати сегменти, які мають максимальне значення середньої кривизни.

5. Здійснюємо перетворення сегментів  $D_{ii}$  контуру  $C_1$  на відповідні сегменти *Dij* контуру *C*<sup>2</sup> на основі формули 2.1. Експериментальні результати перетворень наведені в таблиці 2.1.

2.2 Алгоритм перетворення типу «область – область»: випадок ізоморфних графів

1. Для перетворення «область – область» побудуємо спочатку скелети зображень . Для цього використаємо лінійно апроксимовані контури зображень:

$$
C_i = \bigcup_{j=1}^l \{ (x, a_j x + b_j) | x \in [c_j; d_j] \}, \text{ are } a_j, b_j, c_j, d_j \in R, i = \overline{1,2}.
$$

45

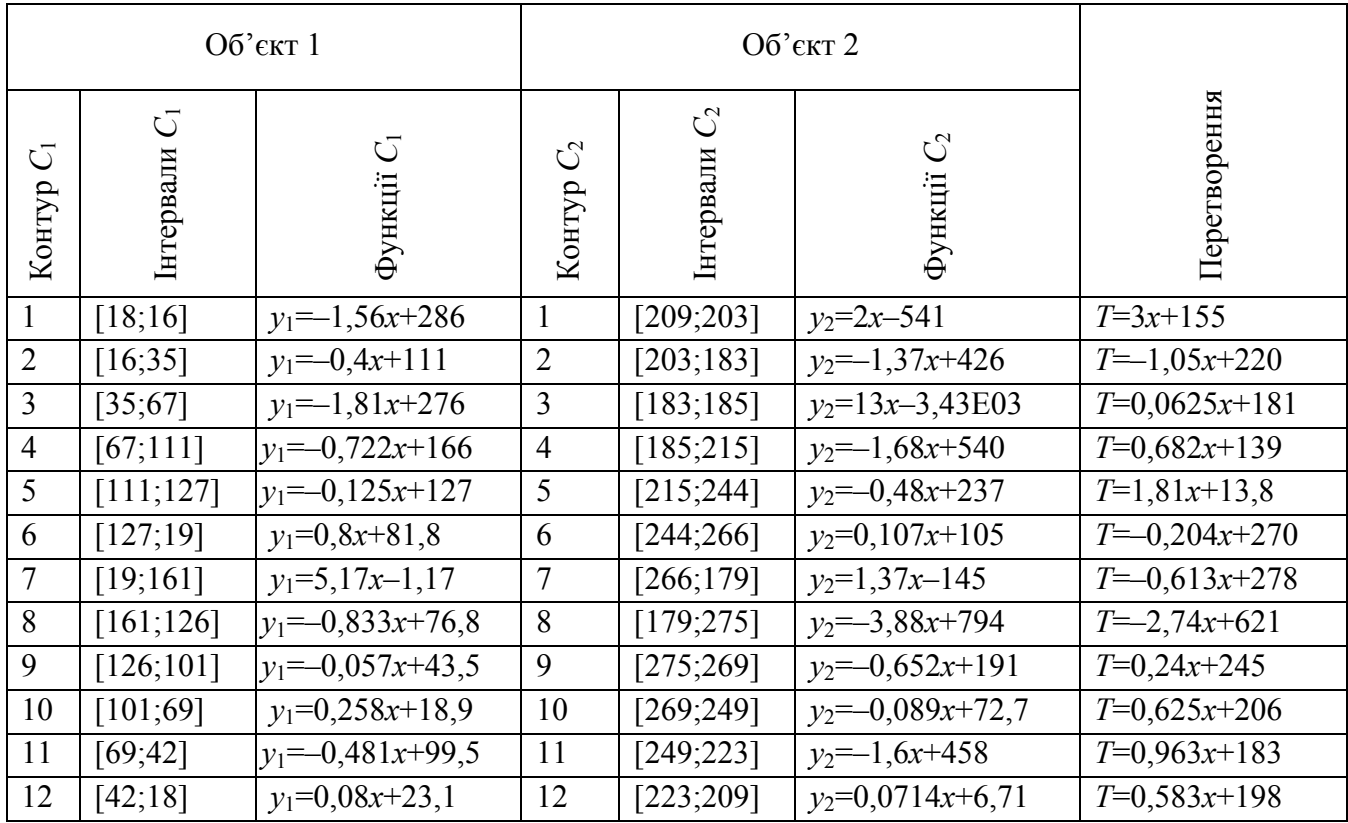

# Таблиця 2.1 – Результати перетворень контурів

2. Скелети зображень формуються на основі вписування максимальних квадратів в межі лінійно апроксимованих контурів. При цьому повинна виконуватись умова про те, що хоча б дві вершини квадрата належали контуру зображення. Множина точок, що відповідають точкам центрів квадратів, утворює скелет зображення:

 $sk(V) = \{$ множина центрів максимальних вписаних квадратів $\}$ .

Виділені скелети повинні бути ізоморфно вкладеними графами. Два графи  $G_1$  i  $G_2 \subset R^2$  називаються ізоморфно вкладеними, якщо існує гомеоморфізм  $u: R^2 \to R^2$  такий, що  $u(G_1) = G_2$ .

3. На знайдених скелетах  $G = (V, E)$  виділяємо вершини та гілки. Отримані гілки апроксимуємо кусково-лінійними функціями.

4. Знаходимо перетворення гілки  $e_{ij}$  скелету  $sk_i$  у відповідну гілку  $e'_{ij}$ скелету  $sk_2$  на основі формули (2.1).

5. Перетворення будь-якої точки *С* області  $V_1$  у відповідну точку *C'* області *V*<sup>2</sup> здійснюється наступним чином (рисунок 2.3 б): знаходимо проекції точки *C* на відповідний сегмент контуру (т. *А*) та гілки скелету (т. *В*). Координати точки *C* виражаються через координати точок *А* та *В*:  $C = tA + (1-t)B$ , де  $t = |C - B|/|A - B|$ . Координати точок *A'* та *B'* області  $V_1$  рівні:  $A' = T_1(A)$ ,  $B' = T_2(B)$ . Відповідно координати точки  $C'$  дорівнюють:  $C' = tT_1(A) + (1-t)T_2(B)$ . Експериментальні результати перетворень наведені в таблиці 2.2.

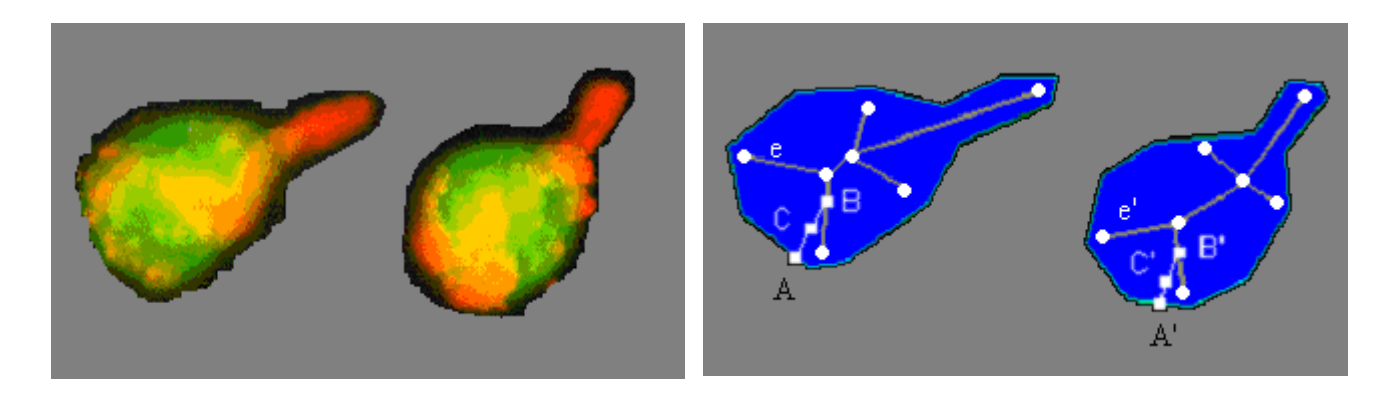

a)  $\qquad \qquad$  6)

Рисунок 2.3 - а) вихідні зображення, б) перетворення типу «область – область»

| $\mathcal{L}_{1}$<br>Об'єкти | $\overline{C}$<br>Контур | $\mathcal{C}$<br>Інтервали | ご<br>Функції            | $\mathcal{C}^2$<br>Контур | $\mathcal{C}^2$<br>Інтервали | $C_{2}$<br>Функції    | Перетворен<br>EЯ    |
|------------------------------|--------------------------|----------------------------|-------------------------|---------------------------|------------------------------|-----------------------|---------------------|
|                              | 1                        | [18;16]                    | $y_1 = -1,56x + 286$    | $\mathbf{1}$              | [209;203]                    | $v_2 = 2x - 541$      | $T=3x+155$          |
|                              | $\overline{2}$           | [16;35]                    | $y_1 = -0.4x + 111$     | $\overline{2}$            | [203;183]                    | $y_2 = -1,37x + 426$  | $T=1,05x+220$       |
|                              | 3                        | [35;67]                    | $y_1 = -1,81x + 276$    | 3                         | [183;185]                    | $y_2=13x-3,43E03$     | $T=0.0625x+181$     |
|                              | $\overline{4}$           | [67;111]                   | $y_1 = -0,722x+166$     | $\overline{4}$            | [185;215]                    | $y_2 = -1,68x + 540$  | $T=0.682x+139$      |
|                              | 5                        | [111;127]                  | $y_1 = -0,125x+127$     | 5                         | [215;244]                    | $y_2 = -0.48x + 237$  | $T=1,81x+13,8$      |
|                              | 6                        | [127;19]                   | $v_1 = 0.8x + 81.8$     | 6                         | [244;266]                    | $y_2=0,107x+105$      | $T = 0,204x+270$    |
|                              | $\tau$                   | [19;161]                   | $y_1=5,17x-1,17$        | $\tau$                    | [266;179]                    | $y_2=1,37x-145$       | $T = -0.613x + 278$ |
|                              | 8                        | [161;126]                  | $y_1 = -0.833x + 76.8$  | 8                         | [179; 275]                   | $y_2 = -3.88x + 794$  | $T = -2,74x+621$    |
|                              | 9                        | [126;101]                  | $y_1 = -0.0571x + 43.5$ | 9                         | [275;269]                    | $y_2 = -0.652x + 191$ | $T=0,24x+245$       |

Таблиця 2.2 – Результати перетворень типу «область – область»

Продовження таблиці 2.2

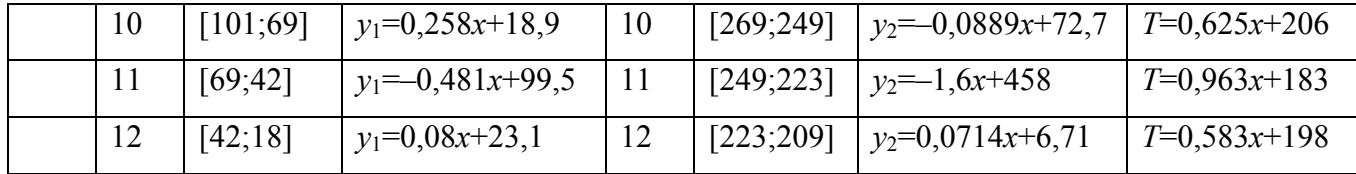

# 2.3 Перетворення областей для неізоморфних графів

Проте, в загальному випадку, при перетворенні областей скелети областей є неізоморфними. Це порушує умову перетворення областей зображень, яка говорить про необхідність ізоморфності скелетів перетворюваних областей. Тому актуальною задачею є приведення неізоморфних скелетів до ізоморфних і знаходження на їх основі перетворення типу «область – область».

Метод перетворення типу «область – область».

Розглянемо метод, що реалізує приведення неізоморфних скелетів до ізоморфних і здійснює перетворення однієї області в іншу.

Нехай задано два зображення *Im*, та *Im*, Представимо кожне зображення у вигляді  $Im_1 = C_1 \cup O_1$ ,  $Im_2 = C_2 \cup O_2$  контурів і внутрішніх областей. Лінійно апроксимуємо контури зображень

$$
C_i = \bigcup_{j=1}^{l} \{(x, a_j x + b_j | x \in [c_j; d_j])\}, \text{ are } a_j, b_j, c_j, d_j \in R, i = \overline{1,2}.
$$
 (2.2)

Знайдемо скелети двох зображень  $sk_1(Q_1)$  *i*  $sk_2(Q_2)$ .

Дані скелети  $sk_1(O_1)$  і  $sk_2(O_2)$ в загальному випадку є неізоморфними деревами.

Введемо поняття  $\varepsilon$ -скелету.

Означення.  $\varepsilon$  -скелетом називається скелет, для якого виконується умова:

$$
sk_{\varepsilon}(O) = \{x \in IntO \mid diam \, pr(x) \ge \varepsilon\},\
$$

$$
pr(x) = \{y \in \partial O \,|\, |x - y| = \min_{y' \in O} |x - y'|\}.
$$

48

Нехай  $\varepsilon_0$  = min $\{r(x)|r(x) - \text{pay}(x)$  максимального кола в  $x \in \bigcup S_1$ . Оскільки  $\cup S_1$  − компакт, маємо, що  $\varepsilon_0 > 0$ .

Нехай тепер  $\varepsilon \in (0, \varepsilon_0)$ . Тоді  $\varepsilon$ -скелет буде деревом (піддеревом у скелеті). Оскільки кожне дерево є абсолютним ретрактом, одержуємо, що  $\varepsilon$ скелет є ретрактом скелета. Але кожен ретракт деформаційного ретракту є знову деформаційним ретрактом і це доводить теорему.

Для заданих областей  $O_1$  i  $O_2$  побудуємо  $\varepsilon$ -скелети. Оцінимо ваги гілок через ваги точок, що їм належать (кожна точка є центром максимального вписаного квадрата). Значення  $\varepsilon$  рівне стороні максимального вписаного квадрата, дві вершини якого належать зовнішньому контуру області. В результаті маємо масив  $R = \{ \varepsilon_1, \varepsilon_2, ..., \varepsilon_n \}$  значень ваг точок. Вага гілки  $e_i \in E$ визначається на основі ваг точок  $\varepsilon$ -скелета (наприклад, як середньоарифметичне значення ваг точок), тобто

$$
e_i = \sum_{j=1}^n \varepsilon_{ij} / n, \ i = \overline{1, m}, \tag{2.3}
$$

де *m* – кількість гілок в скелеті.

Введемо функції  $w: V \to M_w$ ,  $z: E \to M_z$ , де  $M_w$  і  $M_z$  – довільні множини. Ці множини характеризують вагові коефіцієнти гілок і степені вершин (степінь вершини рівна кількості гілок, які зв'язані з нею) відповідно. В результаті оцінки ваг гілок і степенів вершин одержуємо зважені скелети  $sk_1(V_1, E_1, w_1, z_1), \, sk_2(V_2, E_2, w_2, z_2)$ . Це дасть змогу оцінити дерева скелетів при здійсненні перетворень.

Для двох неізоморфних скелетів  $sk_1$  і  $sk_2$  будуємо кореневі дерева і розбиваємо їх на рівні (рисунок 2.4).

Нехай для скелету  $sk_1$  кількість рівнів становить  $r$ , для  $sk_2 - s$ . Тоді для скелету  $sk_3$  кількість рівнів є  $p = \max\{r; s\}.$ 

Розглянемо випадки.

Припустимо, що  $r > s$  ( $r < s$ ). Тоді різниця рівнів становить  $d = r - s$  $(d = s - r)$ . Для приведення  $sk_1$  і  $sk_2$  до однакової кількості рівнів додамо до *s* (*r*) рівня *d* рівнів.

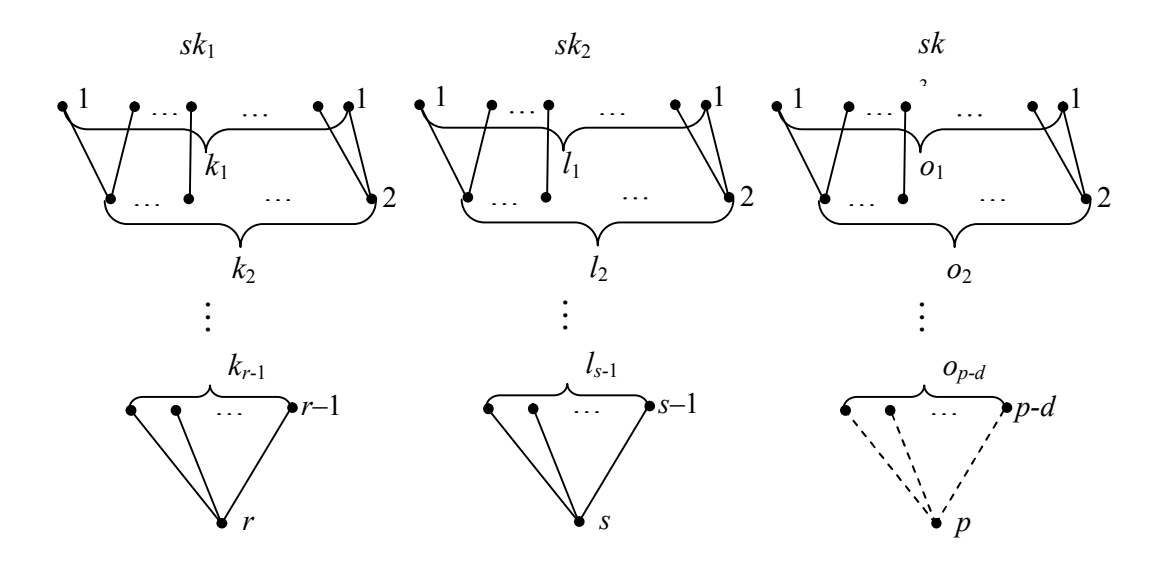

Рисунок 2.4 – Приведення неізоморфних кореневих дерев до ізоморфного дерева

Від рівня  $p$  до рівня  $p-d$  структура скелету  $sk_3$  повторює структури скелетів  $sk_1 ( r > s)$  або  $sk_2 ( r < s)$ . Таким чином ми привели скелети  $sk_1$  і  $sk_2$  до однакової кількості рівнів.

Розглянемо рівні від  $p - d$  до 1. Необхідною і достатньою умовою ізоморфності скелетів є однакова кількість вершин з рівними степенями на відповідних рівнях. Представимо відповідні рівні скелетів кортежами:

$$
sk_1: j_1^{(1)} j_2^{(1)}...j_{k_1}^{(1)} j_1^{(2)} j_2^{(2)}...j_{k_2}^{(2)}...j_1^{(r)} j_2^{(r)}...j_{k_r}^{(r)},
$$
  
\n
$$
sk_2: j_1^{(1)} j_2^{(1)}...j_{l_1}^{(1)} j_1^{(2)} j_2^{(2)}...j_{l_2}^{(2)}...j_1^{(s)} j_2^{(s)}...j_{l_s}^{(s)},
$$
  
\n
$$
sk_3: j_1^{(1)} j_2^{(1)}...j_{o_1}^{(1)} j_1^{(2)} j_2^{(2)}...j_{o_2}^{(2)}...j_1^{(p)} j_2^{(p)}...j_{o_p}^{(p)}.
$$

Структура кортежу для *t*-ої вершини *q*-го рівня така:  $j_t^{(q)} = \langle a_1, a_2, ..., a_n \rangle$ , де  $a_1, a_2, ..., a_n$  – степені суміжних вершин нижчих рівнів. Тоді кількість вершин для *i*-го рівня скелету  $sk_3$  рівна  $o_i = \max\{k_i, l_i\}$  і кортежі повинні бути рівними  $(i)$   $(i)$   $(i)$   $(i)$ *o i l*  $j_{k_i}^{(i)} = j_{l_i}^{(i)} = j_{o_i}^{(i)}$ .

Для перетворення скелетів введемо наступні операції з вершинами та гілками.

Операції для гілок:

а) відсікання гілки *CUT*("номер рівня", "номер гілки", "вага");

б) додавання гілки *ADD*("номер рівня", "номер гілки", "вага").

Операції для вершин:

а) видалення вершини *DEL*("номер рівня", "номер вершини", "степінь вершини");

б) вставка вершин *INS*("номер рівня", "номер вершини", "степінь вершини").

Операції видалення вершин і відсікання гілок проводимо на початковому етапі з метою спрощення скелетів.

Відсікання гілок проходить на основі критерію мінімізації втрат площі або периметру області *О* із заданою похибкою.

При цьому пропонуються два критерії:

- 1. Критерій відновлення площі області.
- 2. Критерій відновлення периметру області.

Для першого критерію введемо коефіцієнт нарощування (втрати) площі області при відновленні. Він рівний

$$
K_{s} = \left(1 \pm \frac{S_{i}}{S_{0}}\right) \cdot 100\%,\tag{2.4}
$$

де  $S_0$  – початкова площа області,

*Si* – відновлена площа області з (без) *і*-ою (ої) гілкою (и) скелету.

Для другого критерію введемо коефіцієнт нарощування (втрати) периметру області при відновленні. Він рівний

$$
K_P = \left(1 \pm \frac{P_i}{P_0}\right) \cdot 100\%,\tag{2.5}
$$

де *P*<sup>0</sup> – початковий периметр області,

*Pi* – відновлений периметр області з (без) *і*-ою (ої) гілкою (и) скелету.

Додавання гілок і вставка вершин проходить на етапі побудови ізоморфного скелету і передбачає задання незначних ваг гілок і степенів вершин, які несуттєво впливають на похибки нарощування площі та периметру області *О*.

В результаті отримаємо скелет  $sk_3(V_3, E_3, w_3, z_3)$  до якого приведено скелети  $sk_1(V_3, E_3, w_3, z_3)$  і  $sk_2(V_3, E_3, w_3, z_3)$ . Таким чином отримуємо ізоморфні скелети  $sk_1(O_1)$  i  $sk_2(O_2)$ . Області  $O_1$  i  $O_2$  є модифікованими (у межах похибки) областями *O*<sup>1</sup> і *O*<sup>2</sup> після відсікання і додавання гілок, видалення і вставки вершин дерев скелетів.

Після приведення неізоморфних скелетів до ізоморфних необхідно здійснити перетворення однієї області в іншу. Для цього знайдемо перетворення гілки  $e_i$  скелета  $sk_1(V_1)$  у відповідну гілку  $e'_i$  скелета  $sk_2(V_2)$ . Перетворення будь-якої точки *C* області  $V_1$  у відповідну точку *C'* області  $V_2$ здійснюється так (рисунок 2.5): знаходимо проекції точки *C* на відповідний сегмент контуру (т. *А*) і гілки скелета (т. *В*). Координати точки *C* обчислюються через координати точок *A* i *B*:  $C = tA + (1-t)B$ , де  $t = \frac{C}{|A - B|}$  $C - B$  $t=\frac{c}{|A-}$  $=\frac{|C-B|}{|A-B|}.$ Координати точок  $A'$  і  $B'$  області  $V_1$  рівні:  $A' = T_1(A)$ ,  $B' = T_2(B)$ . Відповідно координати точки *C'* рівні:  $C' = tT_1(A) + (1-t)T_2(B)$ .

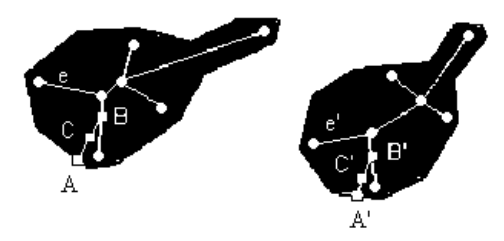

Рисунок 2.5 – Перетворення області в область

Перетворення  $Q_{12}$  області  $V_1$  в область  $V_2$  для будь-яких точок  $C \in V_1$  і  $Q_{12} = \frac{tT_1(A) + (1-t)T_2(B)}{tA + (1-t)B}$  $tA + (1 =\frac{tT_1(A)+(1-t)T_2(B)}{tT_1(A)+tT_2(B)}$  дорівнює:  $P_{12} = \frac{tT_1(A) + (1-t)T_2(B)}{tA + (1-t)B}$ . (2.6)

$$
Q_{12} = \frac{tT_1(A) + (1-t)T_2(B)}{tA + (1-t)B}.
$$
\n(2.6)

52

Алгоритм перетворення типу "область – область": випадок ізоморфних графів.

1. Лінійно апроксимуємо контури зображень на основі рівняння (2.2).

2. Будуємо  $sk_2(O_2)$ -скелети дерев  $sk_1(O_1)$  і  $e_i$ для областей  $O_1$  і  $O_2$ .

3. Знаходимо ваги гілок згідно виразу  $e_i = \sum_{i=1}^{n} \varepsilon_{ii} / n$ *j*  $\epsilon_i = \sum \mathcal{E}_{ij}$  /  $=\sum_{j=1} E_{ij} / n$  і степені вузлів, тобто

 $w_1, z_1$  і  $w_2, z_2$  і отримуємо зважені скелети  $V_2$  і  $sk_2(V_2, E_2, w_2, z_2)$ .

4. Відсікаємо гілки з множин  $E_1, E_2$  і видаляємо вершини з множин  $V_1$ ,  $V_2$  скелетів  $sk_1$  і  $sk_2$  на основі коефіцієнтів нарощування (втрати) площі та периметра (2.4) і (2.5).

5. Будуємо кореневі дерева для скелетів  $sk_1$  і  $sk_2$  і визначаємо кількість рівнів дерева  $sk_3$ :  $d = r - s$  при  $r > s$  і  $d = s - r$  при  $r < s$ .

6. Визначаємо кількість вершин для *і*-го рівня скелету sk<sub>3</sub>, яка рівна  $o_i = \max\{k_i, l_i\}.$ 

7. Додаємо гілки до множини  $E_3$  і вставляємо вершини до множини  $V_3$ скелету  $sk_3$  на основі коефіцієнтів нарощування (втрати) площі та периметра.

8. Отримуємо скелет  $sk_3(V_3, E_3, w_3, z_3)$ , до якого приводимо скелети  $sk_1(V_3, E_3, w_3, z_3)$  *i*  $sk_2(V_3, E_3, w_3, z_3)$ .

9. Перетворення області в область знаходимо згідно виразу (2.6).

Експериментальні дослідження.

Для прикладу розглянемо цитологічні зображення (рисунок 2.6). Опишемо етапи обробки заданих зображень.

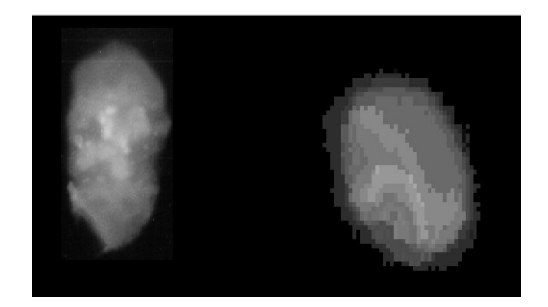

Рисунок 2.6 – Приклад вхідного зображення

Виділення об'єктів. Виділення об'єктів відбувається за допомогою алгоритму сегментації на основі попередніх розміток. Алгоритм ґрунтується на визначенні зв'язків між сусідніми точками зображення з метою подальшого групування в однорідні області на основі структури мікрооб'єктів. Результатом даного етапу обробки є масив однорідних областей, що відповідають об'єктам на зображенні.

Кодування контурів. Для виділення контурів використовується алгоритм проходження контуром з можливістю зворотного ходу. Критерієм зупинки для роботи алгоритму є друге попадання в точку початку проходження. Перевагою даного алгоритму є можливість відсікання малоінформативних відгалужень контуру вже на етапі проходження. Для апроксимації контуру використовується алгоритм кусково-лінійної апроксимації. Результатом роботи даного етапу є кусково-лінійно апроксимовані контури.

Скелетизація. Для визначення скелету однорідної області використовується алгоритм скелетизації на основі l<sub>∞</sub>-метрики. Для знаходження точок скелета послідовно перевіряються усі точки кусковолінійно апроксимованого контуру для визначення максимального вписаного квадрата. Для отримання зв'язного скелету однорідної області проводиться додаткова обробка: нарощування та стоншення. Процедури нарощування та стоншення здійснюються на основі масок розміром 3×3. Для представлення скелету знаходимо вузлові точки (вершини) скелету. Вузловою точкою визнається точка в якої більше 2-х сусідніх пікселів, що належать скелету. Для визначення гілок скелету використовується алгоритм проходження прямою лінією між двома точками. Відсікання малоінформативних гілок проводиться на основі критеріїв втрати площі та втрати периметру.

Приклад проведення кусково-лінійної апроксимації контурів зображень та процедури скелетизації наведено на рисунку 2.7.

Приведення скелетів до ізоморфного виду. Для представлення скелету у вигляді дерева знаходимо корінь дерева. Коренем дерева визначається вершина з максимальним степенем. Використовуючи операції додавання *ADD* гілок та вставки *INS* вершин, приводимо неізоморфні скелети  $sk_1$  і  $sk_2$  до ізоморфних.

Ваги доданих гілок та вершин встановлюються мінімальними, для того щоб вони не впливали на похибки відновлення площі та периметру.

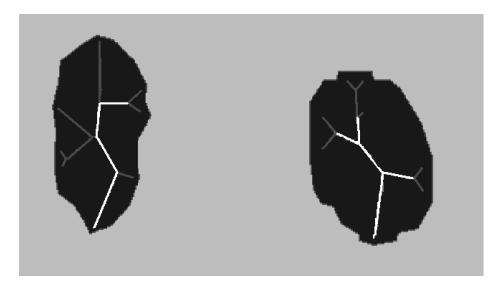

Рисунок 2.7 – Об'єкти з визначеними гілками скелетів: білі – основні гілки, сірі – малоінформативні

Знаходження функцій перетворення типу "область – область". Для отриманих двох ізоморфних скелетів  $sk_1(O_1)$  і  $sk_2(O_2)$  знаходимо відповідні пари гілок. Наступним кроком є здійснення перетворень гілок  $e_i$  скелета  $sk_1(V_1)$ у відповідні гілки  $e_i$  скелета  $sk_2(V_2)$ . Перетворення будь-якої точки області  $V_1$  у відповідну точку області *V*<sup>2</sup> проводимо на основі рівняння (2.6).

Результати перетворення областей зображень, приведених в таблиці 2.3.

| Скелет<br>$sk_1$ | Функції<br>апроксимовано-<br>го скелету $sk_1$ | Скелет<br>$sk_2$ | Функції<br>апроксимованого<br>скелету $sk_2$ | $Q_{12}$             |
|------------------|------------------------------------------------|------------------|----------------------------------------------|----------------------|
| [125;123]        | $y_1 = -18x + 2,27E03$                         | [208;242]        | $y_2 = -0,176x+135$                          | $T = -17x + 2,33E03$ |
| [159; 123]       | $y_1=0,222x+31,7$                              | [245;242]        | $y_2=10, 3x-2, 4E03$                         | $T=0.0833x+232$      |
| [123;109]        | $y_1 = -0.571x + 129$                          | [242;271]        | $y_2 = -0,724x + 267$                        | $T = -2,07x+497$     |
| [109; 87]        | $y_1=0.682x-7,32$                              | [271;255]        | $y_2=0.938x-183$                             | $T=0,727x+192$       |
| [109;27]         | $y_1 = 0,378x + 108$                           | [271;300]        | $y_2 = -1,38x + 445$                         | $T=0,354x+310$       |
| [109;103]        | $v_1 = -4x + 503$                              | [271;286]        | $y_2=0,667x-110$                             | $T = -2, 5x + 544$   |

Таблиця 2.3 – Функції перетворення областей зображень

2.4 Порівняння алгоритмів перетворення контурів і областей зображень в афінному та топологічному просторах

Порівняння роботи алгоритмів перетворення контурів і областей зображень в афінному та топологічному просторах проаналізуємо на прикладі цитологічного зображення ракових клітин молочної залози (рисунок 2.8). Клітини на зображенні пронумеровані. У афінному просторі порівняння проведено для таких алгоритмів: МНК (таблиці 2.4), трьох точок (таблиці 2.5) і січних (таблиці 2.6).

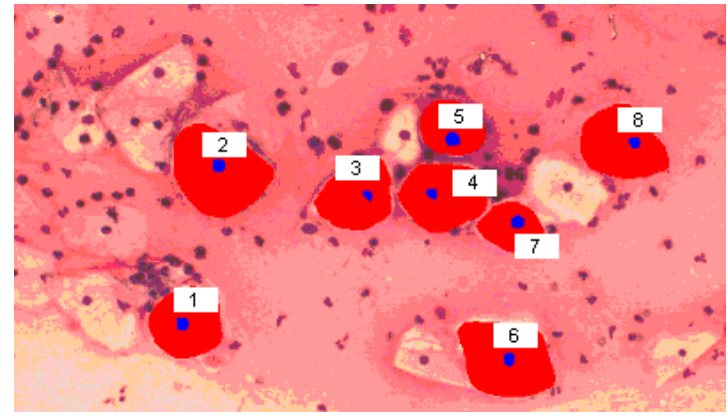

Рисунок 2.8 – Цитологічне зображення ракових клітин молочної залози

| № Клітини | a       | $\boldsymbol{b}$ | $\mathcal{C}$ | $\overline{d}$ |           | m       |
|-----------|---------|------------------|---------------|----------------|-----------|---------|
| $1 - 2$   | 0.86805 | 1.06698          | 0.11369       | 0.00729        | $-2.1856$ | 2.99868 |
| $1 - 3$   | 1.05828 | $-0.22923$       | 0.6783        | 0.96815        | 2.12555   | 6.80839 |
| $1 - 4$   | 1.0877  | 0.52378          | 0.9005        | 0.38771        | 0.58701   | 3.03798 |
| $1 - 5$   | 0.78583 | 0.78586          | 0.83661       | 0.09071        | 1.03298   | 1.72855 |
| $1-6$     | 1.01837 | 1.11897          | 0.81286       | 0.55712        | 0.18638   | 3.09006 |
| $1 - 7$   | 0.86835 | $-0.08588$       | 0.88022       | 0.95306        | 2.20308   | 0.15025 |
| $1 - 8$   | 0.87382 | 0.89627          | 1.30072       | 0.03671        | 1.75863   | 1.62823 |

Таблиця 2.4 – Коефіцієнти афінних перетворень для алгоритму 3-точок

Для перевірки точності отриманих коефіцієнтів афінних перетворень проведена перевірка похибок в характерних точках. Під час тестування обчислювались такі показники:

 $\Delta_{\min}$ ,  $\Delta_{\max}$ ,  $\overline{\Delta}$  – мінімальна, максимальна та середня відстані між координатами характерної точки та відповідної їй точки, отриманої на основі коефіцієнтів афінних перетворень.

| № Клітини | $\alpha$   | b          | $\mathcal{C}$ | $\overline{d}$ |             | m           |
|-----------|------------|------------|---------------|----------------|-------------|-------------|
| $1 - 2$   | $-2.08823$ | $-0.26646$ | 0.08864       | $-2.20028$     | $-24.63876$ | 3.82378     |
| $1 - 3$   | 0.06226    | $-0.70227$ | 2.02808       | $-0.0262$      | 24.8067     | 2.20867     |
| $1 - 4$   | $-0.76222$ | 0.38232    | $-0.66283$    | $-0.82728$     | $-26.83887$ | $-23.40732$ |
| $1 - 5$   | $-0.67264$ | 0.02862    | 0.03326       | $-0.67827$     | $-26.0447$  | $-7.60688$  |
| $1-6$     | $-2.22668$ | $-0.20202$ | 0.03082       | $-2.06266$     | $-27.47882$ | $-26.06886$ |
| $1 - 7$   | 0.60287    | $-0.20406$ | 0.24868       | 0.43376        | 22.8488     | 2.84362     |
| $1 - 8$   | $-2.07826$ | $-0.28374$ | 0.03468       | $-0.88267$     | $-8.88882$  | $-8.63747$  |

Таблиця 2.5 – Коефіцієнти афінних перетворень для алгоритму МНК

Таблиця 2.6 – Коефіцієнти афінних перетворень для алгоритму січних

| № Клітини | $\alpha$   | b          | $\mathcal{C}_{0}$ | $\overline{d}$ |             | m           |
|-----------|------------|------------|-------------------|----------------|-------------|-------------|
| $1 - 2$   | $-1.38312$ | $-0.36233$ | 0.03385           | $-1.13333$     | $-11.23523$ | 2.11301     |
| $1 - 3$   | 0.16316    | 0.10131    | 1.03123           | $-0.13523$     | 18.8088     | 3.20865     |
| $1 - 4$   | 0.13221    | 0.25331    | $-0.28333$        | $-0.86528$     | $-12.833$   | $-12.50663$ |
| $1 - 5$   | $-0.23365$ | 0.01821    | 0.03336           | $-0.63813$     | $-12.0553$  | $-3.20288$  |
| $1-6$     | $-1.13088$ | $-0.38325$ | 0.12308           | $-1.36522$     | $-3.53003$  | $-2.02383$  |
| $1 - 7$   | 0.23853    | $-0.13362$ | $-0.15833$        | 0.22332        | 10.00158    | 3.83833     |
| $1 - 8$   | 0.03522    | $-0.12655$ | 0.35238           | $-1.05323$     | $-3.86523$  | $-8.63823$  |

Результати тестувань наведені в таблиці 2.7.

Таблиця 2.7 – Значення похибок у характерних точках

| Алгоритм   | `mın | __                      | 'max                              |
|------------|------|-------------------------|-----------------------------------|
| 3-точки    | ັ່∙ັ | $\mathbf{\Omega}$<br>∠⊥ | $\cap$<br>ט.⊿⊤                    |
| <b>MHK</b> | 3.41 | $\circ$<br>13.04        | $\overline{ }$<br>$\circ$<br>- 0∠ |
| C14H1      | U.IJ | ⊥∪,∠¬                   | 44.OJ                             |

Розглянувши отримані результати, можна зробити такі висновки:

Алгоритм на основі трьох точок має найбільшу мінімальну похибку, що пояснюється не оптимізованим визначенням точок на контурі. Проте даний алгоритм є найшвидшим.

Алгоритм на базі МНК має найменшу середню похибку, що пояснюється врахуванням усіх характерних точок контуру мікрооб'єкта при обчисленні коефіцієнтів афінних перетворень.

Алгоритм січних показав найменшу похибку. Проте, в окремих випадках похибка перетворення є найбільшою серед запропонованих алгоритмів, що пояснюється вибором тільки трьох точок з масиву характерних точок при обчисленні коефіцієнтів афінних перетворень.

Для знаходження коефіцієнтів перетворень типу «контур-контур» в топологічному просторі були використані розроблені алгоритми, результати роботи яких приведені в таблиці 2.8.

| Об'єкти           |                | Контур Інтервали | Функції С1            |                | Контур Інтервали | Функції С2             | Перетворення       |
|-------------------|----------------|------------------|-----------------------|----------------|------------------|------------------------|--------------------|
|                   | Cl             | Cl               |                       | C <sub>2</sub> | C <sub>2</sub>   |                        |                    |
| $1\rightarrow 2$  | $\mathbf{1}$   | [75;105]         | $y_1 = -1,26x + 286$  | $\mathbf{1}$   | [92;118]         | $y_2 = -0.225x + 107$  | $Q=-0,104x+169$    |
|                   | $\overline{2}$ | [105;118]        | $y_1 = -0.4x + 111$   | $\overline{2}$ | [118;145]        | $y_2=0,18x+151,8$      | $Q=-0.313x+348$    |
|                   | $\overline{3}$ | [118; 92]        | $y_1 = -1,81x+276$    | $\overline{3}$ | [145;112]        | $y_2=6,17x-54,17$      | $Q=1,94x+521$      |
|                   | $\overline{4}$ | [92;105]         | $y_1 = -0,722x+166$   | 4              | [112; 92]        | $y_2=2,99x-81,37$      | $Q = 0,334x + 545$ |
| $1 \rightarrow 3$ | $\mathbf{1}$   | [75;105]         | $y_1 = -1,26x+286$    | $\mathbf{1}$   | [111;127]        | $y_2 = -0,125x+127$    | $Q=0,204x+370$     |
|                   | $\overline{2}$ | [105;118]        | $y_1 = -0, 4x + 111$  | $\overline{2}$ | [127;188]        | $y_2=0,8x+81,8$        | $Q=0,513x+208$     |
|                   | 3              | [118; 92]        | $y_1 = -1,81x+276$    | $\mathfrak{Z}$ | [188;101]        | $y_2=5,17x-1,17$       | $Q = -1,34x+421$   |
|                   | $\overline{4}$ | [92;105]         | $y_1 = -0,722x+166$   | $\overline{4}$ | [101;111]        | $y_2=2,17x-1,37$       | $Q = 0,234x + 545$ |
| $1 \rightarrow 4$ | 1              | [75;105]         | $y_1 = -1,26x + 286$  | $\mathbf{1}$   | [161;126]        | $ y_2=0.833x+76.8$     | $Q=0,104x+470$     |
|                   | $\overline{2}$ | [105;118]        | $y_1 = -0, 4x + 111$  | $\overline{2}$ | [126;101]        | $y_2 = -0.05x + 43.5$  | $Q=0,603x+178$     |
|                   | 3              | [118; 92]        | $y_1 = -1,81x+276$    | 3              | [101;168]        | $y_2=0,258x+18,8$      | $Q = -2,04x+521$   |
|                   | $\overline{4}$ | [92;100]         | $y_1 = -0,522x+166$   | $\overline{4}$ | [168;142]        | $y_2 = -0,48x+88,5$    | $Q = 0,34x + 245$  |
|                   | 5              | [100;105]        | $y_1 = -0.632x + 136$ | 5              | [142; 161]       | $y_2=0.08x+23.1$       | $Q = 0,225x+106$   |
| $1 \rightarrow 5$ | $\mathbf{1}$   | [75;105]         | $y_1 = -1,26x + 286$  | $\mathbf{1}$   | [208;203]        | $y_2 = 2x - 541$       | $Q=3x+155$         |
|                   | $\overline{2}$ | [105;118]        | $y_1 = -0, 4x + 111$  | $\overline{2}$ | [203;183]        | $y_2 = -1,37x + 426$   | $Q = -1,05x+220$   |
|                   | 3              | [118; 92]        | $y_1 = -1,81x+276$    | 3              | [183;185]        | $ y_2=1,3x-3,43E03$    | $Q=0,0625x+181$    |
|                   | $\overline{4}$ | [92;105]         | $y_1 = -0.722x + 166$ | $\overline{4}$ | [185;208]        | $y_2 = -1,68x + 540$   | $Q=0.682x+138$     |
| $1\rightarrow 6$  | $\mathbf{1}$   | [75;105]         | $y_1 = -1,26x+286$    | $\mathbf{1}$   | [215;244]        | $y_2 = -0.48x + 237$   | $Q=1,81x+13,8$     |
|                   | $\overline{2}$ | [105;118]        | $y_1 = -0, 4x + 111$  | $\overline{2}$ | [244; 266]       | $y_2=0,107x+105$       | $Q=0,204x+270$     |
|                   | 3              | [118; 92]        | $y_1 = -1,81x+276$    | 3              | [266; 215]       | $y_2=1,37x-145$        | $Q=0,613x+278$     |
|                   | $\overline{4}$ | [92;105]         | $y_1 = -0,722x+166$   | $\overline{4}$ | [178; 275]       | $y_2 = -3,88x + 784$   | $Q = -2,74x+621$   |
| $1 \rightarrow 7$ | $\mathbf{1}$   | [75;105]         | $y_1 = -1,26x + 286$  | $\mathbf{1}$   | [275;268]        | $y_2 = -0.6x + 181$    | $Q = 0,24x+245$    |
|                   | $\overline{2}$ | [105;118]        | $y_1 = -0, 4x + 111$  | $\overline{2}$ | [268;248]        | $y_2 = -0, 1x + 72, 7$ | $Q = 0,625x+206$   |
|                   | $\overline{3}$ | [118; 92]        | $y_1 = -1,81x+276$    | 3              | [248; 223]       | $y_2$ =-1,6x+458       | $Q = 0,863x+183$   |
|                   | 4              | [92;105]         | $y_1 = -0,722x+166$   | $\overline{4}$ | [223; 178]       | $y_2=0.07x+6.71$       | $Q = 0.583x + 188$ |

Таблиця 2.8 – Значення коефіцієнтів перетворень типу «контур-контур»

Для перевірки точності отриманих коефіцієнтів геометричних перетворень в топологічному просторі використовуються такі показники:

 $\Delta_{\min}$ ,  $\Delta_{\max}$ ,  $\overline{\Delta}$  мінімальна, максимальна і середня відстані між координатами точки кінця апроксимуючого відрізка та відповідної їй точки, отриманої за допомогою коефіцієнтів геометричних перетворень.

Результати тестувань наведені в таблиці 2.9.

| № об'єктів        | $\mathbf{v}_{\text{min}}$ |       | $\mathbf{v}_{\text{max}}$ |
|-------------------|---------------------------|-------|---------------------------|
| $1\rightarrow 2$  |                           | 0,032 | 1,18                      |
| $1 \rightarrow 3$ | 0,002                     | 0,054 | 1,04                      |
| $1 \rightarrow 4$ | U                         | 0,012 | 0,78                      |
| $1 \rightarrow 5$ | 0,01                      | 0,091 | 1,78                      |
| $1 \rightarrow 6$ | 0,003                     | 0,015 | 0,86                      |
| $1 \rightarrow 7$ |                           | 0,031 | 0,79                      |

Таблиця 2.9 – Значення похибок для перетворення типу «контур-контур»

Як видно з отриманих результатів перетворення контурів в топологічному просторі мають найбільшу точність. Це пояснюється тим, що похибка перетворення типу «контур – контур» визначається похибкою апроксимації контуру і похибкою обчислень (рисунок 2.9).

Отримані результати порівнянь алгоритмів показали доцільність використання топологічного простору для перетворення складних контурів при зростанні обчислювальної складності.

Проведемо порівняння результатів точності відтворення площі мікрооб'єктів. Під площею мікрооб'єкта будемо розуміти частину зображення, яку описує відтворений контур. За еталонне значення площі мікрооб'єкта візьмемо значення його площі з лінійно-апроксимованим контуром (таблиця 2.10, рисунок 2.10).

59

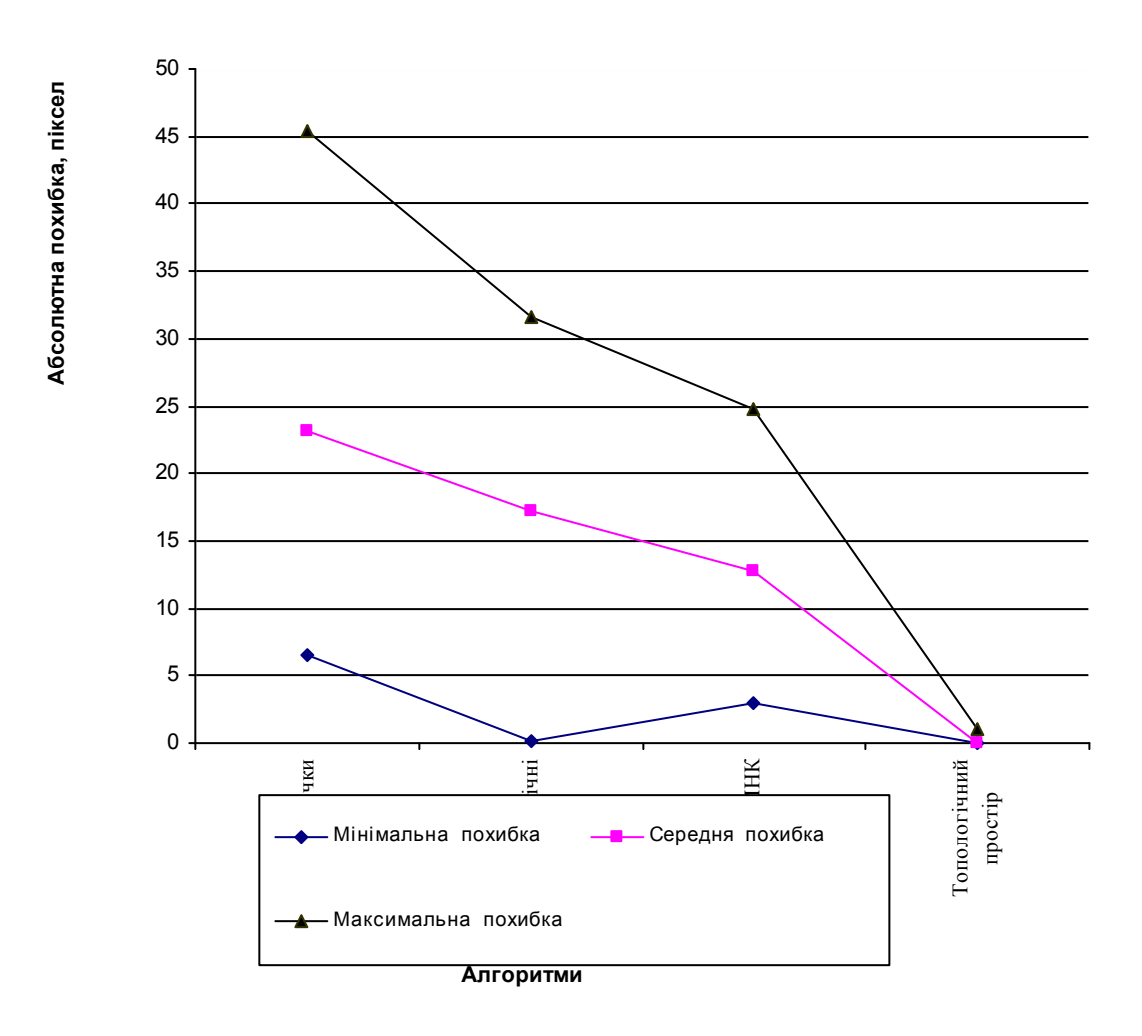

Рисунок 2.9 – Порівняння похибок алгоритмів перетворення типу «контурконтур»

| $N_2$          | Еталон | 3-точки | <b>MHK</b> | Січні | Топологічний простір |
|----------------|--------|---------|------------|-------|----------------------|
| 2              | 438    | 481     | 460        | 468   | 441                  |
| 3              | 346    | 389     | 356        | 369   | 347                  |
| $\overline{4}$ | 384    | 399     | 380        | 391   | 383                  |
| 5              | 293    | 315     | 301        | 300   | 294                  |
| 6              | 257    | 279     | 271        | 264   | 259                  |
| $\overline{7}$ | 411    | 461     | 444        | 431   | 409                  |
| 8              | 389    | 411     | 409        | 399   | 385                  |

Таблиця 2.10 – Площі мікрооб'єктів отримані перетворенням областей

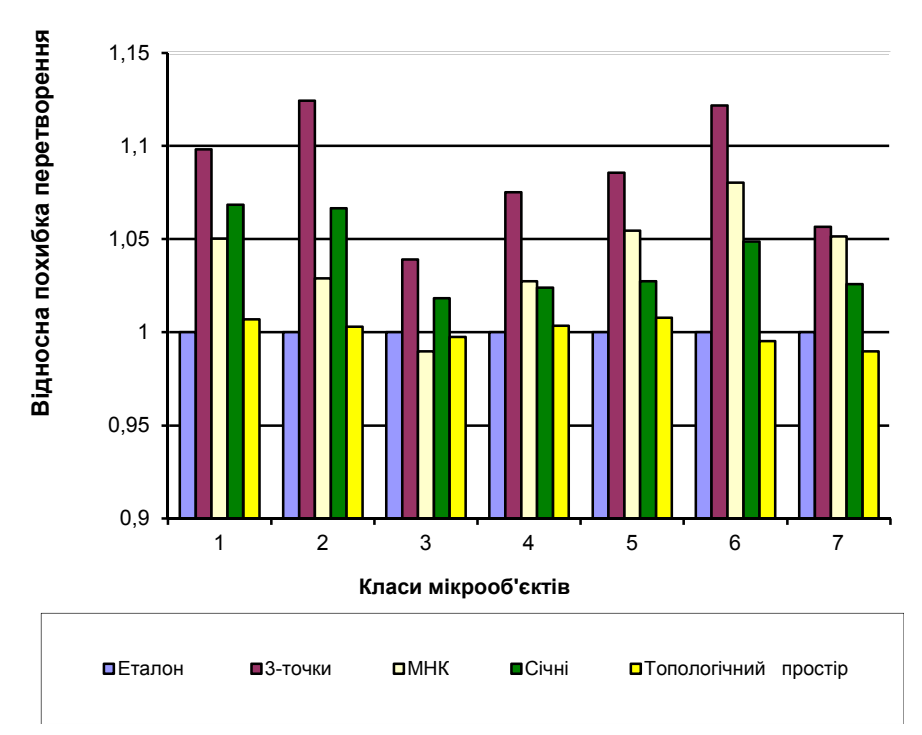

Рисунок 2.10 – Порівняння похибок алгоритмів перетворення типу «область – область»

Проведені обчислювальні експерименти показали, що похибка перетворення в топологічному просторі є незначною. Її можна пояснити похибкою округлення під час математичних обчислень. Похибки алгоритмів визначення коефіцієнтів геометричних перетворень в афінному просторі є набагато більшими. Проте слід зазначити, що за еталонну область було прийнято область з кусково-лінійно апроксимованим контуром, внаслідок чого збільшилась точність отриманих результатів в афінному просторі. Отже, для перетворення мікрооб'єктів доцільніше використати топологічний простір.

Однією з переваг використання афінного простору є невеликі обсяги пам'яті для проведення перетворення. При використанні топологічного простору обсяги необхідної пам'яті залежать від кількості сегментів контуру (для перетворення типу «контур – контур») та кількості гілок (для перетворення типу «область – область») (рисунок 2.11).

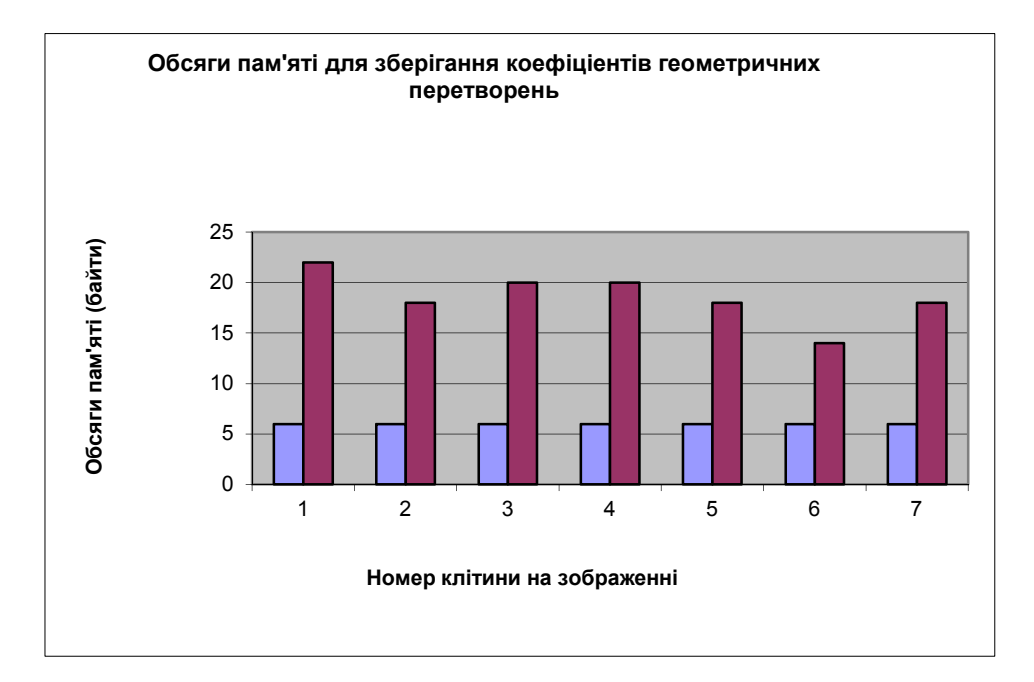

Рисунок 2.11 – Обсяги пам'яті для зберігання коефіцієнтів перетворень

Перевагами перетворень в афінному просторі типу «контур – контур» та «область – область» є висока швидкодія та невеликі обсяги пам'яті для зберігання коефіцієнтів афінних перетворень, а недоліком – низька точність.

Перевагою використання топологічного простору є висока точність, а недоліком – підвищена складність алгоритмів перетворень.

Висновки

1. При перетворенні контурів в афінному просторі кількість операцій прямо пропорційно залежить від кількості вузлових точок на контурі для алгоритму МНК, експоненційно зростає для алгоритму січних прямих та залишається константою для алгоритму трьох точок.

2. Похибка перетворення в афінному просторі для алгоритмів МНК та січних прямих обернено пропорційна кількості вузлових точок, для алгоритму січних прямих пропорційна складності контуру (кількості екстремумів функції контуру) і для алгоритму трьох точок вона є сталою.

3. Розроблено метод і алгоритми перетворення контурів і областей зображень в топологічному просторі на основі використання скелетів зображень, що дозволило зменшити похибки перетворення контурів і областей порівняно з алгоритмами перетворення в афінному просторі.

62

4. Здійснено розроблення методу і алгоритмів перетворення типу «область – область» для областей із кусково-лінійними апроксимованими контурами на основі приведення неізоморфних скелетів до ізоморфних. Введення  $\varepsilon$ -скелету дозволило спростити скелети областей і здійснювати перетворення областей зображень із заданою похибкою.

5. Проведено порівняння алгоритмів перетворень в афінному та топологічному просторах і показано, що для перетворень у топологічному просторі характерна висока швидкодія та невеликі обсяги пам'яті для зберігання коефіцієнтів афінних перетворень, а недоліком є низька точність, а для перетворень у топологічному просторі властива висока точність, а недоліком – підвищена складність алгоритмів перетворень.

# 3 ІНТЕЛЕКТУАЛЬНА СИСТЕМА ОПРАЦЮВАННЯ БІОМЕДИЧНИХ ЗОБРАЖЕНЬ

### 3.1 Структура інтелектуальної системи

Ключовою відмінністю проектованої інтелектуальної системи діагностування передракових станів молочної залози на основі аналізу гістологічних та цитологічних зображень «HIAMS» [114, 123] від існуючих аналогів є наявність адаптивного графічного інтерфейсу для різних типів користувачів та відповідно розподіл прав доступу до системи.

Основними групами користувачів системи є лікуючий лікар, лікардіагност, експерт, лаборант та адміністратор. Комунікація між ними відбувається за допомогою віддаленої БД та віддаленого FTP–сервера. На даний момент у медицині науковці значну увагу приділяють проектування БД для інформаційних систем, що полегшують роботу лікарів. Здебільшого, структура таких реляційних БД дозволяє зручно формувати звіти та статистичні дані про пацієнтів та їх діагнози. Більшість існуючих систем автоматизованої мікроскопії для аналізу зображень не мають у своєму складі БД або володіють обмеженим функціоналом.

У БД зберігається інформація про користувачів системи, досліди пацієнтів, кількісні та якісні характеристики зображень, заключення експерта та ін. Налаштування реплікації «master-master» чи «master-slave» дозволяє значно підвищити надійність роботи з БД та забезпечити безперебійне функціонування системи. Даталогічну модель БД наведено у роботі [124].

В процесі роботи із пацієнтами важливим елементом системи є логування дій користувачів, для контролю. Уся інформація про дії лікарів (додавання інформації про пацієнтів), яка доступна для перегляду адміністратору системи, знаходиться у БД. FTP – сервер відіграє роль сховища гістологічних та цитологічних зображень. Даний підхід дозволяє реалізувати зручний механізм обміну зображеннями без додаткових зусиль та не вимагає наявності знань лікарів у сфері інформаційних технологій. Для збереження конфіденційності даних пацієнтів уся інформація шифрується, тому зловмисник не зможе ідентифікувати належність зображення з певним діагнозом до конкретного пацієнта. Зображення знаходяться у директоріях із зашифрованими назвами ідентифікатора пацієнта та ідентифікатора дослідження. Налаштуванням серверів та доступу до них займається адміністратор.

Зовнішній вигляд головного вікна розробленої САМ наведено на рисунку 3.1. На боковій панелі реалізовано механізм налаштування доступу до віддаленої бази даних mySql та віддалено FTP – сервера для зберігання зображень для кожного дослідження.

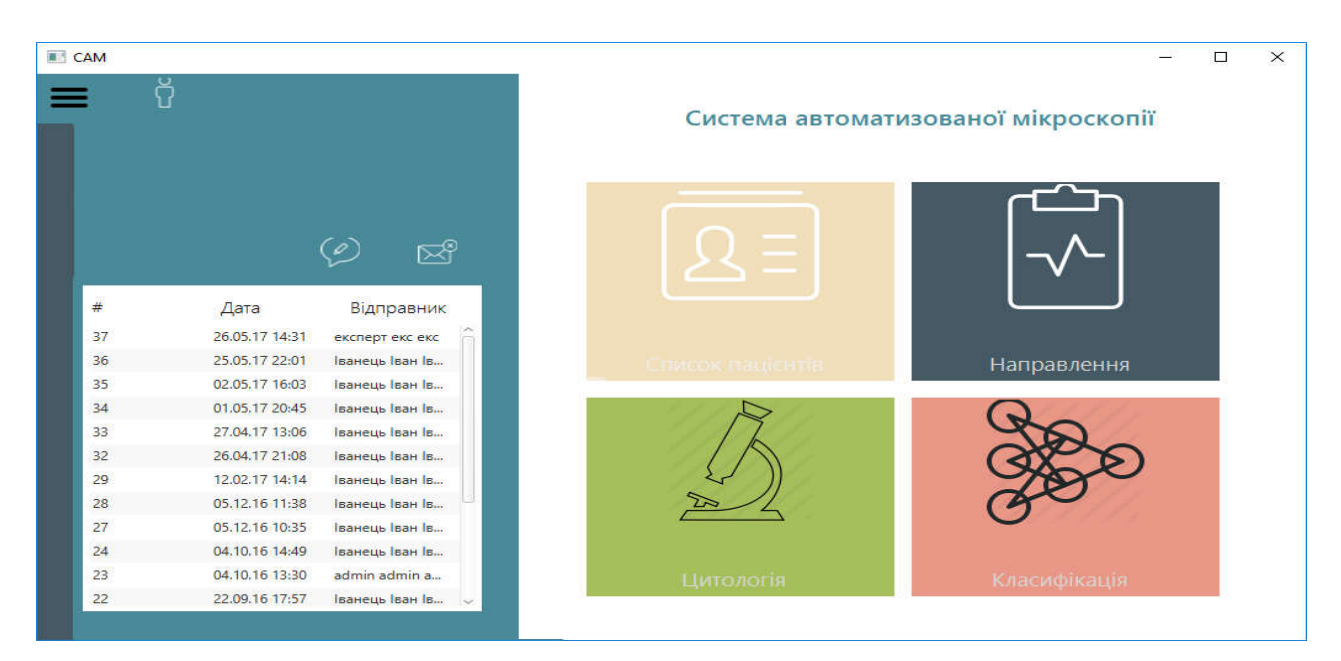

Рисунок 3.1 – Головне вікно розробленої САМ

Модуль обліку пацієнтів призначений для додавання, редагування, видалення та перегляду інформації. При подвійному «кліку» по запису пацієнта з'являється нове вікно із історією хвороби пацієнта. Лікуючий лікар та лікар – діагност мають можливість додавати інформацію про результати досліджень. Дана інформація зберігається у БД та дозволяє визначити ким і коли був поставлений діагноз. Приклад вікна для перегляду інформації про пацієнтів наведено на рисунку 3.2.

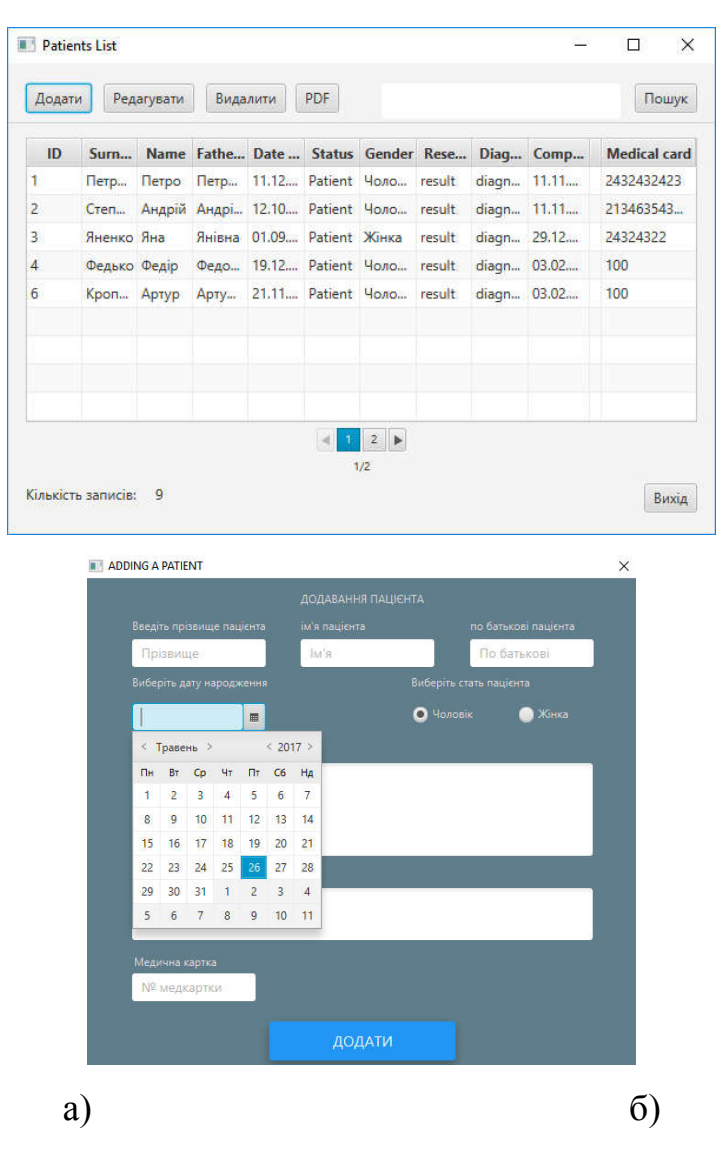

Рисунок 3.2 - Модуль «Пацієнти»

Для зручності розроблено механізми сортування пацієнтів за алфавітом у порядку зростання чи спадання та інтерактивний пошук за всіма доступними полями. Наприклад, можна здійснювати пошук за ПІБ пацієнта, статтю, діагнозом, датою народження тощо.

Модуль опрацювання та аналізу зображень є ключовим в розробленій САМ. Результати кожного дослідження зберігаються в БД, а гістологічні чи цитологічні зображення завантажуються на віддалений FTP сервер. Такий підхід передбачений для зручного обміну зображеннями між користувачами системи. Наприклад, експерт, що знаходитися за межами закладу, після авторизації та аутентифікації може переглядати зображення для консультації з лікарями. Ще однією перевагою розробленої САМ є простота інтерфейсу, а саме лікарям не потрібно знати всі аспекти роботи FTP сервера. Зображення автоматично завантажується на комп'ютер з яким працює лікар після вибору пацієнта та досліду. Для забезпечення конфіденційності інформації директорії із зображеннями шифруються. Також лікарям не обов'язково знати про ПІБ пацієнтів, окрім лікуючого лікаря. Приклад графічного інтерфейсу вікна для опрацювання зображень наведено на рисунку 3.3.

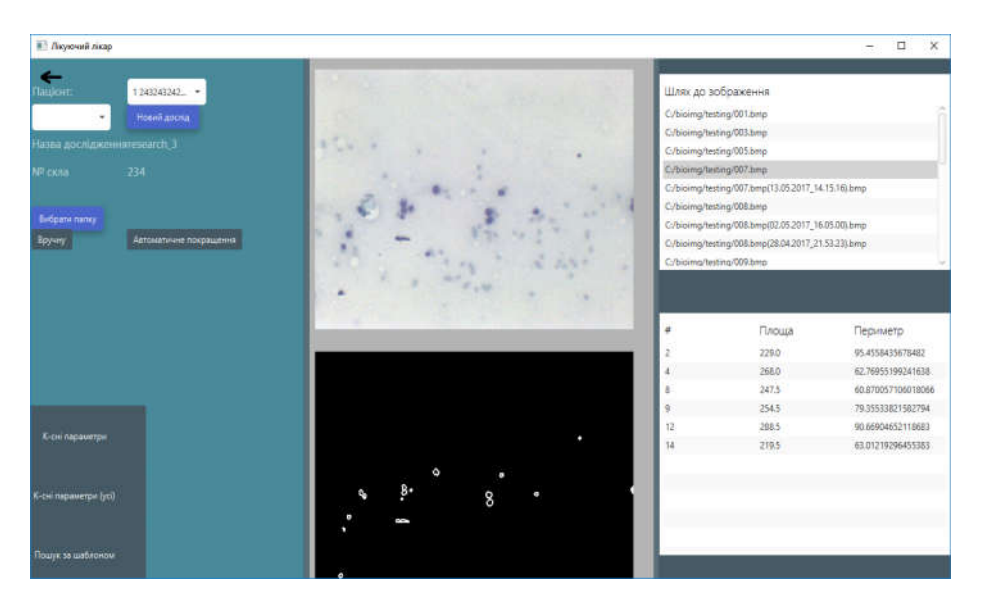

Рисунок 3.3 – Модуль опрацювання зображень

Даний модуль потрібний для здійснення комунікації між лікарями. Наприклад, лікуючий лікар може уточнити у експерта діагноз певного пацієнта. Відправник повідомлення заповнює три основні поля у вікні: отримувач (вибирається із БД системи), тема повідомлення, текст повідомлення. Модуль «Направлення» володіє подібним набором атрибутів, та має додатковий «ідентифікатор пацієнта». Графічний інтерфейс головного вікна розробленої інтелектуальної САМ із вбудованим модулем обміну повідомленнями наведено на рисунку 3.4.

Модуль опрацювання зображень є одним із ключових у розробленій інтелектуальній САМ. Після вибору пацієнта (за його ідентифікатором для забезпечення конфіденційності) користувач має можливість вибору вже створеного досліду для додаткового опрацювання чи створення нового досліду. Після вибору директорії із зображеннями список файлів відображається через графічний інтерфейс та автоматично завантажується на віддалений FTP сервер з прив'язкою до ідентифікатора користувача та досліду в системі.

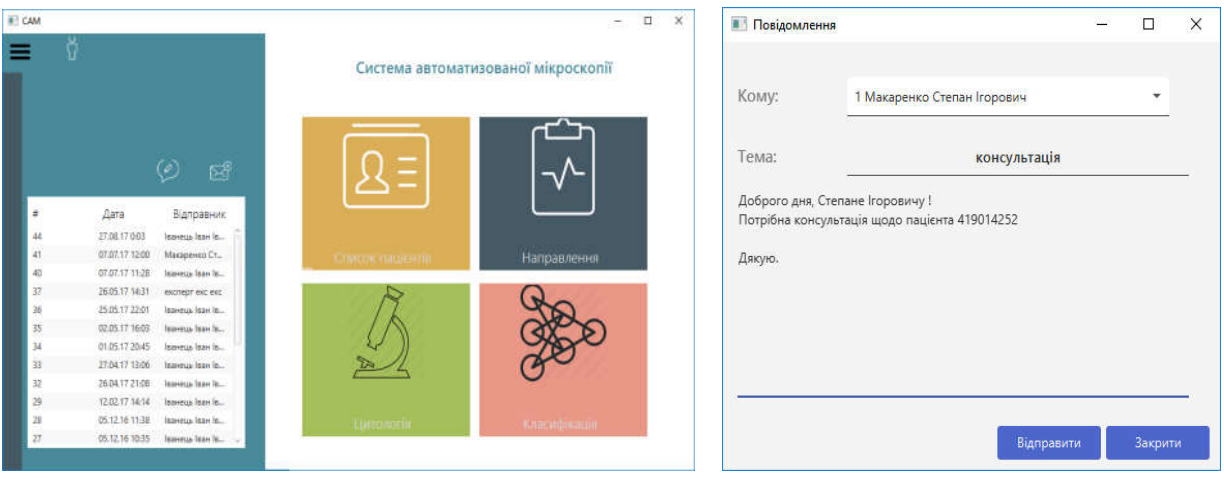

а) перегляд повідомлень на боковому меню б) написання повідомлення Рисунок 3.4 – Графічний інтерфейс головного вікна розробленої інтелектуальної САМ із вбудованим модулем обміну повідомленнями

Графічний інтерфейс для опису кількісних та якісних характеристик наведено на рисунку 3.5.

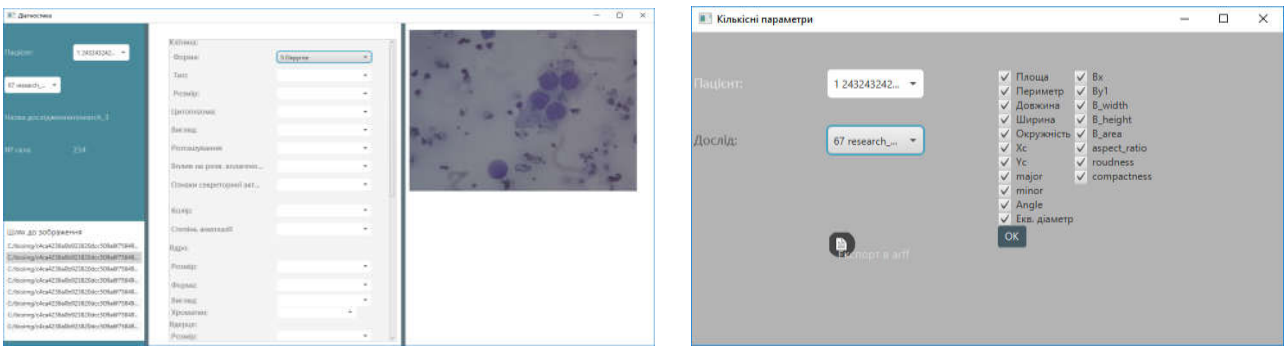

 а) якісні характеристики б) кількісні характеристики Рисунок 3.5 – Опис кількісних та якісних характеристик зображення

Опрацювання цитологічних та гістологічних зображень характеризується високою складністю та вимагає глибоких знань в даній області користувачів САМ. Одним із можливих варіантів автоматизації процесу класифікації біомедичних зображень є аналіз кількісних характеристик ядер клітин та якісних характеристик всього зображення.

Файл із кількісними ознаками може бути експортований із САМ для подальшої класифікації алгоритмами машинного навчання. Узагальнену структуру розробленої САМ представлено на рисунку 3.6.

Опис програмної системи.

Враховуючи вимоги до розробленої інтелектуальної САМ, проектування та розробка програмної системи відіграє важливе значення. Адже, зі збільшенням функціональності системи зростає і її складність.

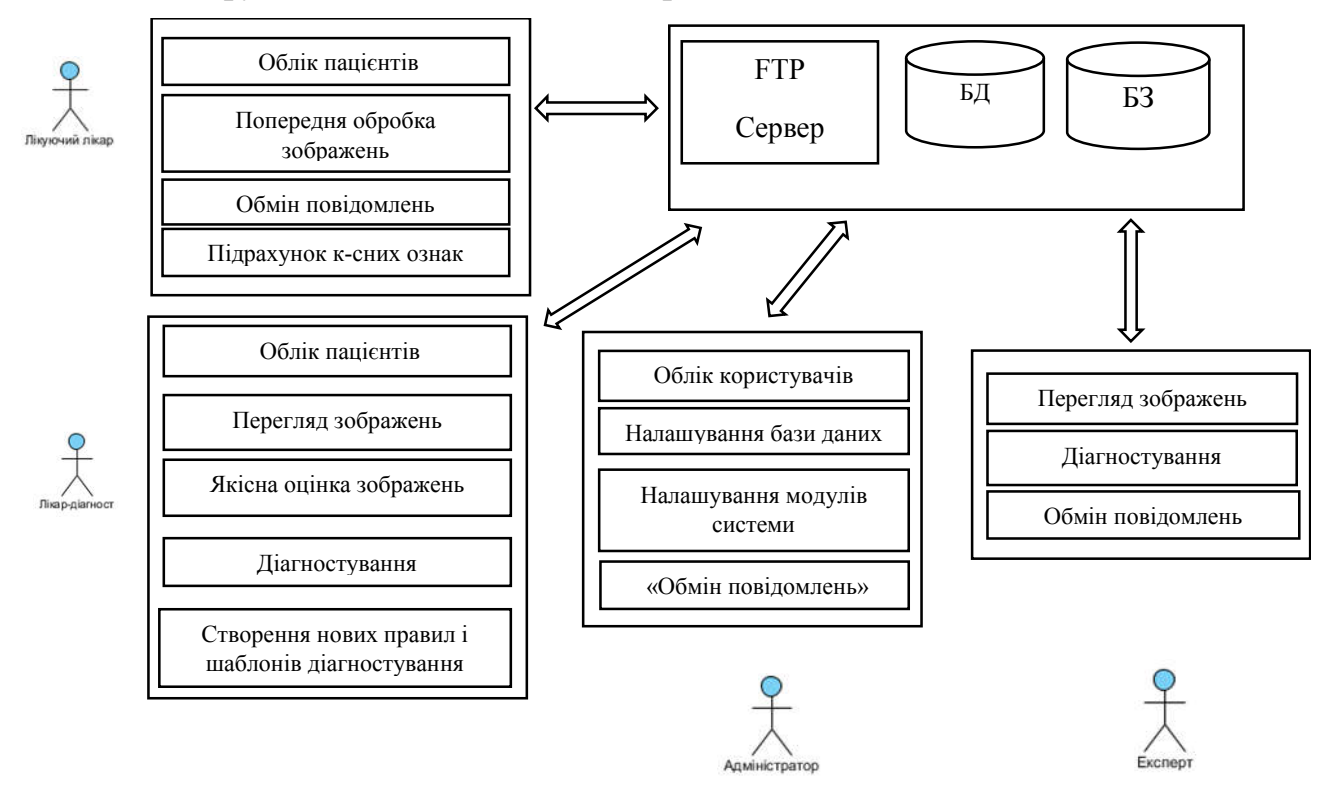

Рисунок 3.6 – Узагальнена структура розробленої САМ

Будь – яка архітектура програмної системи повинна зробити процес розробки і супроводу більш простим та ефективним. Програму із хорошою архітектурою легше розширювати, змінювати, тестувати, відлагоджувати та розуміти. За основу для проектування архітектури розробленої САМ взято шаблон проектування MVC. Даний шаблон передбачає поділ систем на три частини: модель даних, вид (інтерфейс користувача) і модуль керування. Діаграму пакетів наведено на рисунку 3.7.

Пакет «Controllers» є ключовим у системі, який керує компонентами, отримує сигнали у вигляді реакції на дії користувача (натискання кнопки, ввід даних в текстове поле, вибір елементу зі списку ) і передає дані у модель.

Для прикладу розглянемо поля і методи класу «EditUserController» (рисунок 3.8), призначений для редагування інформації про користувачів системи. Поля «surname», «name», «fathername», «login» є текстовими полями та призначені для зчитування тексту, введеного користувачем. Поле «password» володіє типом «PasswordField». Поле «role user» є «випадаючим» списком з якого адміністратор може вибрати роль користувача, наприклад, лікуючий лікар, лікар – діагност, експерт, адміністратор.

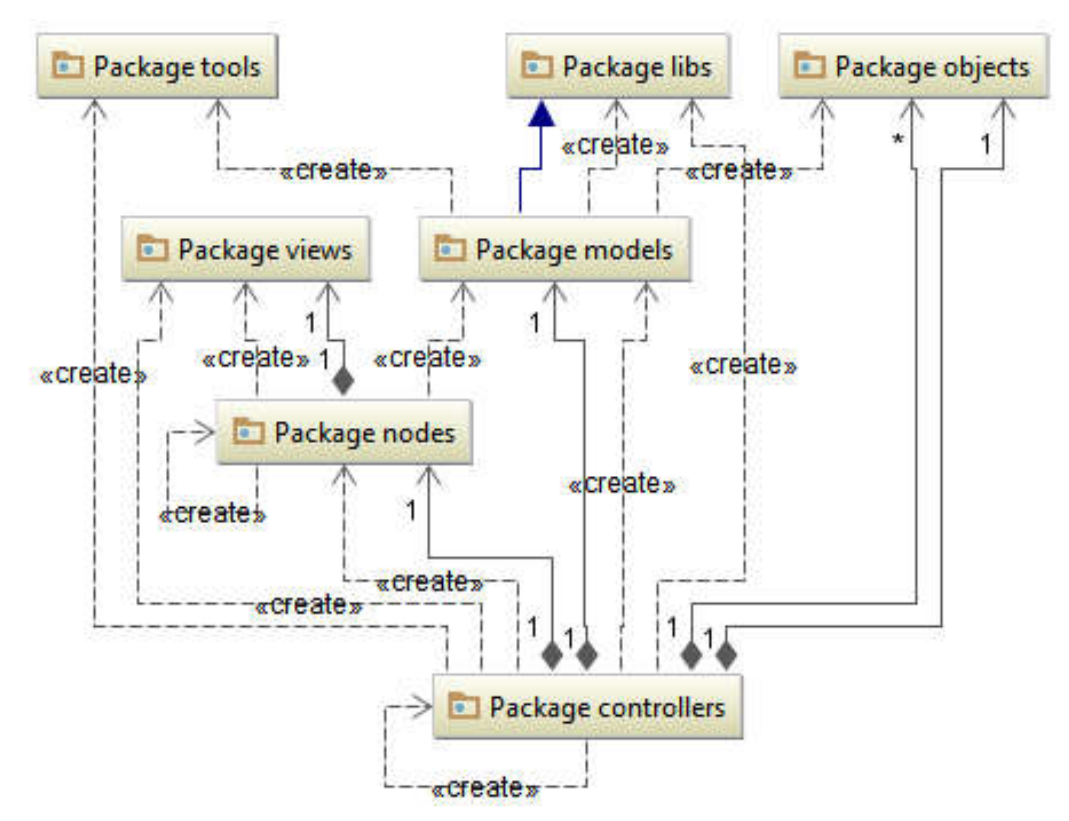

Рисунок 3.7 – Діаграма пакетів проекту

### 3.2 Реляційна база даних

Для забезпечення доступу різних користувачів до системи автоматизованої мікроскопії передбачено наявність віддаленої бази даних [125, 126]. Хост, паролі та порт для підключення до БД користувачі отримують під час реєстрації в системі. Структурну схему розробленої інтелектуальної системи автоматизованої мікроскопії наведено на рисунку 3.8.

Одночасно з розробленою системою можуть працювати декілька користувачів. Усі вони під'єднуються до віддаленої бази даних та FTP сервера. На FTP – сервері фізично зберігаються зображення, що були отримані в результаті проведених досліджень. Система автоматично завантажує та скачує зображення на локальний комп'ютер користувача для подальшого перегляду та опрацювання [105].

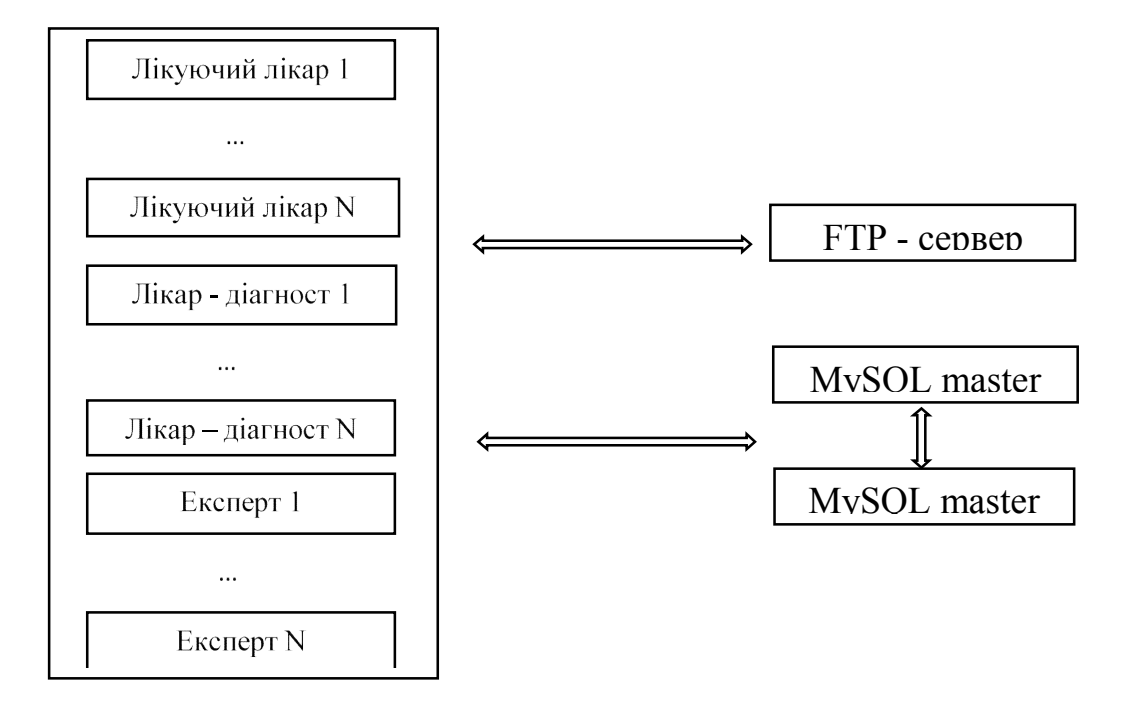

Рисунок 3.8 – Структурна схема інтелектуальної САМ

Важливим елементом роботи будь – якого програмного додатку, а особливо медичного призначення є висока відмовостійкість. Використання віддаленої бази даних з одного боку полегшує процес комунікації між користувачами, підвищуючи швидкість обробки, а з іншого боку поява будь яких технічних проблем з сервером БД чи відсутність з'єднання з сервером приводить до непрацездатності системи [55].

Реплікація – одна з технік масштабування баз даних [127]. Суть даного підходу полягає у тому, що дані постійно копіюються з одного сервера на інший. Структуру master-slave реплікації наведено на рисунку 3.9.

У Master-slave передбачено окремі сервери для зчитування даних та окремий сервер для операцій додавання, редагування, видалення записів. Master – Master реплікація дозволяє розподілити навантаження на БД між серверами.

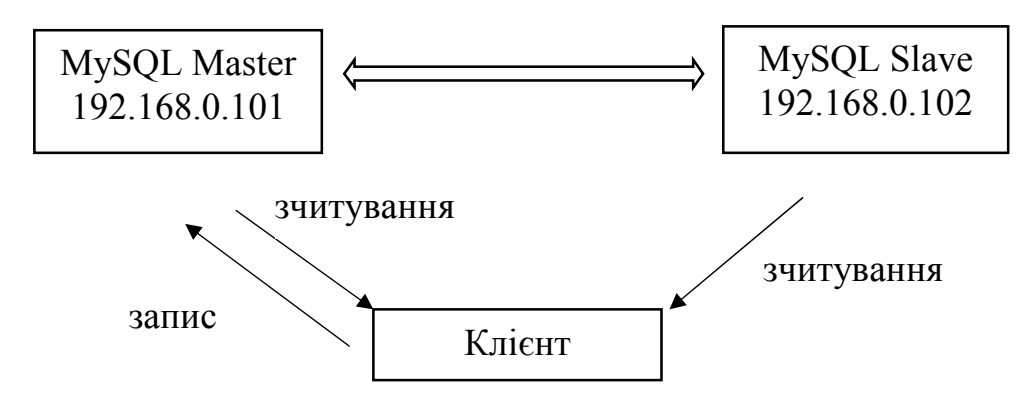

Рисунок 3.9 – Master-slave реплікація

На відміну від Master-slave реплікації усі сервери в системі призначені для зчитування та додавання, редагування, видалення інформації [128]. Структуру Master – Master реплікації наведено на рисунку 3.10.

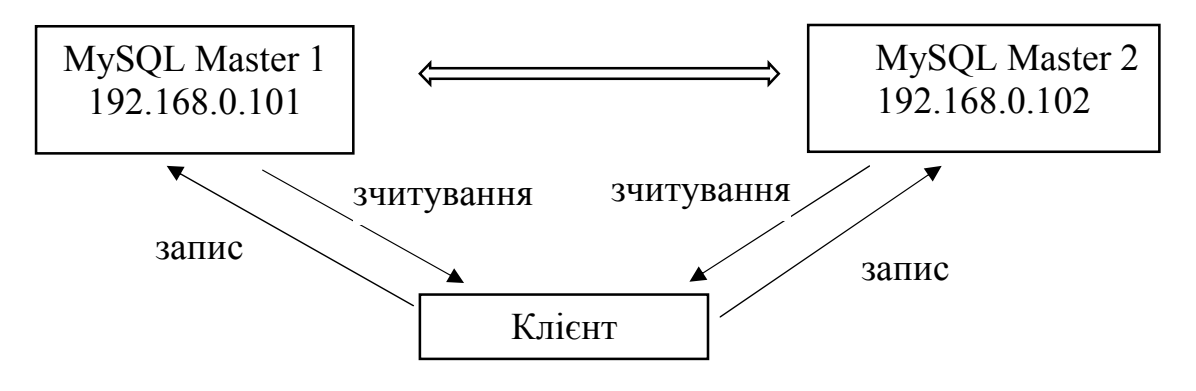

Рисунок 3.10 – Master – Master реплікація

Даталогічну модель бази даних наведено на рисунку 3.11.

Основними користувачами САМ є лікарі. У таблиці «Doctors» (див. рисунок 3.11) знаходяться поля для зберігання інформації про користувачів (лікарів) системи. Поле «role\_id» відповідає за присвоєну роль користувача в системі, наприклад, лікуючий лікар, експерт, адміністратор. Логін та пароль створюються лише за участю адміністратора. Функції реєстрації без відома адміністратора не передбачено.

Лікарі та пацієнти мають спільний набір полів, таких як «Прізвище», «Ім'я», «По батькові», тому для оптимізації даних дані поля знаходяться у окремій таблиці «Users». У таблицях «Doctors» та «Patients» зберігається лише ідентифікатор запису в таблиці «Users».

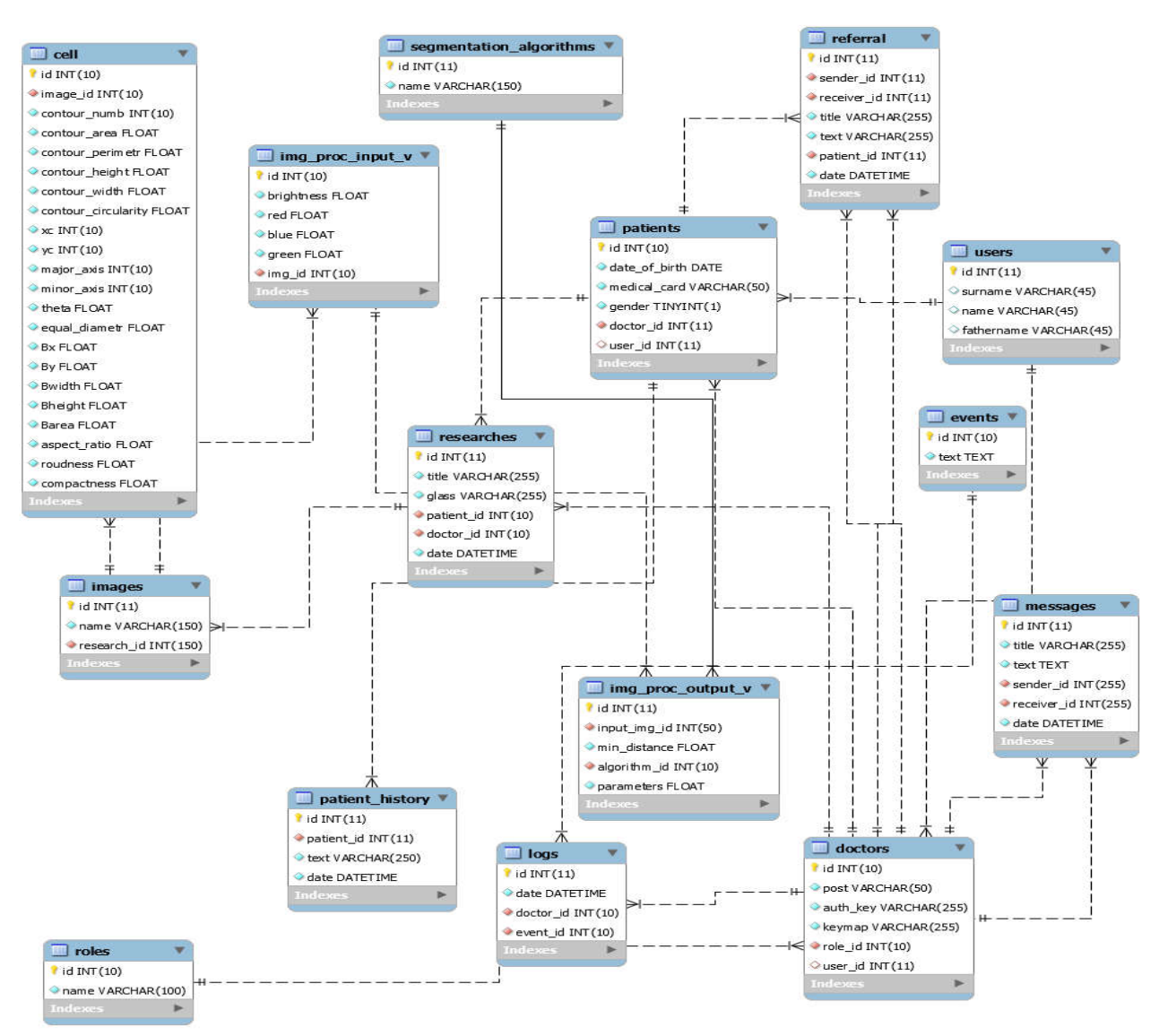

Рисунок 3.11 – Даталогічна модель бази даних

Поле «doctor\_id» в таблиці «Patients» призначене для зберігання ідентифікатора лікаря, що заніс його в систему та є відповідно його лікуючим лікарем.

Базовими критеріями оцінки біомедичних зображень є кількісні та якісні оцінки. Таблиця БД «cell» вміщує поля для зберігання характеристик

зображення. Поле «image\_id» зберігає ідентифікатор кожного досліджуваного зображення.

Перевагою розробленої САМ є наявність механізму обміну повідомленнями між лікарями не відходячи від робочого місця та не використовуючи сторонні програмні засоби. Модуль «Направлення» дозволяє спростити роботу лікарів. Усі записи зберігаються в БД. Головними полями у вікні створення нового направлення є такі:

- Кому (вибір лікаря до якого здійснюється направлення),
- Номер мед. Картки (номер медичної картки пацієнта),
- Текст (текст направлення, уточнення тощо).
- Структуру таблиці БД «referral» наведено у таблиці 3.1.

Додавання запису в таблицю «researches». У даній таблиці знаходиться список проведених досліджень. Приклад SQL запиту для додавання нового запису про дослідження:

INSERT INTO researches (name, num\_glass, patient\_id, user\_id) VALUES ("research6", "241764", 5, 9);

| Поле        | Тип даних       | Пояснення                   |
|-------------|-----------------|-----------------------------|
| Id          | int(10)         | Ідентифікатор               |
| sender id   | int $(100)$     | Ідентифікатор відправника   |
| receiver id | int(100)        | Ідентифікатор отримувача    |
| Date        | Datetime        | Дата створення повідомлення |
| Title       | varchar $(100)$ | Заголовок                   |
| Text        | varchar $(100)$ | Текст повідомлення          |
| patient id  | int(100)        | Ідентифікатор пацієнта      |

Таблиця 3.1 – Структура таблиці «referral»

Вміст таблиці наведено на рисунку 3.12. Рисунки 3.12,а) та 3.12,б) відображають вміст таблиці на серверах master та slave відповідно. В результаті запитe лише до master сервера отримаємо оновлену таблицю з новим записом на обох серверах.

Порівняльний аналіз САМ за критерієм роботи з БД наведено у таблиці 3.2.

Розроблена САМ передбачає можливість одночасної роботи великої кількості лікарів та персоналу, тому розроблена структура БД дозволяє налагодити, спростити та пришвидшити взаємодію між користувачами.

|                                                                                                    |                                                                                                    | usel> select = from bioinage.researches; |                                                    |                                                                                                    |  |
|----------------------------------------------------------------------------------------------------|----------------------------------------------------------------------------------------------------|------------------------------------------|----------------------------------------------------|----------------------------------------------------------------------------------------------------|--|
|                                                                                                    |                                                                                                    | ************************************     | id   name     num_gians   patient_id   user_id     |                                                                                                    |  |
|                                                                                                    |                                                                                                    |                                          | $21 - 11$                                          |                                                                                                    |  |
| 68   research1   325650                                                                              |                                                                                                    |                                          |                                                    |                                                                                                    |  |
| : now in set (0,00 sec)                                                                              |                                                                                                    |                                          |                                                    |                                                                                                    |  |
|                                                                                                    |                                                                                                    |                                          |                                                    | kysdi> insert into bioimage,researches (name, num_giass, patient_id, user_id) valu.<br>15630',2,5); |  |
| avery DK, i row affected (0,06 sec).                                                                 |                                                                                                    |                                          |                                                    |                                                                                                    |  |
|                                                                                                    |                                                                                                    |                                          |                                                    |                                                                                                    |  |
| kery OC, 1 row Affected (0.02 sec)                                                                   |                                                                                                    |                                          |                                                    | kysqi> insert into biolmage.researches (name, num_glass, patient_id, vser_id) valu<br>1690',2,5):   |  |
|                                                                                                    |                                                                                                    |                                          |                                                    |                                                                                                    |  |
|                                                                                                    |                                                                                                    |                                          |                                                    | apol) insert into bioimage,researches (name, num_glass, patient_id, user_id) valu<br>2698',2,1):    |  |
| bery CK, 1 row affected (0.01 sec)                                                                   |                                                                                                    |                                          |                                                    |                                                                                                    |  |
|                                                                                                    |                                                                                                    |                                          |                                                    | apoli insert into bioimage.researches (name, num_glass, patient_id, user_id) walv<br>1909'_2.6);    |  |
| bory OC, 1 row affected (0,07.5ec).                                                                  |                                                                                                    |                                          |                                                    |                                                                                                    |  |
| wyal) select * from bioinage, researchess                                                            |                                                                                                    |                                          |                                                    |                                                                                                    |  |
|                                                                                                    |                                                                                                    |                                          | id   name   num_giass   patient_1d   user_1d       |                                                                                                    |  |
|                                                                                                    |                                                                                                    |                                          |                                                    |                                                                                                    |  |
| 68   research1   325638                                                                              |                                                                                                    | -11                                      | $-2.1$<br>5 <sub>1</sub><br>5.1<br>$\mathcal{L}$   |                                                                                                    |  |
| 65   reiewich   105650<br>10   reiewich   105650<br>11   reiewich   105650<br>12   reiewich   105650 |                                                                                                    |                                          | $\frac{1}{2}$<br>2.1<br>2.1                        |                                                                                                    |  |
|                                                                                                    |                                                                                                    |                                          | 7151                                               |                                                                                                    |  |
| فبالا مسترد<br>rous in set (0.00 sec)                                                                | ۰.                                                                                                    |                                          |                                                    |                                                                                                    |  |
| auto25"                                                                                              |                                                                                                    |                                          |                                                    |                                                                                                    |  |
|                                                                                                    |                                                                                                    |                                          |                                                    |                                                                                                    |  |
| wsan                                                                                                 | Empty set (0.00 sec)                                                                                                    |                                          | sysql> telect * from bloimage.researches:          |                                                                                                    |  |
|                                                                                                    |                                                                                                    |                                          | mysql> select * from bloimage researches:          |                                                                                                    |  |
|                                                                                                    |                                                                                                    |                                          | <br>  id   name   num_glass   patient_id   user_id |                                                                                                    |  |
|                                                                                                    |                                                                                                    |                                          | 60   research1   025698   21   51                  |                                                                                                    |  |
|                                                                                                    |                                                                                                    |                                          |                                                    |                                                                                                    |  |
|                                                                                                    | I row (0.00 for il won)                                                                                                    |                                          |                                                    |                                                                                                    |  |
|                                                                                                    |                                                                                                    |                                          | mysql> select * from bioimage.researches;          |                                                                                                    |  |
|                                                                                                    |                                                                                                    |                                          |                                                    |                                                                                                    |  |
|                                                                                                    |                                                                                                    |                                          | - P<br>2.1                                         | 5 <sub>1</sub>                                                                                      |  |
|                                                                                                    |                                                                                                    |                                          | t<br>$\frac{1}{2}$<br>Ŀ.                           | $\frac{3}{2}$<br>1<br>$5 - 1$                                                                       |  |
|                                                                                                    | 08   research1   325698<br>09   research2   325698<br>70   research3   325698<br>72   research4   325698<br>72   research5   325698 |                                          | 2.1                                                | ंड<br>t                                                                                             |  |
|                                                                                                    |                                                                                                    |                                          | 2<br>ı.                                            | 5.<br>1                                                                                             |  |
|                                                                                                    |                                                                                                    | S rous in set (0.01 sec)                 |                                                    |                                                                                                    |  |
|                                                                                                    |                                                                                                    |                                          |                                                    |                                                                                                    |  |
|                                                                                                    |                                                                                                    |                                          | mysgl> select * from bloimage.researches; .        |                                                                                                    |  |
|                                                                                                    |                                                                                                    |                                          | id   name   num_giass   patient_id   user_id       |                                                                                                    |  |
|                                                                                                    |                                                                                                    |                                          |                                                    |                                                                                                    |  |
|                                                                                                    |                                                                                                    |                                          | $2 - 1$<br>2:1                                     | $-5.1$<br>5<br>1                                                                                    |  |
|                                                                                                    |                                                                                                    |                                          | 21<br>z                                            | ્રે<br>J<br>×.<br>ł                                                                                 |  |
|                                                                                                    | 00   researchi   025690<br>09   researchi   025690<br>00   researchi   025690<br>01   researchi   025690<br>02   researchi   025690 |                                          | z                                                  | 1<br>s.                                                                                             |  |
|                                                                                                    | S rous in set (0.01 sec)                                                                                                    |                                          |                                                    |                                                                                                    |  |
| eysal> _                                                                                             |                                                                                                    |                                          |                                                    |                                                                                                    |  |
|                                                                                                    |                                                                                                    |                                          |                                                    |                                                                                                    |  |

Рисунок 3.12 – master – slave реплікація на прикладі таблиці «researches»
| Критерій        | Imagej | BioVision | Диа<br>Морф | Axio<br>Vision | Amira | Ě | AMS -<br>Diagnosis | Розроблена<br>САМ |
|-----------------|--------|-----------|-------------|----------------|-------|---|--------------------|-------------------|
| Наявність БД    |        |           |             | ┿              |       |   |                    |                   |
| Master – slave  |        |           |             |                |       |   |                    |                   |
| реплікація      |        |           |             |                |       |   |                    |                   |
| Master – master |        |           |             |                |       |   |                    |                   |
| реплікація      |        |           |             |                |       |   |                    |                   |

Таблиця 3.2 – Порівняльний аналіз САМ за критерієм роботи з БД

## 3.3 Розподіл доступу в гібридній інтелектуальній системі

Засобом зв'язку між клієнтом та комп'ютерною системою медичного закладу є Інтернет. Звідси випливають усі проблеми захисту інформації, що використовується в телемедицині, з точки зору інформаційної системи та мережі. Метою підрозділу [129] є розробка компонентів системи автоматизованої мікроскопії, що забезпечують захист інформації в телемедичній системі.

На основі вимог сформованих в підрозділі 1.3 розробимо компоненти гібридної інтелектуальної системи для забезпечення стійкості від атак.

Ключовою відмінністю пропонованої структури гібридної інтелектуальної системи від існуючих аналогів є наявність адаптивного графічного інтерфейсу для різних типів користувачів та відповідно розподіл прав доступу до системи.

Основними групами користувачів телемедицини є лікуючий лікар, лікардіагност, експерт, лаборант та адміністратор. Комунікація між ними відбувається за допомогою віддаленої бази даних та віддаленого FTP–сервера. В УБД зберігається інформація про користувачів системи, досліди пацієнтів, кількісні та якісні характеристики зображень, заключення експерта та ін. В процесі роботи із пацієнтами важливим елементом системи є легування дій користувачів. Уся інформація про дії лікарів, яка доступна для перегляду адміністратору системи, знаходиться у базі даних. На FTP сервері розташовані зображення, отримані під час проведення досліджень. Для збереження конфіденційності даних пацієнтів уся інформація шифрується, тому зловмисник не зможе ідентифікувати приналежність зображення з певним діагнозом до конкретного пацієнта.

Лікарю – діагносту чи експерту не потрібно вручну вибирати директорію із зображеннями для подальшого перегляду. Система автоматично при виборі пацієнта та досліду створює локальну копію файлів на стороні клієнта (лікаря – діагноста, експерта). Видалення локальної копії зображень умисно чи з необережності не приведе до втрати усіх файлів конкретного дослідження.

Файли, відібрані для досліду, лікуючим лікарем також автоматично завантажуються на FTP сервер, а відповідна директорія з ними шифрується. Даний підхід значно спрощує інтерфейс користувача та дозволяє зосередитись лікарям лише на опрацюванні зображень.

У процесі опрацювання гістологічних та цитологічних зображень та постановки діагнозу бере участь різна кількість лікарів та експертів. Тому, налагодження комунікації та взаємодії між ними є складним та важливим завданням. Більшість з існуючих САМ не володіють спеціалізованим графічним інтерфейсом користувача для лікуючого лікаря, лікаря діагноста, лаборанта чи експерта. До того ж, процес обміну інформацією між користувачами (лікарями) є непрактичним, а у деяких САМ взагалі відсутній.

Лікуючий лікар відіграє ключову роль в САМ. До його обов'язків входить:

1) перегляд та аналіз отриманих в результаті дослідів зображень;

2) попередня обробка зображень: покращення якості, фільтрація, виділення області інтересу (ROI), застосування морфологічних операцій, налаштування параметрів сегментації, контурний аналіз, обчислення кількісних характеристик ядер клітини;

3) постановка попереднього діагнозу;

4)збереження записів про дослід в БД;

5) обмін повідомленнями з іншими користувачами. Наприклад, лікуючий лікар може проконсультуватись з експертом щодо кожного окремого діагнозу.

Діаграму послідовності дій для лікуючого лікаря при роботі з розробленою САМ наведено на рисунку 3.13.

Першим кроком лікуючого лікаря для входу в систему є підключення до сервера базиданих. Користувач вказує сервер БД та логін і пароль для доступу до неї.

Після успішного під'єднання до сервера користувач авторизується в системі, використовуючи власний обліковий запис. Якщо користувача ідентифіковано, САМ активує доступні для даного користувача модулі. Більшу частину роботи лікуючий лікар проводить з модулями «Пацієнт» та «Гістологія» або «Цитологія» для обробки зображень.

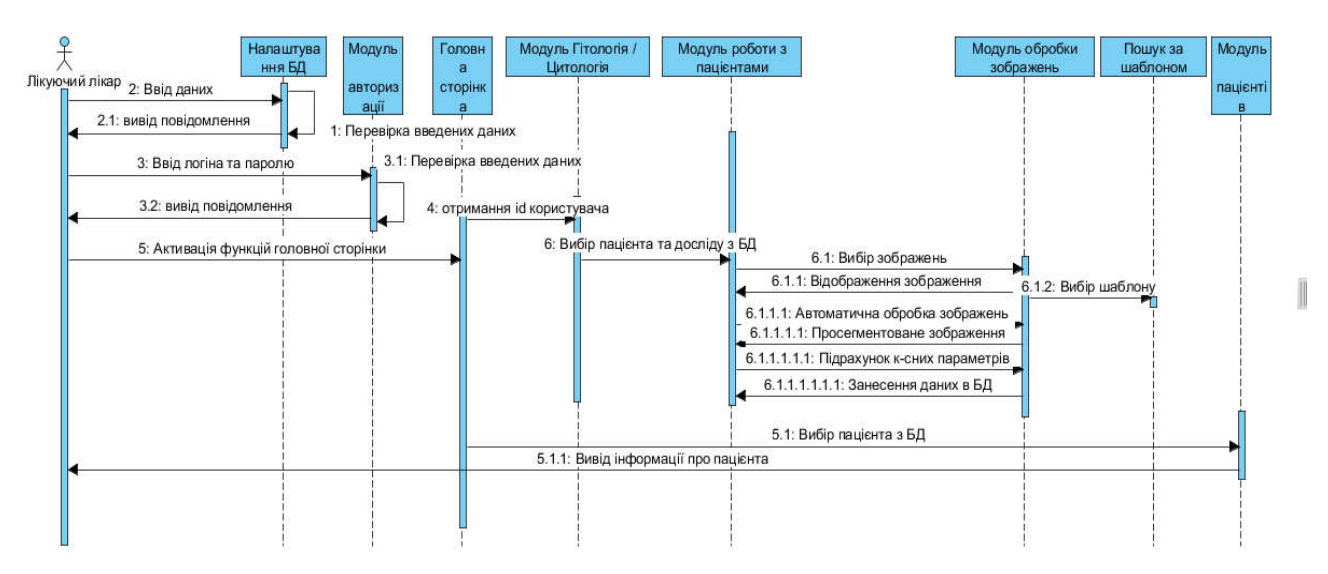

Рисунок 3.13 – Діаграма послідовності «Лікуючий лікар»

Основним завданням лікаря-діагноста є постановка кінцевого діагнозу, враховуючи напрацювання лікуючого лікаря та власний досвід. В процесі роботи лікар-діагност має доступ до наступних модулів:

- 1) перегляд результатів досліджень;
- 2) кількісна та якісна оцінка мікрооб'єктів на зображенні;
- 3) класифікація мікрооб'єктів;
- 4) спілкування з іншими учасниками, зокрема, з експертом;
- 5) створення нових шаблонів оцінки зображень;

6) постановка кінцевого діагнозу.

Діаграму послідовності дій для лікаря – діагноста наведено на рисунку 3.14.

Після процедури авторизації для даного типу користувача активізуються доступні модулі. У модулі «Пацієнти» лікар має можливість перегляду даних про досліди пацієнта та після аналізу встановлювати кінцевий діагноз.

Інколи у медичній практиці виникають спірні питання, що потребують консультації експерта. За допомогою спеціального модуля діагност надсилає вибрані зображення експерту по мережі Інтернет за допомогою зручного інтерфейсу.

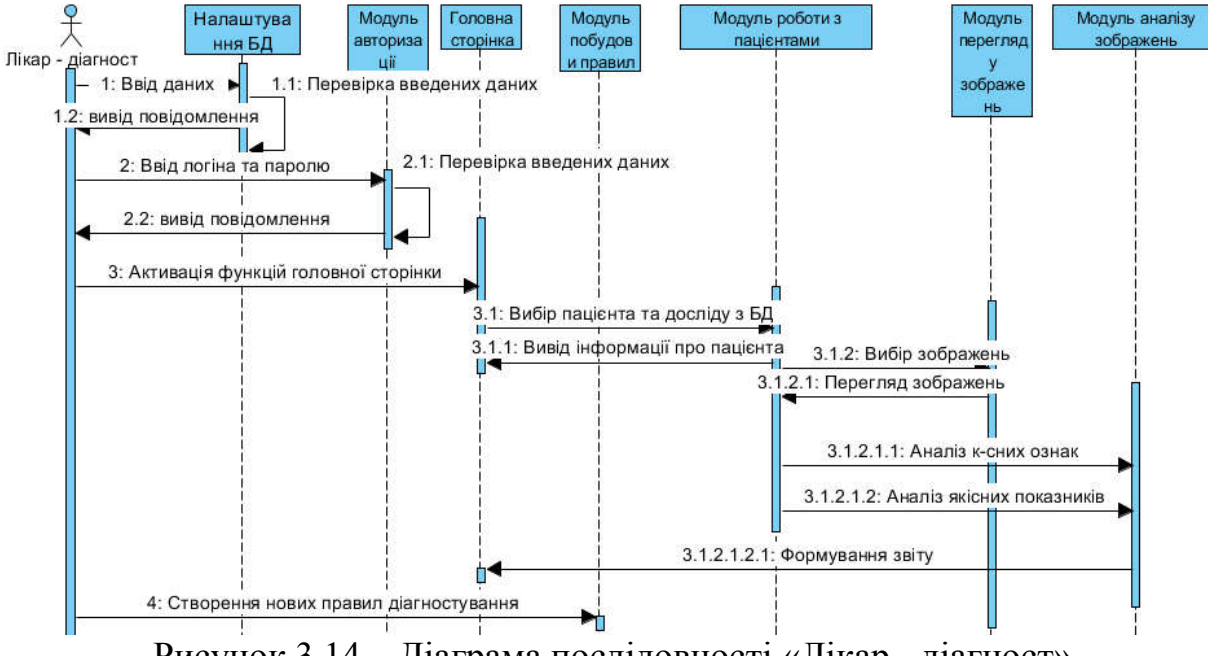

Рисунок 3.14 – Діаграма послідовності «Лікар - діагност»

Завданням експерта у системі автоматизованої мікроскопії є надання консультацій для лікарів – діагностів. Діаграму послідовності для експерта наведено на рисунку 3.15.

Доступ до системи, на відміну від інших користувачів надається через веб – інтерфейс. Передбачається, що експерт не обов'язково повинен знаходитись у лабораторії. Основною вимогою для роботи експерта є наявність облікового запису в системі та доступ до мережі Інтернет.

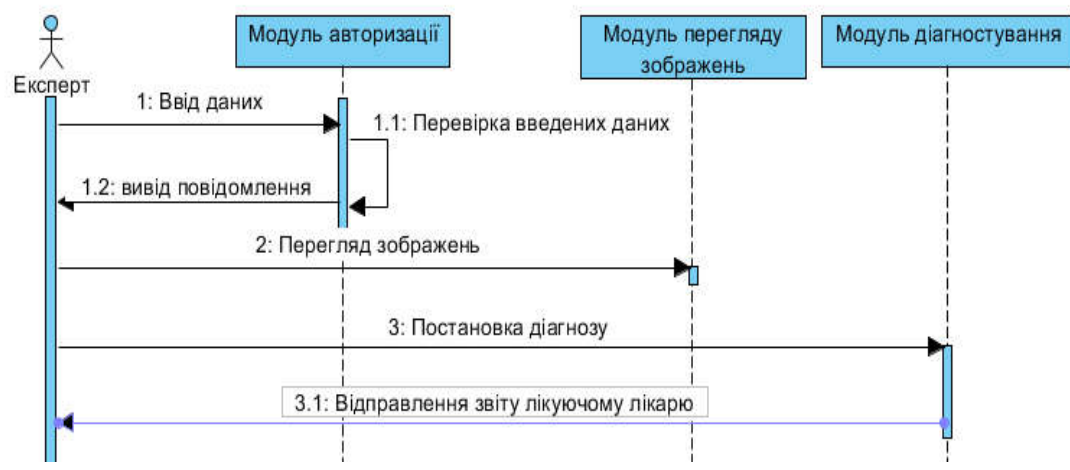

Рисунок 3.15 – Діаграма послідовності «Експерт»

Приклад головної сторінки графічних інтерфейсів користувача для лікуючого лікаря наведено на рисунку 3.16,*а*, а лікаря-діагноста на рисунку 3.16,*б*.

Порівняльну характеристику існуючих та розробленої САМ наведено у таблині 3.3.

В результаті порівняльного аналізу систем автоматизованої мікроскопії можна зробити висновок, що розроблена САМ задовольняє усі вимоги до ПЗ обробки зображень та може успішно використовуватись у сучасних телемедичних системах.

Модуль авторизації та аутентифікації користувачів системи.

У системах системах автоматизованої мікроскопії зберігається особиста конфіденційна інформація про користувачів системи та пацієнтів. Механізм розподілу прав доступу, авторизації та автентифікації є складовою успішного та надійного функціонування багатокористувацьких систем. Актуальною є розробка алгоритму та модуля авторизації та автентифікації користувачів системи автоматизованої системи з подальшим розподілом прав доступу.

Основою будь-яких систем захисту інформаційних систем є ідентифікація і автентифікація, так як всі механізми захисту інформації розраховані на роботу з поіменованими суб'єктами і об'єктами. В якості суб'єктів можуть виступати як користувачі, так і процеси, а в якості об'єктів - інформація та інші інформаційні ресурси системи. Присвоєння суб'єктам і об'єктам доступу особистого ідентифікатора і порівняння його з заданим переліком називається ідентифікацією. Ідентифікація забезпечує виконання наступних функцій: встановлення автентичності та визначення повноважень суб'єкта про його допуск в систему, контролювання встановлених повноважень, реєстрація дій і т.д.

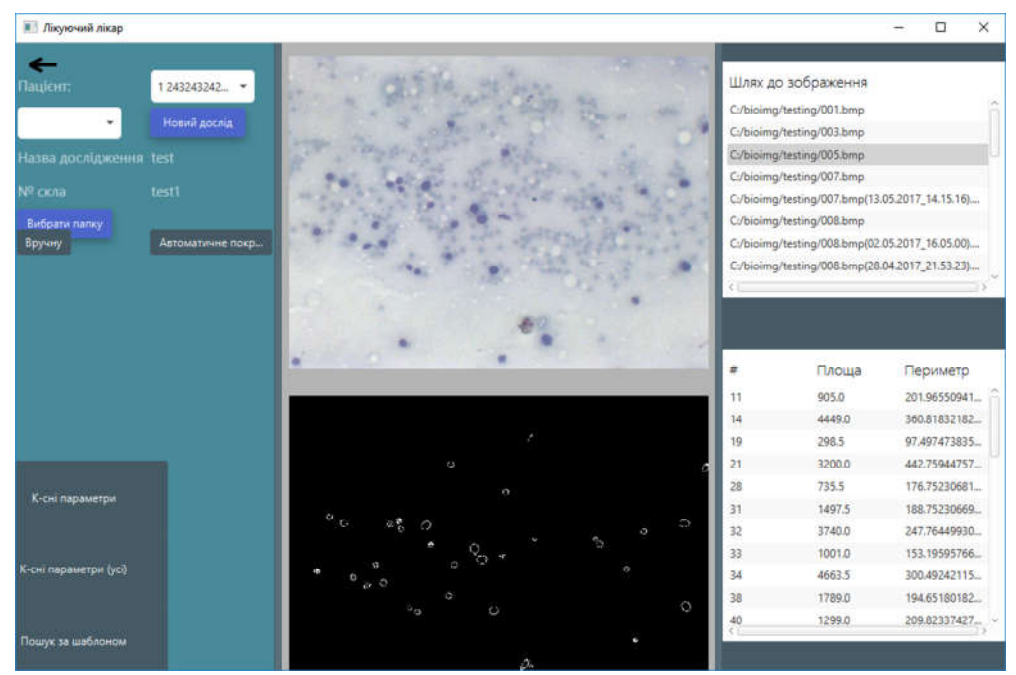

а) лікуючий лікар

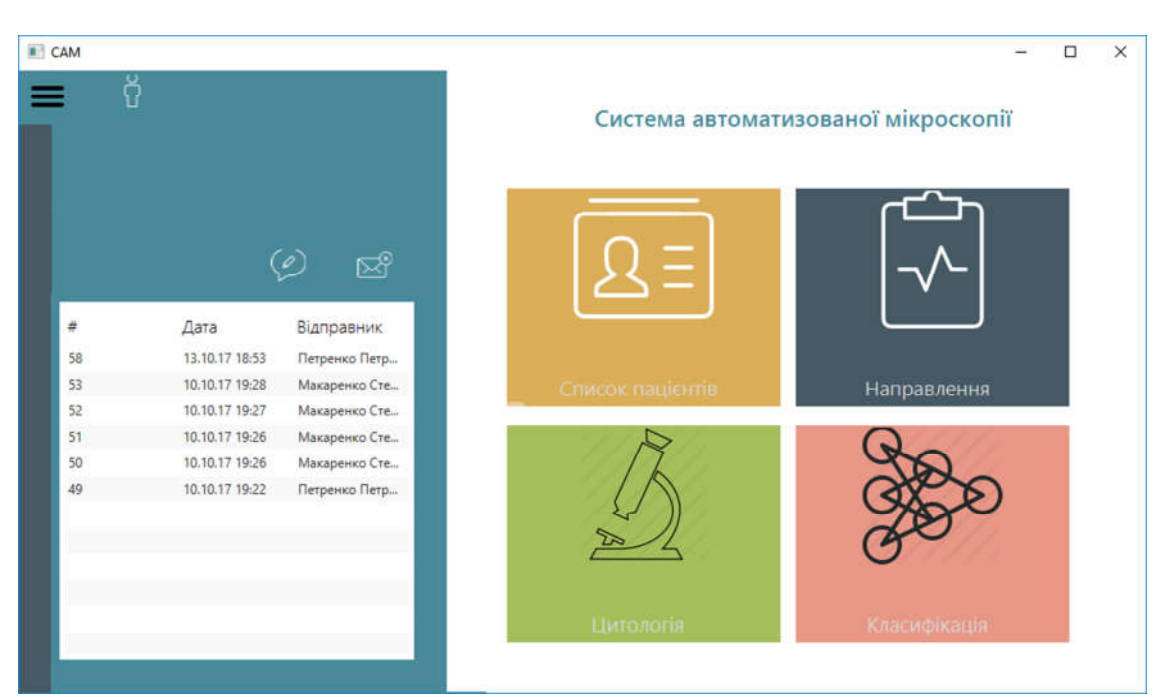

б) лікар – діагност Рисунок 3.16 – Графічний інтерфейс користувачів

| Критерій                                      | ImageJ | ImagePro<br>Plus | ДиаМор<br>$\oplus$ | AxioVisi<br>$\overline{5}$ | Розробле<br>на САМ |
|-----------------------------------------------|--------|------------------|--------------------|----------------------------|--------------------|
| Наявність рівнів доступу користувачів         |        |                  |                    |                            | $^{+}$             |
| Наявність БД                                  |        |                  | $+$                | $+$                        | $+$                |
| обробки<br>Автоматичні<br>модулі<br>зображень |        |                  | $+/-$              | $+/-$                      | $^{+}$             |
| Наявність БЗ                                  |        |                  |                    |                            | $^{+}$             |
| Зберігання та архівування файлів              |        |                  | $+$                | $+$                        | $+$                |
| Адаптивний графічний інтерфейс                |        |                  |                    |                            | $+$                |
| Захист від SQL ін'єкцій                       |        |                  |                    |                            | $^{+}$             |

Таблиця 3.3 – Аналіз існуючих та розробленої САМ

Модуль розроблений за шаблоном проектування MVC (Model-View-Controller). MVC побудований таким чином, що модифікація одного компоненту мінімально впливає на зміну будь-якого іншого. Це дозволяє змінювати певний клас без значних змін іншого або й взагалі без змін іншого класу.

Вікно для вводу даних користувача (логін та пароль) є стартовим для усієї системи. Модуль працює за наступним алгоритмом:

- 1) зчитування введених даних з форм вводу;
- 2) перевірка даних на коректність за допомогою регулярних виразів;
- 3) підключення до СУБД MySQL;
- 4) порівняння перевірених даних з еталоном (автентифікація);
- 5) надання доступу до системи та розподіл прав (авторизація).

Для шифрування пароля було використано алгоритм md5 з додаванням "солі". MD5 є одним з алгоритмів шифрування на 128-бітної основі [130]. Під шифруванням розуміють перетворення вхідних даних за певним алгоритмом в бітовий рядок певної довжини. При цьому отриманий в ході обчислень результат представлений в шістнадцятковій системі числення. Вона називається хешем, хеш-сумою або хеш-кодом [131]. Для кожного користувача, "сіль" є унікальним набором символів різної довжини. Тому, навіть при однакових паролях, хеш-сума буде різною.

Введені дані перевіряються наступним чином:

1) для введеного логіна (якщо такий існує) зчитується унікальний ключ;

- 2) відбувається конкатинація пароля з ключем;
- 3) отримана стрічка подається на вхід хеш-функції;
- 4) відбувається порівняння вихідної стрічки з паролем у базі;
- 5) в разі успіху відкривається головне вікно програми.

Загальна процедура ідентифікації і автентифікації користувача при його доступі в систему представлена на рисунку 3.17. Якщо в процесі автентифікації справжність суб'єкта встановлена, то система захисту інформації повинна визначити його повноваження (сукупність прав). Це необхідно для подальшого контролю і розмежування доступу до ресурсів.

З метою аналізу розробленого модуля, наведено основні переваги його використання.

Переваги:

- 1) швидка інтеграція у будь-який Java FX додаток;
- 2) два ступені авторизації: автентифікація та надання прав доступу;
- 3) валідація введених даних у два кроки;
- 4) зручний інтерфейс користувача.

Розроблено програмний модуль для безпечення конфіденційності користувачів та пацієнтів, що дозволяє підвищити надійність системи. Даний модуль розроблено на мові програмування Java з використанням Java FX Framework.

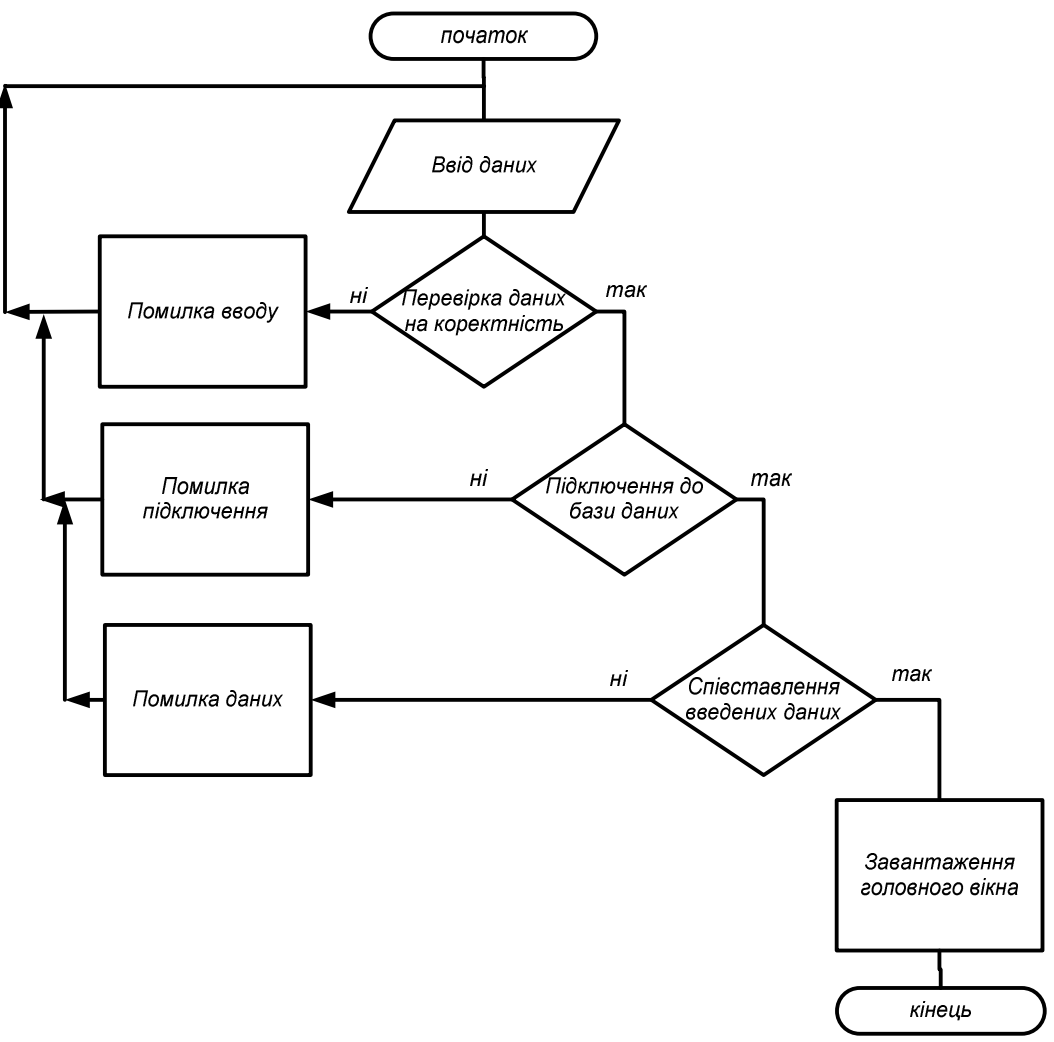

Рисунок 3.17 – Блок - схема роботи модуля авторизації

## ВИСНОВКИ

В результаті виконання магістерської роботи отримано такі результати:

1. Проаналізовано сучасні алгоритми методи і алгоритми опрацювання зображень. Встановлено, що основною проблемою застосування існуючих методів і алгоритмів попереднього оброблення зображень, є недостатня якість зображень.

2. Проведений аналіз сучасних систем автоматизованої мікроскопії показав, що ці системи мають у своєму складі основні алгоритми опрацювання зображень. Проте, в аналізованих систем відсутній адаптивний інтерфейс і засоби проведення діагностування на основі експертних знань.

3.Розроблено алгоритми перетворення контурів і областей зображень в топологічному просторі на основі використання скелетів зображень, що дозволило зменшити похибки перетворення контурів і областей порівняно з алгоритмами перетворення в афінному просторі.

4. Проведено порівняння алгоритмів перетворень в афінному та топологічному просторах і показано, що для перетворень у топологічному просторі характерна висока швидкодія та невеликі обсяги пам'яті для зберігання коефіцієнтів афінних перетворень, а недоліком є низька точність, а для перетворень у топологічному просторі властива висока точність, а недоліком – підвищена складність алгоритмів перетворень.

5. Розроблено гібридну інтелектуальну систему, котра на відміну від існуючих володіє адаптивним графічним інтерфейсом для різних груп користувачів,

6. Розроблено реляційну БД в якій зберігається інформація про користувачів системи, досліди пацієнтів, кількісні та якісні характеристики зображень, заключення експерта та ін.

## СПИСОК ВИКОРИСТАНИХ ДЖЕРЕЛ

1. Методичні рекомендації до виконання дипломної роботи з освітньокваліфікаційного рівня «Магістр». Спеціальність «Комп'ютерні системи та мережі» / О.М. Березький, Л.О. Дубчак, Г.М. Мельник /Під ред. О.М. Березького – Тернопіль: ТНЕУ, 2016.– 47 с.

2. Миколюк Д.Ю. Алгоритми опрацювання біомедичних зображень в інтелектуальних системах/ Д. Ю. Миколюк, К. С. Степанюк / Сучасні комп'ютерні інформаційні технології: Матеріали Всеукраїнської конференції з міжнародною участю АСІТ'2017. – Тернопіль: ТНЕУ, 2017. – 113-114 с.

3. Chitradevi B. An Overview on Image Processing Techniques / B. Chitradevi, P.Srimathi // International Journal of Innovative Research in Computer and Communication Engineering. – 2014. – Vol. 2 (11).– P. 6466-6472.

4. Berezsky O. Automated Processing of Cytological and Histological Images / O. Berezsky, O. Pitsun // Proceedings of the XIIth International Conference "Perspective Technologies and Methods in MEMS Design", MEMSTECH'2016, Lviv-Polyana, April 2016. – P. 51-53.

5. Pizer S. M. Contrast-limited adaptive histogram equalization: Speed and effectiveness. / S. M.Pizer , R. E. Johnston, J. P. Ericksen, B. C. Yankaskas, K. E. Muller // Proceedings of the First Conference on Visualization in Biomedical Computing. – 1990. – P. 337-345.

6. Бондіна Н.М. Порівняння алгоритмів фільтрації медичних зображень за оцінками їх якості / Н.М. Бондіна, О.С. Калмичков, О.А. Козіна // Вісник НТУ "ХПІ". Серія: Інформатика та моделювання. – Харків: НТУ "ХПІ". – 2013. – №  $39(1012)$ . – C.  $15-21$ .

7. Peleshko D. Analysis of invariant moments in tasks image processing / D. Peleshko, M. Peleshko, N. Kustra, I. Izonin // The Experience of Designing and Application of CAD Systems in Microelectronics (CADSM): proc. of XI-th intern. conf., 23–25 Feb., 2011, Lviv Polyana, Ukraine. – Lviv: Publishing House "Vezha&Co", 2011. – P. 263–264.

8. Бондіна Н.М. Порівняльний аналіз алгоритмів фільтрації медичних

зображень / Н.М. Бондіна, О.С. Калмичков, В.Е. Кривенцов // Вісник НТУ "ХПІ". Серія: Інформатика та моделювання. – Харків: НТУ "ХПІ". – 2012. – №  $38. - C. 14 - 25$ 

9. Yinpeng J. Contrast Enhancement by Multi-scale Adaptive Histogram Equalization / J.Yinpeng, L.Fayadb, A.Laine // Proceedings of SPIE -2001. - V.4478.  $- P. 206 - 213.$ 

10. Baron T. H. A Prospective Comparison of Digital Image Analysis and Routine Cytology for the Identification of Malignancy in Biliary Tract Strictures / T.H.Baron, G.C. Harewood, A. Rumalla // Clinical Gastroenterology and Hepatology. – 2004. – Vol. 2. - P. 214-219.

11. Adatrao S. An analysis of different image preprocessing techniques for determining the centroids of circular marks using hough transform / S. Adatrao, M. Mittal // 2nd International Conference on Frontiers of Signal Processing (ICFSP). – 2016.

12. Гонсалес Р. Цифровая обработка изображений / Р. Гонсалес, Р.Вудс // Техносфера. – 2012. –1104 с.

13. Gupta M. Image Denoising with Linear and Non-Linear Filters: A REVIEW / Mrs. Bhumika Gupta, Mr. Shailendra Singh Negi // IJCSI International Journal of Computer Science Issues – 2013 – Vol. 10, Issue 6, No 2.

14. Zhu Y. An Improved Median Filtering Algorithm for Image Noise Reduction / Youlian Zhu, Cheng Huang // Physics Procedia.  $-$  V. 25.  $-$  2012.  $-$  P.  $609 - 616$ .

15. Reza A.M. Realization of the Contrast Limited Adaptive Histogram Equalization (CLAHE) for Real-Time Image Enhancement / A.M.Reza // The Journal of VLSI Signal Processing-Systems for Signal, Image and Video Technology –2004.  $-$  Vol. 38(1) – P. 35–44.

16. Ning X. A image fog removal method based on human visual property / Xin Ning, Weijun Li, Xiaoli Dong, Liping Zhang, Yating Shi // Image and Signal Processing (CISP) 2015 8th International Congress – 2015. – P. 178-183.

17. Pizer S.M. Contrast-limited adaptive histogram equalization: Speed and effectiveness. / S. M.Pizer, R. E. Johnston, J. P. Ericksen, B. C. Yankaskas, K. E. Muller // In Proceedings of the First Conference on Visualization in Biomedical Computing. – 1990. - P. 337-345.

18. Pisano E. D. Contrast Limited Adaptive Histogram Equalization Image Processing to Improve the Detection of Simulated Spiculations in Dense Mammograms / E. D. Pisano, S. Zong, B.M. Hemminger // Journal of Digital Imaging. – Vol. 11, № 4. – 1998. - P. 193-200.

19. Ehsani S.P. Chromosome Image Contrast Enhancement using Adaptive, Iterative Histogram Matching / S.P Ehsani, S.M. Hojjat, B.H. Khalaj // MVIP. - 2011.  $- P.1-5.$ 

20. Zhanga Q. Biological weight selection of multi-scale retinex via artificial bee colony algorithm./ Q. Zhanga, H. Duana // Optik. - 2014. - №125. - P.1434- 1438.

21. Chryahchev D.А. Ob odnom method analyza tayfrovogo izobrazhenia s prymenuniem histogram / D.А. Chryahchev // Vestnyk АGТY.Ser.: Upravlenie vuchyslitelnaja technika I infornmatyka – 2010. – Vol. 1 - P.32-38.

22. Jang C.Y. A fast multi-scale retinex algorithm using dominant SSR in weights selection. / C.Y. Jang, J.H. Lim, Y.H. Kim // ISOCC. - 2012. - P. 37-40.

23. Petro A.B. Multiscale Retinex / Ana Belén Petro, Catalina Sbert, Jean-Michel Morel // Image Processing On Line. 2014. - P. 71–88.

24. Bronikov А.V. Kombinirovanyi algorithmy filtraciizashymlenych signalov I izobrazhenyi / A.V. Bronikov, Yu.E. Voskoboynikov // Avtometria. -1990. – Vol 1. – pp. 102-111.

25. Wang Z. Image quality assessment: From error visibility to structural similarity / Z. Wang, A. C. Bovik, H. R. Sheikh and E. P. Simoncelli  $\#$  IEEE Transactions on Image Processing, Apr. 2004. - Vol. 13, №4. - P. 600—612.

26. Rahman Z.U. Multi-scale retinex for color image enhancement / Z.U. Rahman, D.J. Jobson, G. A. Woodell // Proc. IEEE Int. Conf. on Image Processing. - 1996. №3. - P. 1003-1006.

27. Yang X.S. Cuckoo search via Lvy flights. / X.S. Yang, S. Deb // Proceedings of the world congress on nature and biologically inspired computing (NaBIC) – 2009. - P. 210-214.

28. Arbelaez P. Contour Detection and Hierarchical Image Segmentation / P.Arbel´aez // EECS Department, University of California, Berkeley. Submitted to PAMI – 2010. – № 17. – P.123–127.

29. Amini A. A. Using dynamic programming for solving variational problems in vision / A.A.Amini // IEEE Transactions on Pattern Analysis and Machine Intelligence –1990. – № 12(9). – P. 855–867.

30. Грибков И.В. Исследование методов сегментации зображений / И.В. Грибков, П.П. Кольцов, А.А. Кравченко // Программные продукты и системы –  $2008. - N<sub>2</sub>4. - C.52-64.$ 

31. McCann M. T. Automated Histology Analysis: Opportunities for Signal Processing / Michael T. McCann, John A. Ozolek , Carlos A. Castro, Bahram Parvin, Jelena Kovacevi // IEEE Signal Processing Magazine.- Vol. 32(1).- 2015.- P. 78-87.

32. Бронников А.В. Комбинированные алгоритмы фильтрации зашумленных сигналов и изображений / А.В. Бронников, Ю.Е. Воскобойников // Автометрия. – 1990. – № 1. – C. 56-67.

33. Zhang Y.J. An Overview of Image and Video Segmentation in the Last 40 Years, in Advances in Image and Video Segmentation / Y.J.Zhang // IRM Press. – 2006. - P.115.

34. Ng R. Fourier slice photography // ACM Transactions on Graphics. – 2005. - Vol. 24. - No. 3. - P. 735–744.

35. De Castro E. Registration of translated and rotated images using finite Fourier transforms. / E.De Castro // IEEE Transactions on Pattern Analysis and Machine Intelligence, PAMI. – 1987. - Vol.9. - No. 5. - P. 700–703.

36. Дробик О.В. Цифрова обробка аудіо- та відеоінформації у мультимедійних системах: Навчальний посібник / О.В.Дробик та ін. // К: Наукова думка, 2008. - 144 с.

37. Petushi S. Large-scale computations on histology images reveal gradedifferentiating parameters for breast cancer / S. Petushi, F. U Garcia, M. M Haber, C. Katsinis, A. Tozeren // BMC Medical Imaging. – 2006. – Vol. 6 (14) – P.98-104.

38. Sharma M. Objective Evaluation Parameters of Image Segmentation Algorithms / M.Sharma, V.Chouhan // International Journal of Engineering and Advanced Technology (IJEAT) ISSN: 2249 – 8958, Volume-2, Issue-2, December  $2012. - P.84-87.$ 

39. Алгоритмические основы растровой графики: Алгоритм "Умные ножницы" [Електронний ресурс] Режим доступу: http://www.intuit.ru/studies/courses/993/163/lecture/4509?page=2

40. Felzenszwalb P.F. Efficient graph-based image segmentation / P.F.Felzenszwalb, D. P. Huttenlocher // International Journal of Computer Vision –  $2004. - N_2$  59(2). – P. 167–181.

41. Comaniciu D. Mean shift: A robust approach toward feature space analysis / D.Comaniciu, P.Meer // IEEE Transactions on Pattern Analysis and Machine Intelligence – 2002. – № 24(5). – P. 603–619.

42. Christensen H. I. Empirical evaluation methods in computer vision / Christensen H. I., Phillips P. J. // World Scientific Publishing Company, July 2002. – 132 pp.

43. Philipp-Foliguet S. Multi-scale criteria for the evaluation of image segmentation algorithms / Philipp-Foliguet S., Guigues L. // Journal of multimedia.- 2008. - Vol. 3, no. 5. – P.42-56.

44. Chinnadurai V. Improvised levelset method for segmentation and grading of brain tumors in dynamic contrast susceptibility and apparent diffusion coefficient magnetic resonance images. / Chinnadurai V., Chandrashekhar G. // International journal of engineering science and technology -  $Vol.2(5) - 2010$ . P.1461-1472.

45. Zhang Y.J. Image segmentation evaluation in this century, in Encyclopedia of Information Science and Technology / Y.J.Zhang, M.Khosrow-Pour // IGI Global. – 2009. - P.1812-1817.

46. Padamavati S. Empirical Evaluation of suitable segmentation algorithm for IR Images / S.Padamavati, P.Subashini, A.Sumi // IJCSI, Vol7, Issue4, No.2. -  $2010. - P.78 - 84.$ 

47. Березский О. Н. Количественная оценка качества сегментации изображений на основе метрик / О. Н. Березский, Е. Н. Березская // Управляющие системы и машины. – 2015. – №6. – С.59-65.

48. Березький О. М. Методи сегментації біомедичних зображень / О. М. Березький, Ю.М. Батько, Г.М.Мельник // Вісник Хмельницького національного університету. Технічні науки. – 2010. – №1. – С.189- 197.

49. Millasseau S.C. Determination of age-related increases in large artery stiffness by digital pulse contour analysis / S.C. Millasseau, R.P. Kelly // Clinical Science – 2002. – № 103(4). – P. 371–277.

50. Duda, R. O., Hart, P. E. Use of the Hough transform to detect lines and curves in pictures. // Communications of the ACM. – 1972,  $\mathcal{N}$  15(1). – P. 11–15.

51. Baldock R. Image Processing and Analysis A Practical Approach / Richard Baldock, Jim Graham // Oxford university press. – 2000. – 300p.

52. Фурман Я.А. Введение в контурный анализ; приложения к обработке изображений и сигналов / Я.А.Фурман, А.В Кревецкий, А.К. Передреев, А.А. Роженцов, Р.Г. Хафизов, И.Л Егошина, А.Н. Леухин; Под ред. Я.А. Фурмана. – 2–е изд., испр. – М.: ФИЗМАТЛИТ, – 2003. – 592 с.

53. Pratt W.K. Digital Image Processing: PIKS Inside, Third Edition. William K. Pratt / John Wiley and Sons, Inc., New York.  $-2001 - 736$  p.

54. Koomsap P. Topological hierarchy-contour tracing algorithm for nests of interconnected contours / P. Koomsap, N. Chansri // International Journal of Advanced Manufacturing Technology – 2014. – vol. 70. – P.1247–1266.

55. Hlavac V. Image Processing, Analysis, and Machine Vision, International Student Edition // V. Hlavac, M. Sonka, R. Boyle // Thomson Learning, part of the Thomson Corporation – 2008. – 829 p.

56. Kazlouski A. Plain objects detection in image based on a contour tracing algorithm in a binary image/ A. Kazlouski, R. K. Sadykhov // Innovations in Intelligent Systems and Applications (INISTA) Proceedings, 2014 IEEE International Symposium, 23-25 June 2014. – P.242-248.

57. Rajashekar P. Evaluation of Stopping Criterion in Contour Tracing Algorithms / P.Rajashekar Reddy et al, / (IJCSIT) International Journal of Computer Science and Information Technologies.  $-$  Vol. 3 (3).  $-$  2012.  $-$  P. 3888-3894.

58. Pavlidis T. Algorithms for Graphics and Image Processing / T. Pavlidis – US, Rockville, Maryland: Computer Science Press, 1982. – 438 p.

59. Jonghoon S. Fast Contour-Tracing Algorithm Based on a Pixel-Following Method for Image Sensors / Jonghoon Seo, Seungho Chae, Jinwook Shim, Dongchul Kim, Cheolho Cheong, Tack-Don Han Vittorio M. N. Passaro Sensors (Basel). 2016 – Vol. 16(3). – P. 353.

60. Kass M. Snakes: active contour models / Kass M, Witkin A, Terzopoulos D. Int J Comput Vis – 1988- 321–331.

61. Iannizzotto G. Fast and accurate edge-based segmentation with no contour smoothing in 2-D real images/ Iannizzotto G, Vita L. IEEE Trans Image Process 9- 2000-1232–1237.

62. Kuagoolkijgarn P. A new algorithm for tracing nests of interconnected contours / P. Kuagoolkijgarn, P. Koomsap, N. Chansri The International Journal of Advanced Manufacturing Technology September 2010, Volume 50, Issue 5–8, pp 717–727.

63. Мельник Г.М. Аналітичний огляд методів аналізу та синтезу текстурних зображень / Г.М. Мельник // Вісник Хмельницького національного університету - 2007. - T. 2, № 1. - C. 110-114.

64. Блаттер К. Вейвлет-анализ. Основы теории: Учебное пособие для вузов: пер. с нем. / К. Блаттер; пер. Т. Э. Кренкель, ред. пер. А. Г. Кюркчан. – М.: Техносфера, 2006. – 2711 с.

65. Малла С. Вейвлети в обробці сигналів: Навчальний посібник для вузів / С. Малла; пер. Я.М. Жилейкин. – М.: Мир, 2005. – 671 с.

66. Ng R. Fourier slice photography / Ren Ng // ACM Transactions on Graphics - 2005 - № 24(3). - P. 735–744.

67. Singh M. SAR Image Classification Using PCA and Texture Analysis / Mandeep Singh, Gunjit Kaur // Proceedings of the International Conference "Information Technology and Mobile Communication" (AIM). – Nagpur-Maharashtra- India, 2011. – Р. 435-439.

68. Мельник Г. М. Зменшення простору текстурних ознак гістологічних зображень за допомогою методу головних компонент // Моделювання та інформаційні технології. - 2016. - Вип. 77. - С. 176-180.

69. Schaffalitzky F. Geometric grouping of repeated elements within images

/ F. Schaffalitzky, A. Zisserman // In Proc. 9th British Machine Vision Conference (BMVC), Southampton, September 1998 – Southampton, UK: Springer-Verlag, 1998. – C. 13-22.

70. Liu Y. A Computational Model for Periodic Pattern Perception Based on Frieze and Wallpaper Groups / Yanxi Liu, Robert T. Collins, Yanghai Tsin // IEEE Transactions on Pattern Analysis and Machine Intelligence (TPAMI) - 2004. - T. 1, № 26. - C. 354-371.

71. Tuceryan M. Texture Segmentation Using Voronoi Polygons / M. Tuceryan, A. K. Jain // IEEE Transactions on Pattern Analysis and Machine Intelligence - 1990. - T. 2, № 12. - C. 211-216.

72. Liu Y. Near-regular Texture Analysis and Manipulation / Yanxi Liu, Wen-Chieh Lin, James H. Hays // ACM Transactions on Graphics (SIGGRAPH  $2004$ ) –  $2004$ . – P. 368-376.

73. Wolter F. Spatio-temporal representation and reasoning based on RCC-8 / Frank Wolter, Michael Zakharyaschev // In Proceedings of the seventh Conference on Principles of Knowledge Representation and Reasoning (KR2000) – Breckenridge, Colorado, USA: Morgan Kaufmann, 2000. – P. 3-14.

74. Rajkovic N. Comparison of Monofractal, Multifractal and gray level Cooccurrence matrix algorithms in analysis of Breast tumor microscopic images for prognosis of distant metastasis risk / N. Rajković, D. Kolarević, K. Kanjer, N. T. Milosević, D. Nikolić-Vukosavljević, M. Radulovic // Biomedical Microdevices. - Springer, 2016. - Vol. 5, Num. 18. - P. 83.

75. Saito A. A novel method for morphological pleomorphism and heterogeneity quantitative measurement: Named cell feature level co-occurrence matrix / A. Saito et al. // Journal of Pathology Informatics. – 2016 - Vol. 7, Num. 36.

76. Mohanty A. K. Classifying Benign and Malignant Mass using GLCM and GLRLM based Texture Features from Mammogram / A. K. Mohanty, S. Beberta, S. K. Lenka // International Journal of Engineering Research and Applications. – 2011. - Vol. 1, Issue 3. – P. 687-693.

77. Belsare A. D. Classification of breast cancer histopathology images using texture feature analysis / A. D. Belsare, M. M. Mushrif, M. A. Pangarkar, N. Meshram // 2015 IEEE Region 10 Conference – 2015. – P. 1-5.

78. Herve N. Statistical color texture descriptors for histological images analysis / N. Herve, A. Servais, E. Thervet, J. Olivo-Marin, V. Meas-Yedid // 2011 IEEE International Symposium on Biomedical Imaging: From Nano to Macro – 2015. – P. 724-727.

79. Onder D. Automated classification of cancerous textures in histology images using quasi-supervised learning algorithm / D. Onder, S. Sarioglu, B. Karacali // 2010 15th National Biomedical Engineering Meeting – 2010. – P. 1-4.

80. Riaz F. Content-Adaptive Region-Based Color Texture Descriptors for Medical Images / F. Riaz, A. Hassan, R. Nisar, M. Dinis-Ribeiro, M. Tavares Coimbra // IEEE Journal of Biomedical and Health Informatics. – 2017. – Vol. 21, No. 1. – P. 162-171.

81. Levine M.D. Dynamic measurement of computer generated image segmentations / M.D. Levine, A.Nazif. // Proceedings of IEEE Transactions on Pattern Analysis and Machine Intelligence. -1985. - Vol.7, No.2. - P.155-164.

82. Zhang Y.J. A review of recent evaluation methods for image segmentation / Y.J. Zhang // Proc. of 6-th International Symposium on Signal Processing and its Applications( ISSPA). - Kuala Lumpur, 2001. - Vol.1. - P.148- 151.

83. Березький О. Методи кількісної оцінки якості сегментації зображень / Олег Березький // Матеріали дванадцятої всеукраїнської міжнародної конференції «Оброблення сигналів і зображень та розпізнавання образів» (УкрОБРАЗ). - Київ, 2014. – С. 51–54.

84. Lee S. U. A comparative performance study of several global thresholding techniques for segmentation / Sang Uk Lee, Seok Yoon Chung, Rae Hong Park // Computer Vision, Graphics, and Image Processing – 1990 – 52(2). – P.171-190.

85. Zhang Y.J. Segmentation evaluation using ultimate measurement accuracy / Y.J. Zhang, J.J. Gerbrands // Image Processing Algorithms and Technique.  $-1992. - Vol. 1657. - P. 449-460.$ 

86. Zhang Y.J. Objective and quantitative segmentation evaluation and

comparison / Y.J. Zhang, J.J. Gerbrands. // Signal Processing. – 1994. - Vol.39, Issue.2. - P. 43-54.

87. Lopez M. Hausdorff approximation of convex polygons / M. A. Lopez, S. Reisner // Computational Geometry. - 2005. – Vol. 32, Issue 2. – P.139–158.

88. Alt H. Computing the Hausdorff distance between curved objects / H. Alt, L. Scharfz // International Journal of Computational Geometry. – 2008. – Vol. 18. – P. 307–320.

89. Chew L.P. ] Chew L.P. Getting around a lower bound for the minimum Hausdorff distance / L.P. Chew, K. Kedem // Computational Geometry – 1998. –Vol. 10, Issue 3. – P. 197-202.

90. Knauer C. Approximate nearest neighbor search under translation invariant hausdorff distance / C. Knauer, M. Scherfenberg // International Journal of Computational Geometry. – 2011. – Vol. 21, Issue 3.– P. 369–381.

91. Alvarez V. Approximating the minimum weight spanning tree of a set of points in the Hausdorff metric / V. Alvarez, R. Seidel // Computational Geometry – 2010. –Vol. 43. – P.94-98.

92. Atallah M.J. Computing Some Distance Functions Between Polygons / M. J. Atallah, C. Celso // Computer Science Technical Reports. – 1990. - Vol. 9. - P.1-10.

93. Alt H. Computing the Fréchet distance between two polygonal curves / H. Alt, M. Godau // International Journal of Computational Geometry and Applications. – 1995. - Vol. 5. – P.75-91.

94. Mosig A. Approximately matching polygonal curves with respect to the Fréchet distance / A. Mosig, M. Clausen // Computational Geometry – 2005. – Vol. 30, Issue 2. - P. 113-127.

95. Buchin K. Computing the Fréchet distance between simple polygons / K. Buchin, M. Buchin, C. Wenk // Computational Geometry. – 2008. – Vol. 441, Issue 1-2. - P. 2-20.

96. Rote G. Computing the Fréchet distance between piecewise smooth curves / G. Rote // Computational Geometry  $-2007. -$  Vol. 37.  $-$  P. 162–174.

97. Schlesinger M.I. Frechet Similarity of Closed Polygonal Curves / M.I.

Schlesinger, E. V. Vodolazskiy, V. M. Yakovenko // International Journal of Computational Geometry.  $-2016$ .  $-$  Vol. 26.  $-$  P. 53–66.

98. Ahn H.-K. Computing the discrete Fréchet distance with imprecise impute / H.-K. Ahn, C. Knauer, M. Scherfenberg et al. // International Journal of Computational Geometry. – 2016. – Vol. 22. – P. 27–44.

99. Cook A.F. Computing the Fréchet distance between folded polygons / A. F. Cook IV, Anne Driemel, Jessica Sherette et al. // Computational Geometry – 2015.  $-$  Vol. 50.  $-$  P. 1–16.

100. Gudmundsson J. Fast algorithms for approximate Fréchet matching queries in geometric trees / J. Gudmundsson, M.Smid // Computational Geometry. - 2015. – Vol. 48. – P. 479–494.

101. Berezsky О. The intelligent system for diagnosing breast cancers based on image analysis/ Oleh Berezsky, Serhiy Verbovyy, Tamara Datsko //in Proceedings of Information Technologies in Innovation Business (ITIB), 7-9 October, 2015 - Kharkiv, Ukraine - P. 27-30.

102. Березький О.М. Інтелектуальна система для діагностування різних форм раку молочної залози на основі аналізу гістологічних та цитологічних зображень / О.М. Березький, Г.М. Мельник, Ю. М. Батько, Т. В. Дацко // Науковий вісник НЛТУ України - 2013. - № 23.13. - C. 357-367.

103. Березький О.М. Системи автоматизованої мікроскопії: стан та перспективи розвитку / О.М. Березький, С.О. Вербовий, О.Й. Піцун //Вісник Хмельницького національного університету. - 2016. - №2 (235). - С. 61-68.

104. Berezsky O. Segmentation algorithms of biomedical images: development and quantitative evaluation /O. Berezsky, Yu. Batko, G. Melnyk, S. Verbovyy, O. Pitsun // Artificial Intelligence.  $-$  Vol. 3(73)  $-$  2016.  $-$  P.104-115.

105. Berezsky O. Access distribution in automated microscopy system / O. Berezsky, L.Dubchak, O.Pitsun // Proceedings of the XIV-th International Conference "The Experience of Designing and Application of CAD Systems in Microelectronics" (CADSM). – Polyana, 2017. - P. 241-243.

106. Kankaanpää P. BioImageXD: an open, general-purpose and highthroughput image-processing platform / P. Kankaanpää, L. Paavolainen, S. Tiitta, M. Karjalainen, J. Päivärinne, J Nieminen // Nature methods. – 2012. - № 9(7). – P. 155- 71.

107. Малов А. М. Компьютерная обработка биомедицинских многоканальных изображений с использованием визуализации меры сходства с эталоном / А. М. Малов // Известия вузов. Приборостроение. – 2009. - № 52(8).  $- C. 74-79.$ 

108. Yokoyama Y. Loss of histone H4K20 trimethylation predicts poor prognosis in breast cancer and is associated with invasive activity / Yuhki Yokoyama, Ayaka Matsumoto, Miki Hieda, Yoshimi Shinchi, Eri Ogihara, Mai Hamada, Yu Nishioka, Hiroshi Kimura, Katsuhide Yoshidome, Masahiko Tsujimoto, Nariaki Matsuura // Breast Cancer Research. – 2014. - 16 (3). – P. 66.

109. Seroussi B. Using OncoDoc as a computer-based eligibility screening system to improve accrual onto breast cancer clinical trials / Brigitte Séroussi, Jacques Bouaud // Artificial Intelligence in Medicine. – 2003. - Vol. 29, Issues 1-2. – P. 153–167.

110. Dercksen V. The Filament Editor: An Interactive Software Environment for Visualization, Proof-Editing and Analysis of 3D Neuron Morphology / V. Dercksen // Neuroinformatics. – 2014. - № 12(2). - P. 325-339.

111. Vrekoussis T. Image Analysis of Breast Cancer Immunohistochemistrystained Sections Using ImageJ: An RGB-based Model / T. Vrekoussis, V. Chaniotis, I. Navrozoglou, V. Dousias, K. Pavlakis, E.N. Stathopoulos, O. Zoras // Anticancer Research December. – 2009. - № 29(12). – P. 4995-4998.

112. Медовый В. С. Информационные автоматизированные системы микроскопии для анализа биоматериалов. //Врач и информационные технологии. – 2004. – № 6. – С.32-37.

113. Березький О. М. Методи, алгоритми і програмні засоби опрацювання біомедичних зображень / Березький О. М., Батько Ю.М., Березька К.М., Вербовий С.О., Дацко Т.В., Дубчак Л.О., Ігнатєв І.В., Мельника Г.М., Николюк В.Д., Піцун О.Й. – ФО-П Шпак, 2017 – 350 С.

114. Berezsky O. M. Hybrid Intelligent System for Diagnosing Breast Precancerous and Cancerous Conditions based on Image Analysis // Intellectual system –

## INTECH, 2018.

115. Zajdela A. The value of aspiration cytology in the diagnosis of breast cancer: Experience at the fondation curie/ A. Zajdela, N. A. Ghossein MD, J. P. Pilleron MD, A. Ennuyer MD// Cancer Cytopathology. - 1994 – P.146-198.

116. Національний Канцер Реєстр [Електронний ресурс] - Режим доступу: http://unci.org.ua/spetsialistam/nacionalnij-kancer-reyestr/

117. Liu X.-F. A Clinical Study on the Resection of Breast Fibroadenoma Using Two Types of Incision / X.-F. Liu, J.-X. Zhang, Q. Zhou, F. Chen, Z.-M. Shao, C. Lu,// Scandinavian Journal of Surgery –  $2011$ . –  $\mathcal{N}$ <sup>o</sup> 100(3) – P. 147-151

118. Al-Sindi K. Efficacy of fine-needle aspiration biopsy in diagnosis of breast cancer: A retrospective study of 303 cases in Bahrain / K. Al-Sindi, Nahid Kamal, J. Golbahar // Diagnostic Cytopathology –  $2009. - N_237(9) - P.636-640$ .

119. Farras Roca J. A. Diagnostic Performance of Ultrasound-Guided Fine-Needle Aspiration of Nonpalpable Breast Lesions in a Multidisciplinary Setting / J. A. Farras Roca, A. Tardivon, F. Thibault, C. El Khoury, S. Alran, V. Fourchotte, V. Marck, B. Alépée, B. Sigal, Y. de Rycke, R. Rouzier, J. Klijanienko // American Journal of Clinical Pathology – 2017. – Vol. 147(6) – P. 571-579.

120. Barra A. de A. A comparision of aspiration cytology and core needle biopsy according to tumor size of suspicious breast lesions / A. de A. Barra, H. Gobbi, C. A. de L. Rezende, A. P. Gouvêa, C. Ê. M. de Lucena, J. H. P. Reis, Soraya Z. Costa e Silva // Diagnostic Cytopathology –  $2008. - N_236(1) - P. 26-31.$ 

121. «14 908 випадків захворювання на рак молочної залози» [Електронний ресурс] – Режим доступу: http://galinfo.com.ua/articles/torik v ukraini zareiestrovano 14 908 vypadkiv zahvoryuvannya\_ na\_rak\_molochnoi\_ zalozy\_ 197568. html.

122. Cytological research of the breast [Electronic resource] – Access mode: http://diagnoz.net.ua/xvorobu/18012-citologchne-dosldzhennya-molochnihzaloz.html.

123. Berezsky O.M. Computation of the Minimum Distance between Non-Convex Polygons for Segmentation Quality Evaluation / Berezsky O.M., Pitsun O.Y // XIIth International Scientific and Technical Conference Computer Sciences and Information Technologies. CSIT 2017. 5-8 Sept. 2017 – p. 183-186.

124. Melnyk G. Evaluation of automated system conceptual model for oncology diagnosing /G. Melnyk, Y. Batko, N. Batryn // The international conference "Computer Sciences and Information Technologies". XIIth International Scientific and Technical Conference Computer Sciences and Information Technologies. CSIT 2017. 5-8 Sept. 2017 – p. 40-43.

125. Березький О. М. Розроблення реляційної бази даних інтелектуальної системи автоматизованої мікроскопії / О.М. Березький, О.Й. Піцун, С.О. Вербовий, Т.В. Дацко // Науковий вісник національного лісотехнічного університету України: Збірник науково-технічних праць. - Львів: РВВ НЛТУ України. - 2017. –Т. 27, № 5 - С.125-129

126. Свідоцтво про реєстрацію авторського права на твір №75359. База даних цифрових гістологічних та цитологічних зображень передракових та ракових станів молочної залози «BPCI2100». /О.М.Березький, Г.М.Мельник, С.О. Вербовий, О.Й. Піцун, В.Д. Николюк, Т.В. Дацко. Дата реєстрації 14.12.2017 р.

127. Wiesmann M. Understanding replication in databases and distributed systems / M. Wiesmann, F. Pedone, A. Schiper, B. Kemme, G. Alonso // Proceedings of the The 20th International Conference on Distributed Computing Systems (ICDCS  $2000$ ) –  $2000$ . – P. 464 - 474

128. Chang F. Bigtable: A Distributed Storage System for Structured Data / Fay Chang, Jeffrey Dean, Sanjay Ghemawat, Wilson C. Hsieh // ACM Transactions on Computer Systems (TOCS) TOCS Homepage archive – 2008. – Vol. 26 Issue 2. – P.123-125

129. Березький О. М. Розподіл доступу в інтелектуальній системі автоматизованої мікроскопії / О. М. Березький, Л. О. Дубчак, О. Й. Піцун // Системи обробки інформації - 2017. - № 4. - C. 223-229

130. Шнайер Б. Прикладная криптография. Протоколы, алгоритмы, исходные тексты на языке Си. / Б. Шнайер . - М.: Триумф, 2003. - 806 с.

131. Мао В. Современная криптография: Теория и практика / В. Мао. — М.: Вильямс, 2005. — 768 с.